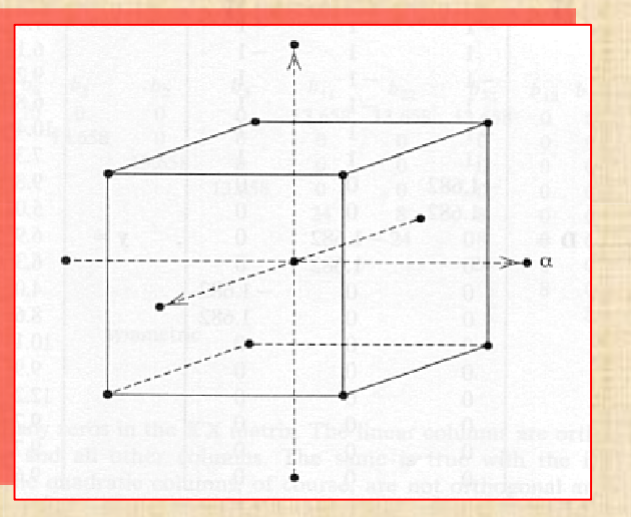

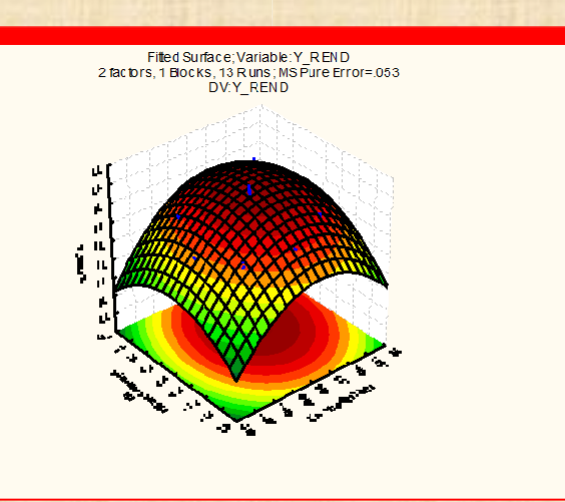

1

# Évaluation d'un processus de mesure avec STATISTICA

Bernard CLÉMENT, PhD

Copyright © Génistat Conseils Inc., 2009, Montréal, Canada

### **TABLE des MATIÈRES (1 / 3)**

- **Questions**
- **Rôle des mesures**
- **Terminologie**
- **Méthodes d'évaluation**
	- **cartes de contrôle de processus (SPC)**
	- **ANOVA**
- **Caractérisation**
	- **cohérence (homogénéité)**
	- **précision**
	- **biais**
	- **coefficient corrélation intra classe**
- **Évaluation**
	- **un facteur**
	- **deux facteurs**
- **Utilisation**

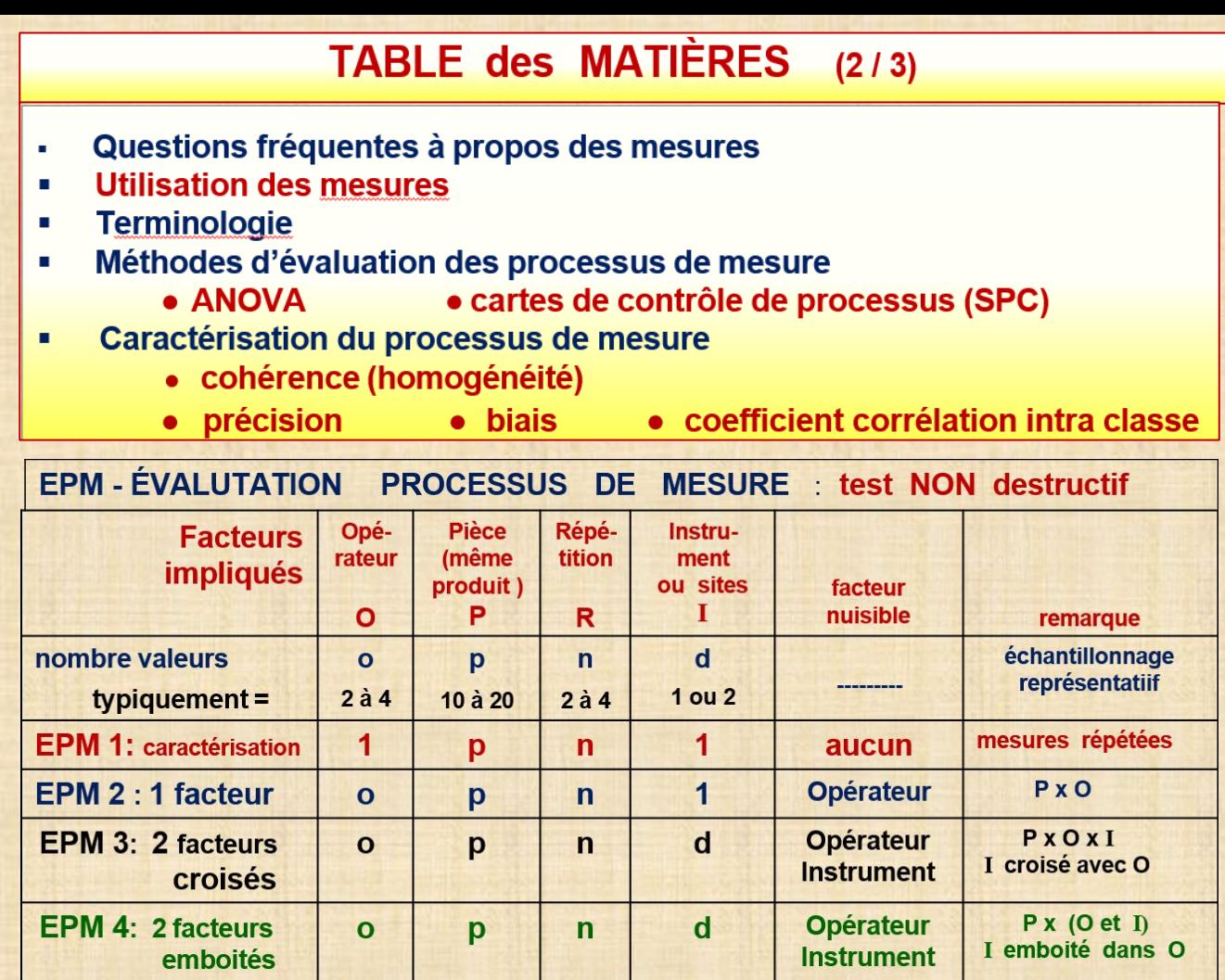

**EPM 5: ÉVALUATION avec TEST DESTRUCTIF : P(produit) emboité dans O(opérateur)**

### **TABLE des MATIÈRES (3 / 3)**

### **Utilisation de données imparfaites**

- **valeur des études R&R**
- **échelle de mesure adéquate**
- **données censurées**
- **prédiction**
- **nombre de décimales à retenir**
- **l'utilité d'un système de mesure**

### **RÉFÉRENCES**

**EMP III Using Imperfect Data (2006) Donald J. Wheeler SPC Press, Knoxville, Tennessee 37919 USA**

**An Honest Gauge R&R Study (2009) Donald J. Wheeler Manuscript No 189 [www.spcpress.com](http://www.spcpress.com/)**

**Gauge R&R Study, 3rd edition Auto Industry Action Group (AIAG) American Society for Quality**

**StatSoft, Inc. (2009). STATISTICA data analysis software system version 9.0 Tulsa, Oklahoma , 74104 USA [www.statsoft.com.](http://www.statsoft.com/)**

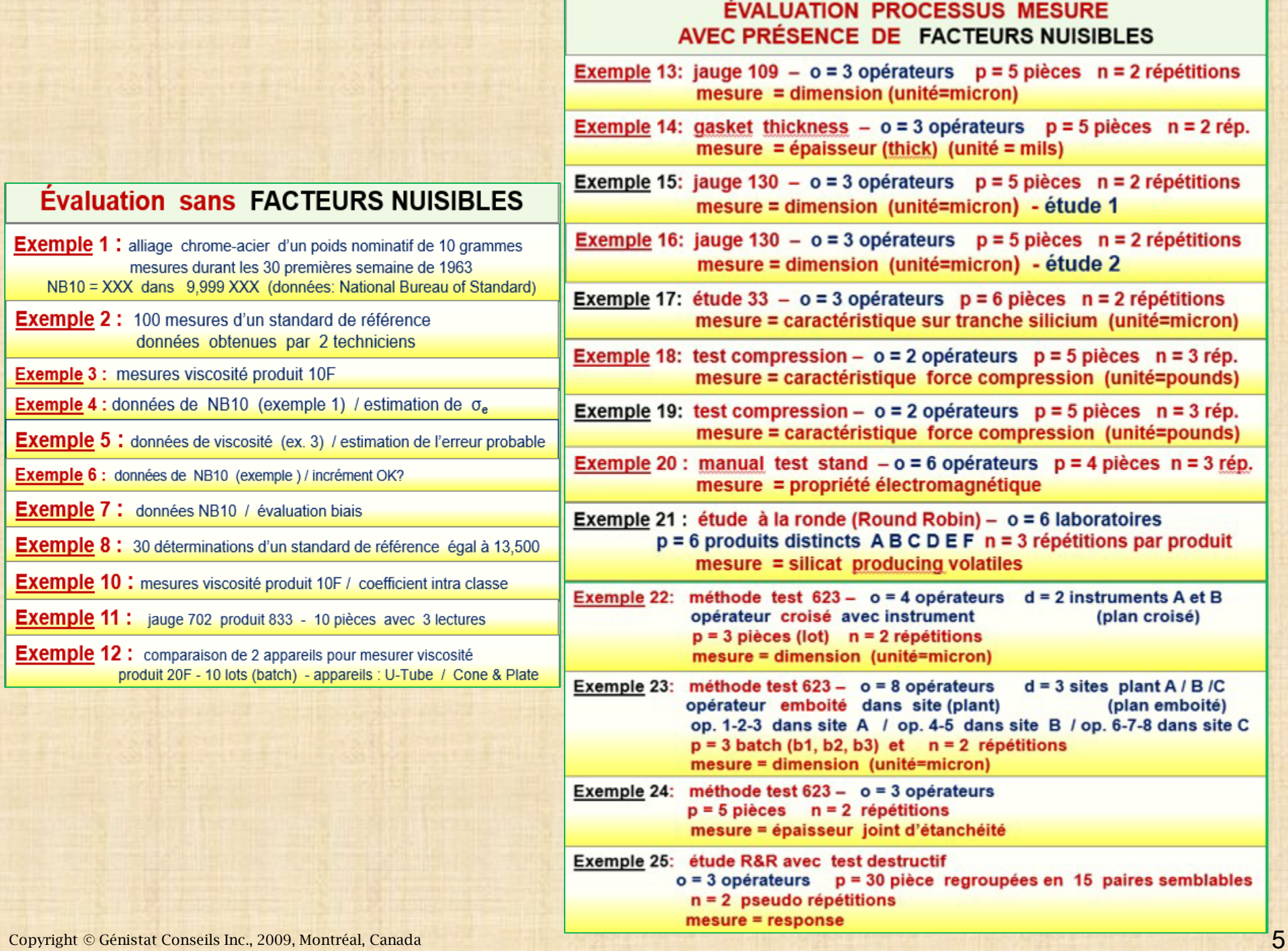

### **Questions fréquentes à propos des mesures**

- $1.$ Les mesures sont-elles homogènes? (cohérentes, uniformes)
- $2.$ Quelle est la précision d'un instrument?
- $3.$ Combien de décimales faut-il enregistrées?
- Quelle est la résolution effective d'une mesure?  $\mathbf{A}$
- 5. Comment une mesure unique (ou la moyenne de plusieurs mesures) peut-elle être employée pour caractériser une pièce relativement à des limites de spécification?
- Est-ce que les mesures sont biaisées relativement à un standard? 6.
- $7.$ Comment comparer différentes techniques (instruments) pour mesurer une caractéristique relative à la qualité d'un produit?
- 8. Comment caractériser l'utilité relative d'un système de mesure afin de caractériser un produit particulier?
- Que veut dire utilité relative en pratique?  $9.$
- 10. Quand les mesures ne sont-elles pas satisfaisantes pour surveiller un processus de production?

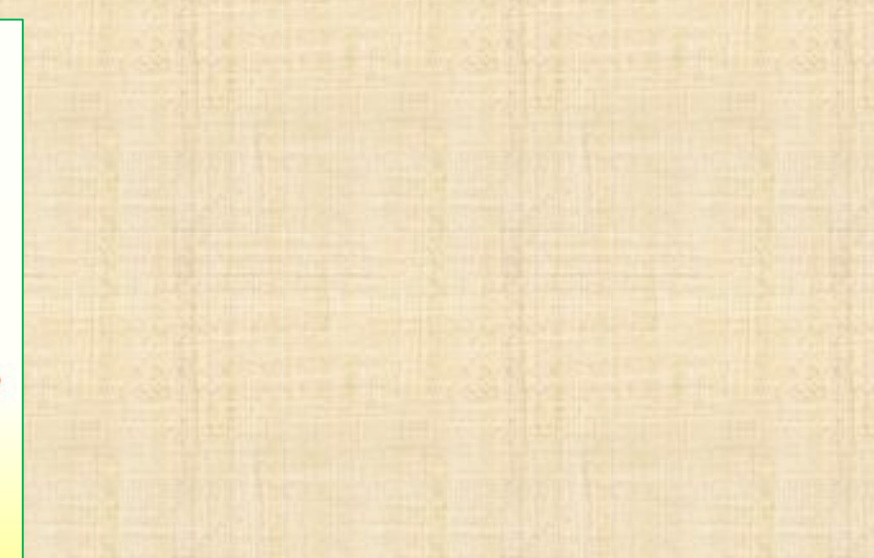

11. Combien d'information à propos du produit est contenu dans les mesures?

- 12. Quelle partie de la variation dans la mesure d'un flot de produit est-elle attribuable à l'erreur de mesure?
- 13. Peut-on détecter des changements néfastes du procédé de fabrication quand ils se produisent?
- 14. Est-ce que les mesures montrent des différences significatives d'un opérateur à l'autre, d'une machine à l'autre, d'un laboratoire à l'autre d'un jour à l'autre?
- 15. Est-ce que les mesures sont faites avec un incrément suffisamment petit pour refléter la variabilité du processus?
- 16. Peut-on placer des données censurées sur une carte de comportement?
- 17. Peut-on caractériser un produit qui n'est pas mesuré?
- 18. Peut-on employer des mesures afin d'ajuster un processus de fabrication?
- 19. Quand peut-on accepter ou rejeter un lot de produit sur la base de de mesures provenant d'un échantillon de produit provenant du lot?
- 20. Que peut-on apprendre d'une étude Gauge R&R conduite selon la méthode proposée par AIAG Measurement System Analysis?

## RÔLE DES MESURES

DESCRIPTION de la pièce mesurée nécessité : connaitre l'incertitude de la valeur mesurée source de variabilité: - processus de mesure CARACTÉRISATION de la valeur mesurée avec des limites de spécification nécessaire pour prendre action sources de variabilité: - processus de mesure - limites de spécification REPRÉSENTATION des produits non mesurés provenant d'un lot relativement à des limites de spécification sources de variabilité: - processus de mesure - limites de spécification - variation du produit (non mesuré vs mesuré) PRÉDICTION - procédure de sélection (échantillonnage) pour caractériser les produits à venir d'un processus extrapolation de l'avenir basé sur le passé sources de variabilité: - processus de mesure - variation du produit (non mesuré vs mesuré) - procédure de sélection (échantillonnage) - temps

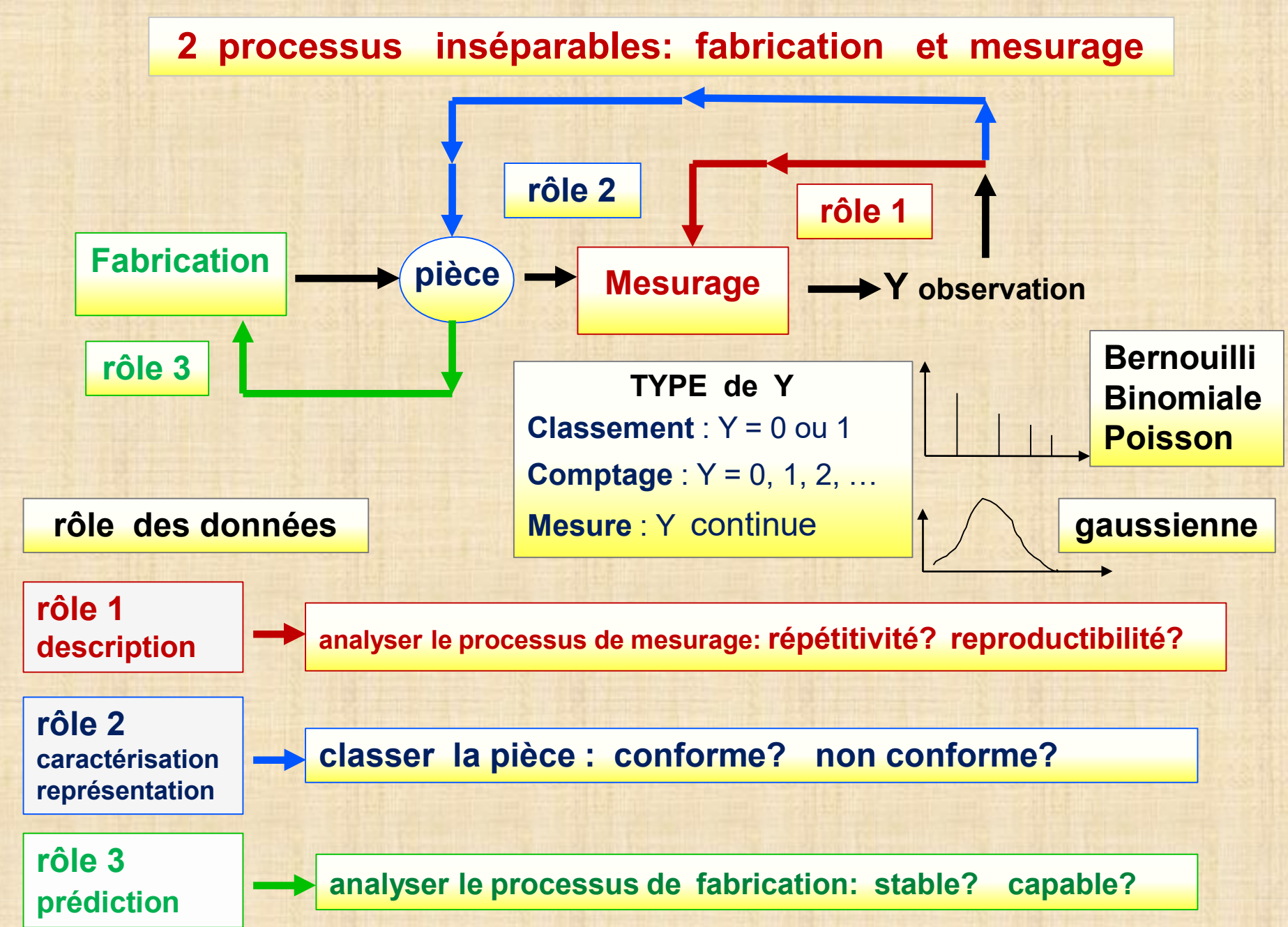

### TERMINOLOGIE (1/3)

**JUSTESSE** (ou exactitude, « accurate »): écart entre la mesure obtenue et la «vraie» valeur (**erreur systématique**)

**PRÉCISION**: écart d'un ensemble de mesures par rapport à la valeur moyenne

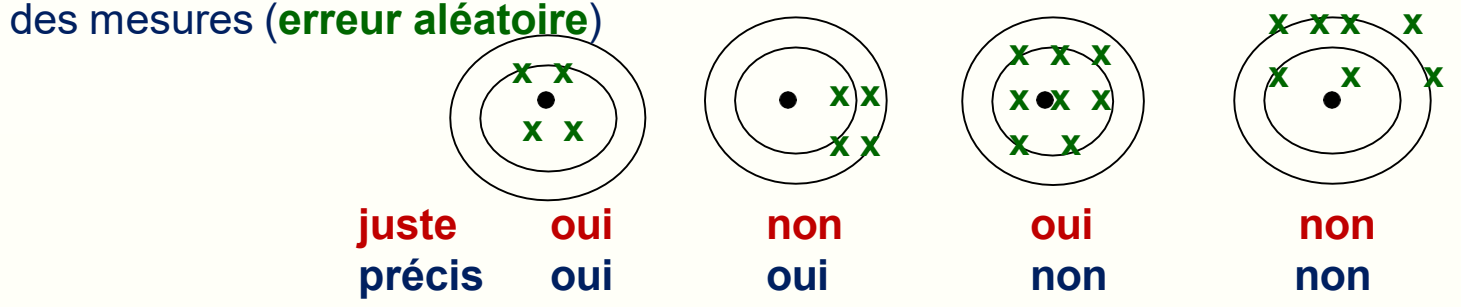

mais on ne sait jamais où est situé le point noir (=vraie valeur) ! **RÉPÉTABILITÉ** (répétitivité): variabilité mesurée par un écart-type ou un indice dans des conditions où tous les facteurs sont maintenus constants

- 1 opérateur plusieurs pièces
- n répétitions de la mesure (relectures)
- court laps de temps (court terme)

**REPRODUCTIBILITÉ** : variabilité mesurée par un écart-type ou un indice dans des conditions où un ou plusieurs facteurs contrôlables sont variés

- plusieurs opérateurs
- plusieurs pièces

remarque: opérateur peut être remplacé par un autre facteur comme *méthode* ou *périodes temps ou instruments*

**FIDÉLITÉ** : étroitesse de l'accord entre les résultats dans des conditions de RÉPÉTABILITÉ et de REPRODUCTIBILITÉ

### TERMINOLOGIE (2/3)

**STABILITÉ** processus libre de toute source de variabilité spéciale; les mesures obtenues sont homogènes (cohérentes)

remarque: cette condition est primordiale et est la plus importante; elle doit être vérifiée en tout premier; tout calcul subséquent basé sur les données qui ne satisfait pas cette condition n'a aucune valeur

seule méthode de vérification de la stabilité:

carte de comportement (contrôle) de processus

**BIAIS** présence ou influence d'un facteur qui fait paraître les données différentes de ce qu'elles sont par l'ajout d'un écart systématique; méthode de détection d'un biais: utiliser des pièces calibrées

**CALIBRATION** processus par lequel l'appareil est employé avec des pièces calibrées dont les valeurs sont connues ; le résultat observé permet un ajustement normatif de l'appareil (calibrage) ; cette opération doit se faire selon le besoin démontré

**LINÉARITÉ** la précision et la justesse sont constantes à l'intérieur d'un intervalle d'application de la mesure

### TERMINOLOGIE (3/3)

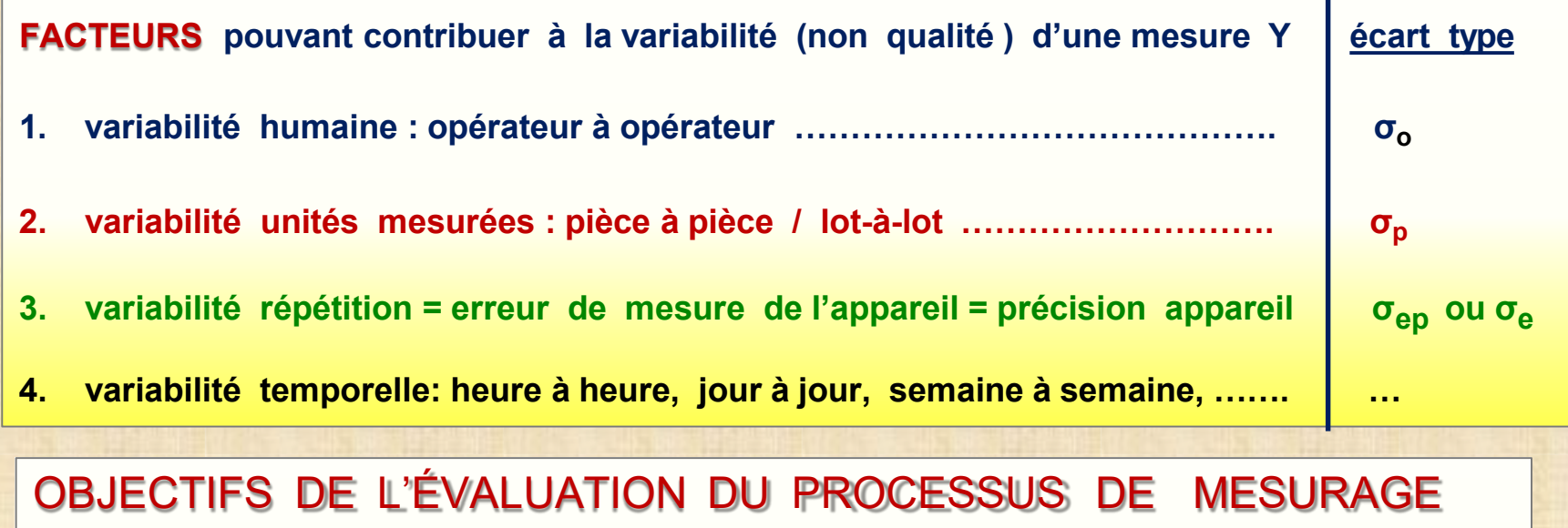

- quantifier la contribution (absolue, relative) de chaque facteur avec des écarts types et des indices
- décider si le processus de mesurage a besoin d'être amélioré
- 2 MÉTHODES POUR FAIRE L'ÉVALUATION
	- **méthode 1 : carte de comportement (contrôle) de processus**
	- **méthode 2 : l'analyse de la variance (ANOVA)** méthode 1 est essentielle ; elle peut être complétée avec la méthode 2 pour les cas plus complexes en utilisant *STATISTICA*

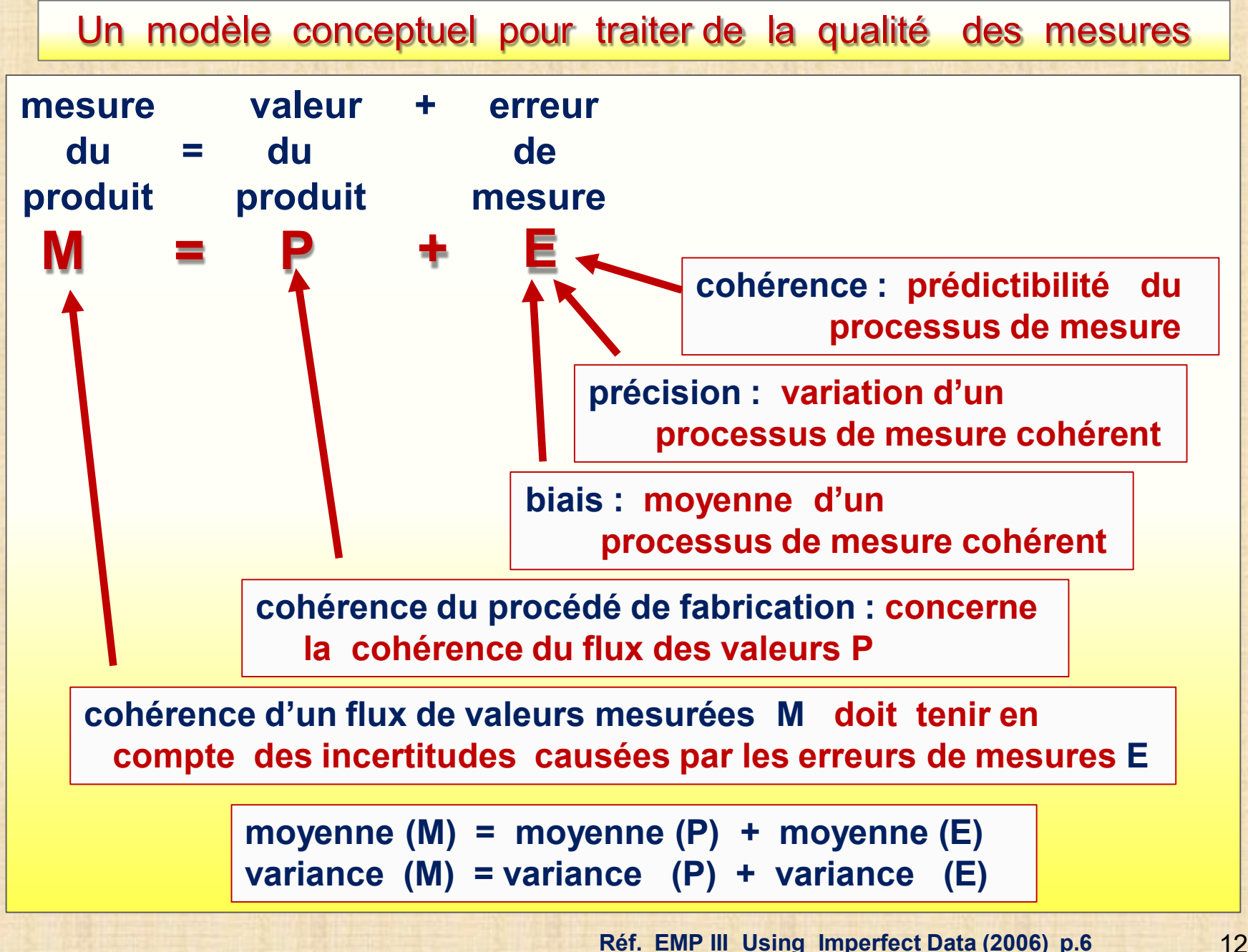

**RESSOURCES APPROVISIONNEMENT MATÉRIAUX ÉQUIPEMENTS PERSONNEL ENVIRONNEMENT PROCESSUS étapes méthodes procédures PRODUIT ou SERVICE PARAMÈTRES MESURABLES et CONTRÔLABLES VALEUR AJOUTÉE CARACTÉRISTIQUES CRITIQUES pour la QUALITÉ : Y** - **MESURES** - **COMPTAGES** - **ATTRIBUTS**  $X_1, X_2, X_3, ...$ **fonction de Y transfert f**  $Y = f(X_1, X_2, ...)$  **cartes de comportement (contrôle) s'appliquent à Y** Cartes de contrôle (comportement) de processus (1/ 4) SPC Statistical Process Control Cohérence d'un processus de mesure **Processus de mesure cohérent** (constance) = carte de contrôle (comportement) Xbar&R ou carte XmR (à valeurs individuelles X et étendues mobiles mR) est en contrôle **Conséquence**: les données constituent un ensemble homogène (uniforme)

### **Cartes de comportement (contrôle) de processus (2 / 4)**

**BUT de la carte signaler la présence d'une « cause spéciale » qui a produit un changement (cause) important dans le comportement statistique du processus**

**DÉFINITION PROCESSUS STABLE = seulement de la variabilité « naturelle » (inhérente au processus) est présente = causes communes**

**DÉFINITION STATISTIQUE** : **paramètres de la distribution de Y sont constants** 

#### **COMMENT SAVOIR SI UN PROCESSUS EST STABLE?**

**Seule méthode: cueillir des données provenant du processus et produire le graphique appelé carte de contrôle** *s***elon les principes développés par Shewhart.**

**groupe rationnel : concept fondamental pour créer la carte principale difficulté : définir correctement le groupe rationnel. nécessaire: identifier les sources de variabilité dans les données: science … art SPC: peut constituer une méthode générale d'analyse des données.**

#### **LIMITES de CONTRÔLE STATISTIQUE : cas général**

**w <sup>=</sup> quantité calculée avec les données: moyenne, étendue, valeur individuelle, proportion, …. UCLw = μw + 3σ<sup>w</sup> limite de contrôle supérieure**  $LC_w$  =  $\mu_w$ **h ligne** centrale **LCLw = μw - 3σ<sup>w</sup> ligne de contrôle inférieure μ<sup>w</sup> : moyenne de W σ<sup>w</sup> : écart type de w critère** principal de hors contrôle:  $w > UCL_w$  ou  $w < LCL_w$ **remarque: les quantités μ<sup>W</sup> et σ<sup>W</sup> sont toujours estimées avec les données**

#### **Cartes de contrôle (comportement) de processus (3 / 4)**

**estimation des paramètres (μ, σ) de la caractéristiqueY (notée X dans la suite) μ = moyenne de X σ = l'écart type de X k groupes rationnels** de taille n:  $x_{i1}$ ,  $x_{i2}$ , ...,  $x_{in}$  **i** = 1, 2, ...,  $k ≥ 2$ *Xbar***<sub>i</sub> =**  $\sum x_{in} / n$  **<b>R**<sub>i</sub> = **max**( $x_{ii}$ ) **– min**  $(x_{ii})$  **S**<sub>i</sub> =  $[\sum (x_{ii} - Xbar)$ <sup>2</sup>/ (n-1)]<sup>0.5</sup>  $\hat{\mu} = \lambda \bar{b}$  **x z z**  $\sum \lambda \bar{b}$  **a**<sub>**i**</sub> /**k z z**  $\sum \lambda \bar{b}$  **z**  $\lambda$  **z**  $\sum \lambda \bar{b}$  **z**  $\sum \lambda \bar{b}$  **z**  $\sum \lambda \bar{b}$  **z**  $\sum \lambda \bar{b}$  **z**  $\sum \lambda \bar{b}$  **z**  $\sum \lambda \bar{b}$  **z**  $\sum \lambda \bar{b}$  **z**  $\sum \lambda \bar{b}$  **z**  $\sum \lambda \$ **<u>estimation sans biais de**  $\sigma$ **</u>:**  $\hat{\sigma}$  **= Rbar / d<sub>2</sub> ou**  $\hat{\sigma}$  **= Sbar / c<sub>4</sub> constantes d<sub>2</sub> et c<sub>4</sub> dépendent de n - EMP** III Using Imperfect Data (2006) **p. 258 CARTE CL LCL UCL A2, A3, D3, D4 : voir EMP III Using Imperfect Data (2006) p. 258 aussi: page suivante moyennes (Xbar&R) moyennes (Xbar &S) étendues R écart types S Xbar Xbar Rbar Sbar Xbar - A2\*Rbar Xbar - A3\*Rbar D3\*Rbar**  B<sub>3</sub>\*Sbar **Xbar + A2\*Rbar Xbar +**  $A_3$ **<sup>\*</sup> Rbar D4\*Rbar D4\*Sbar carte XmR : valeur individuelles X et étendues mobiles mR données: X1, X2,… ordonnées dans le temps**  $mR_i$  = étendue mobile =  $|X_i - X_{i-1}|$  groupe rationnel :  $(X_{i-1}, X_i)$  2 valeurs consécutives  $mR = \sum mR_i / (n-1)$  **Xbar** =  $\sum X_i / n$ **carte X:**  $CL_X = Xbar$  **LCL<sub>X</sub> = Xbar**  $- 2.66*mR$  **UCL<sub>X</sub> = Xbar** + 2.66\*mR

**carte mR:**  $CL_{mR} = mR$   $LCL_{mR} = 0$  **UCL<sub>mR</sub>** = 3,268\*mR

**Cartes de contrôle (comportement) de processus (4 / 4)**

|              |                | <b>CONSTANTES</b> |                  |       |                  |       |       |       |
|--------------|----------------|-------------------|------------------|-------|------------------|-------|-------|-------|
| $\mathsf{n}$ | A <sub>2</sub> | $A_3$             | $B_3$            | $B_4$ | $D_3$            | $D_4$ | $d_2$ | $c_4$ |
| $\mathbf 2$  | 1.880          | 2.659             | $\boldsymbol{0}$ | 3.267 | $\boldsymbol{0}$ | 3.268 | 1.128 | 0.798 |
| 3            | 1.023          | 1.954             | $\boldsymbol{0}$ | 2.568 | $\boldsymbol{0}$ | 2.574 | 1.693 | 0.886 |
| 4            | 0.729          | 1.628             | $\boldsymbol{0}$ | 2.226 | $\boldsymbol{0}$ | 2.282 | 2.059 | 0.921 |
| 5            | 0.577          | 1.427             | 0                | 2.089 | 0                | 2.114 | 2.326 | 0.940 |
| 6            | 0.483          | 1.287             | 0.030            | 1.970 | $\boldsymbol{0}$ | 2.096 | 2.534 | 0.952 |
| 7            | 0.419          | 1.182             | 0.118            | 1.882 | 0.076            | 1.924 | 2.704 | 0.959 |
| 8            | 0.373          | 1.099             | 0.185            | 1.815 | 0.136            | 1.864 | 2.847 | 0.965 |
| 9            | 0.337          | 1.032             | 0.239            | 1.761 | 0.184            | 1.816 | 2.970 | 0.969 |
| 10           | 0.308          | 0.975             | 0.284            | 1.716 | 0.223            | 1.777 | 3.078 | 0.973 |
| 15           | 0.223          | 0.789             | 0.428            | 1.572 | 0.347            | 1.653 | 3.472 | 0.982 |
| 25           | 0.153          | 0.606             | 0.565            | 1.435 | 0.459            | 1.541 | 3.931 | 0.990 |

#### **PRINCIPES**

- **. Les limites de contrôle sont toujours placées <sup>à</sup> <sup>3</sup> écarts types de la ligne centrale.**
- **. L'estimation de la variabilité du processus (sigma) doit toujours être calculée avec la moyenne d'un ensemble de k indicateurs de dispersion. important : ne jamais calculer l'estimation de la variabilité du processus (sigma) avec toutes les données en un seul groupe**
- **. Les données doivent provenir d'un plan d'échantillonnage et être organisées en groupes rationnels pour quelles soient utiles.**
- **. L'organisation ou entreprise doit réagir d'une manière appropriée aux connaissances nouvelles qui résultent de l'application des cartes.**

### *STATISTICA* : procédures pour l'analyse des processus

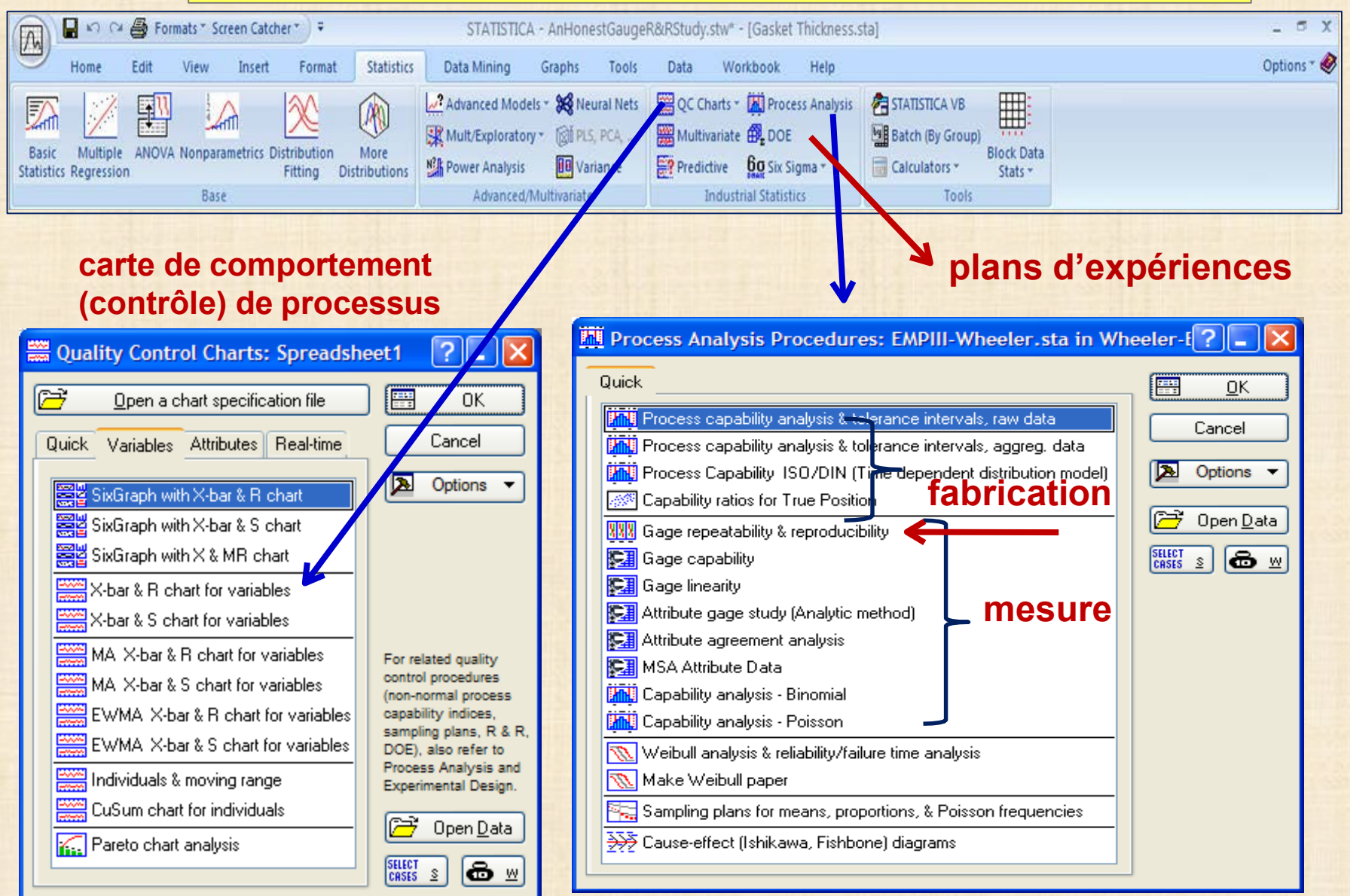

#### **Exemple 1: alliage chrome-acier d'un poids nominatif de 10 grammes** mesures durant les 30 premières semaine de 1963 NB10 = XXX dans 9,999 XXX données: National Bureau of Standard

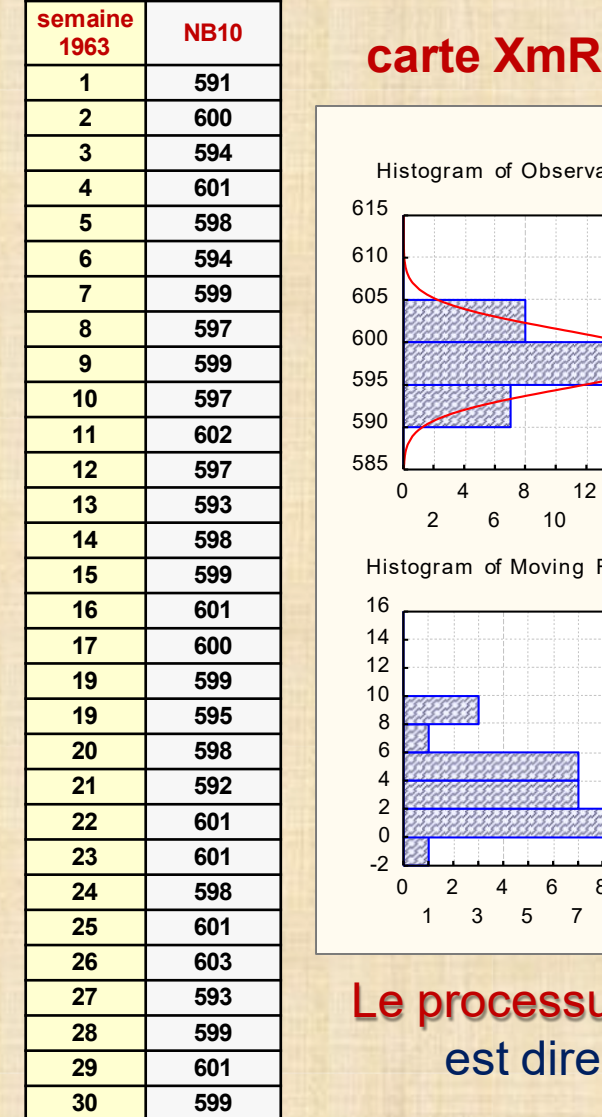

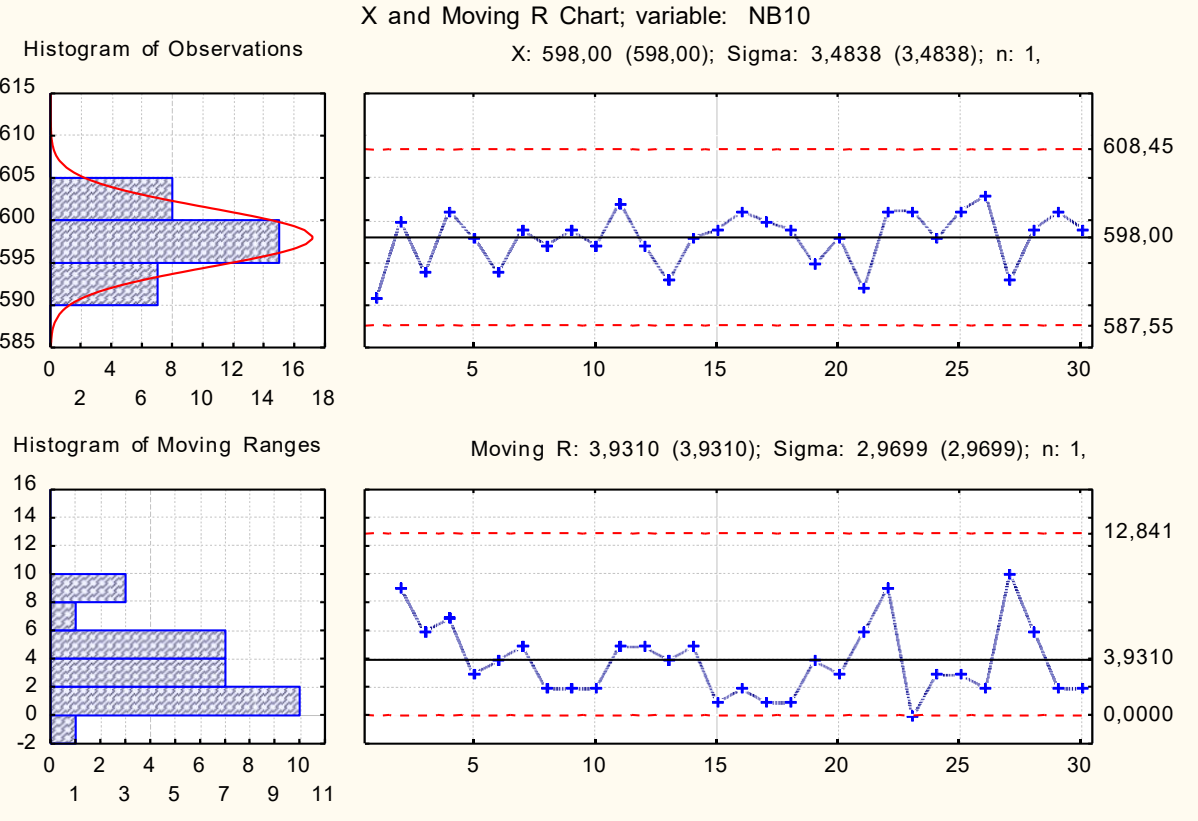

us est stable : la variabilité de ces mesures ectement associée à l'erreur de mesure

### **Méthode 2 : ANOVA EPM2:** facteurs dans une étude Répétitivité et Reproductibilité (R&R) O: opérateur P: pièce R: répétition **MODÈLE ANOVA**  $Y_{i j k} = \mu + \beta + O_i + P_j + (OP)_{i j} + E_{i j k}$ où mesure obtenue / pièce j / opérateur i / répétition k **Yi <sup>j</sup> <sup>k</sup>** : **o** ~ N(0, σ **<sup>2</sup>** ) O**<sup>i</sup>** : effet opérateur β : biais μ : «*vraie valeur* »  $P_j$  : effet pièce  $\sim N(0, \sigma_p^2)$ i = 1, .. , o j = 1, .. , p **OP**<sub>ij</sub>: interaction O x P ~ N(0, σ<sub>op</sub><sup>2</sup>)  $E_{ijk}$ : erreur mesure  $\sim N(0, \sigma_e^2)$  k = 1, .., n **hypothèses simplificatrices β = 0 on suppose que l'appareil est calibré σop 2 = 0 aucun effet d'interaction entre opérateur et la pièce (sinon il y a un « problème ») PLAN** de collecte des données souvent employé : o: 2 ou 3 p: au moins 10 n: 2 ou 3 Important : les pièces doivent provenir d'un échantillonnage reflétant la variabilité pièce à pièce (processus de fabrication) **OBJECTIF:** estimation des écarts types σ**<sup>e</sup>** σ**<sup>o</sup>** σ**p + indices**

### Méthode ANOVA avec *STATISTICA*

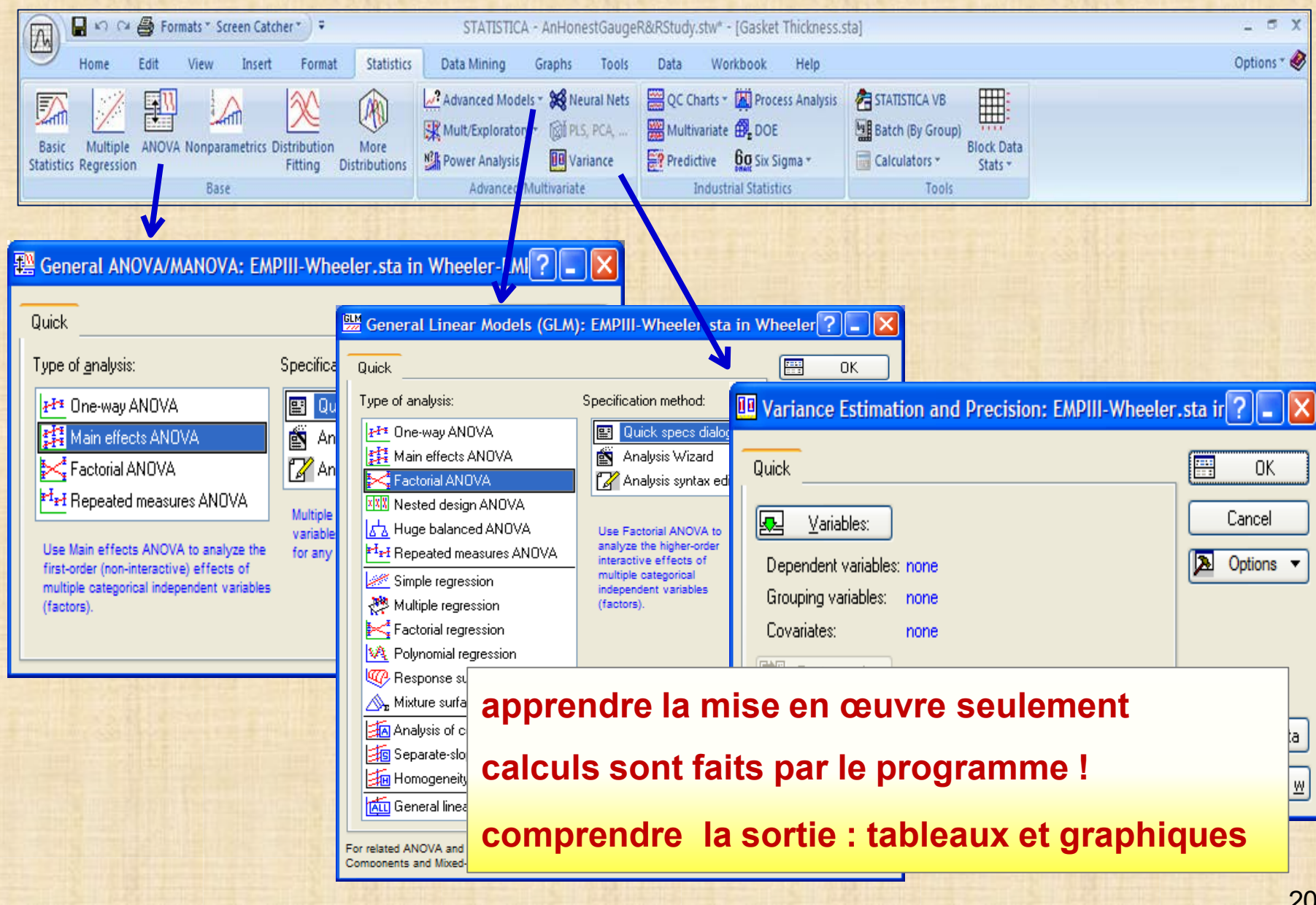

#### **Exemple 2 : 100 mesures d'un standard de référence / données obtenues par 2 techniciens**

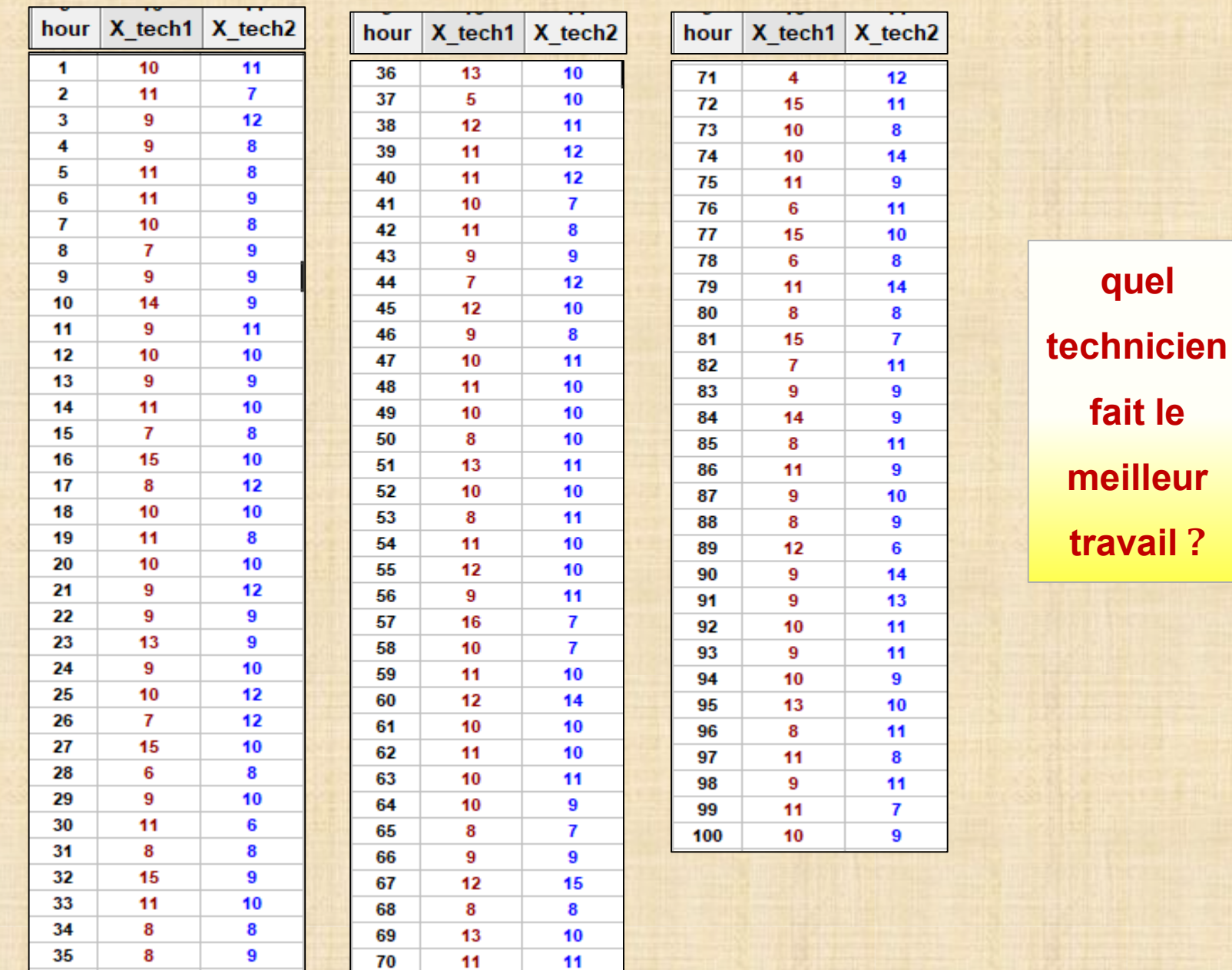

21

#### **Exemple 2 : 100 mesures d'un standard de référence / données obtenues par 2 techniciens**

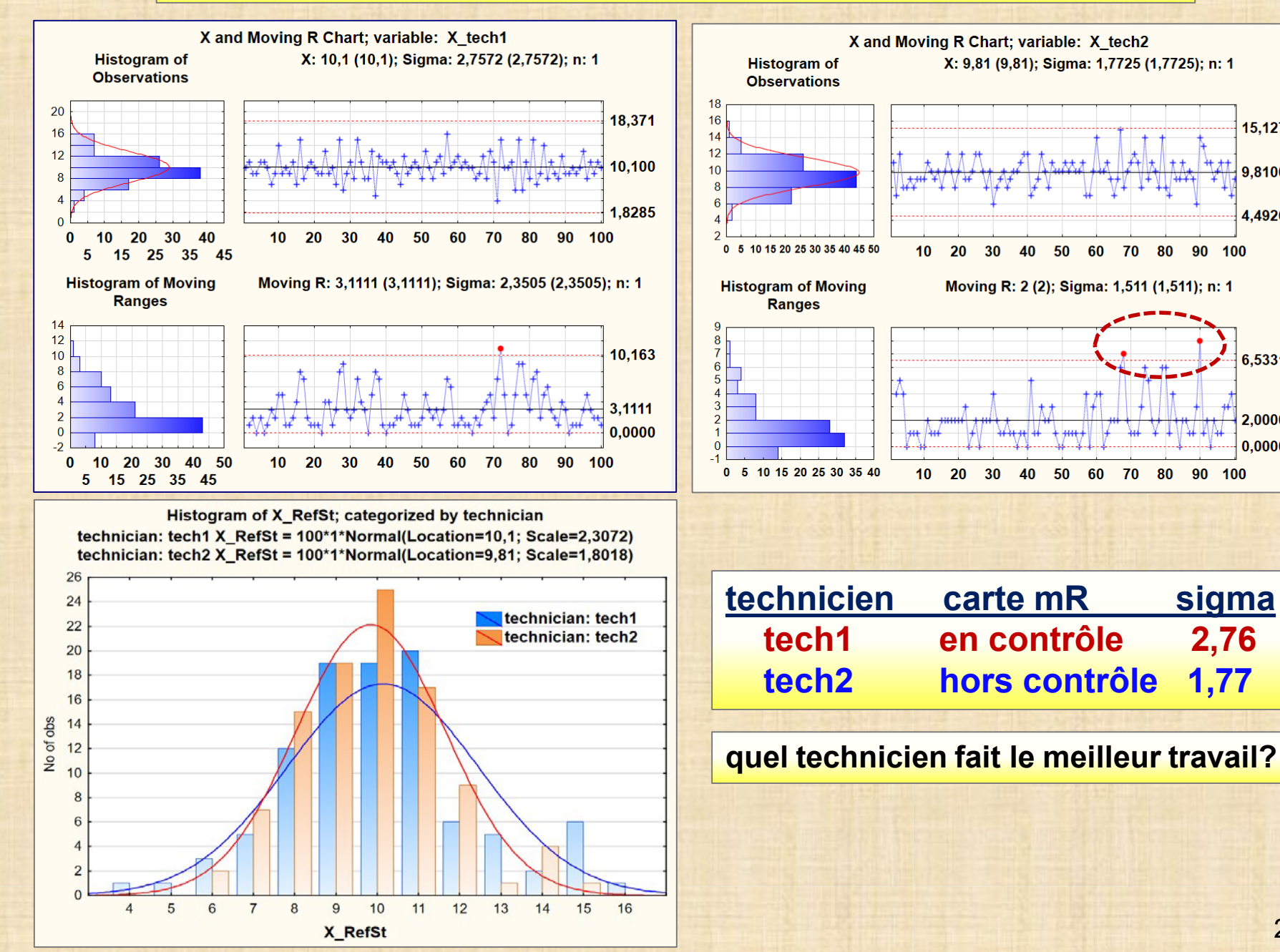

**2,76**

90 100

15.127

9,8100

4.4926

6.5331

2.0000

0,0000

 $90, 100$ 

50 60 70 80

50

60

70 80

**1,77**

Copyright © Génistat Conseils Inc., 2009, Montréal, Canada

### **COHÉRENCE AVEC UN TEST DESTRUCTIF**

- Si le test est destructif, **la seule façon** de caractériser la cohérence du processus de mesure est d'utiliser des paires d'échantillons les plus semblables possibles. Cela requiert du jugement ...
- Les mesures seront traités comme des mesures dupliquées (test retest).
- La carte des étendues R ou mR est employée pour estimer l'erreur de mesure.
- Toute valeur qui dépasse la limite de contrôle supérieure UCL doit être enlevée du calcul de la moyenne des étendues.
- Il faut refaire l'opération précédente jusqu'à ce qu'il n'y ait aucun point qui excède la limite supérieure UCL.
- Les étendues capturent aussi la variabilité pièce à pièce.
- L'estimation de l'erreur de mesure sera une bonne supérieure. Cela est usuellement suffisant.
- Si la pièce (échantillon) est brisée en morceaux
- Si on fait, des déterminations multiples sur chaque échantillon alors on utilise l'étendue de ces données pour les placer sur une carte

Si le test est destructif, les évaluateurs doivent utiliser des pièces distinctes.

Analyse EMP5 : modèle avec facteurs emboités - P(produit) emboité dans O(opérateur )

#### Erreur de mesure (précision): comment caractériser? - quel chiffre?

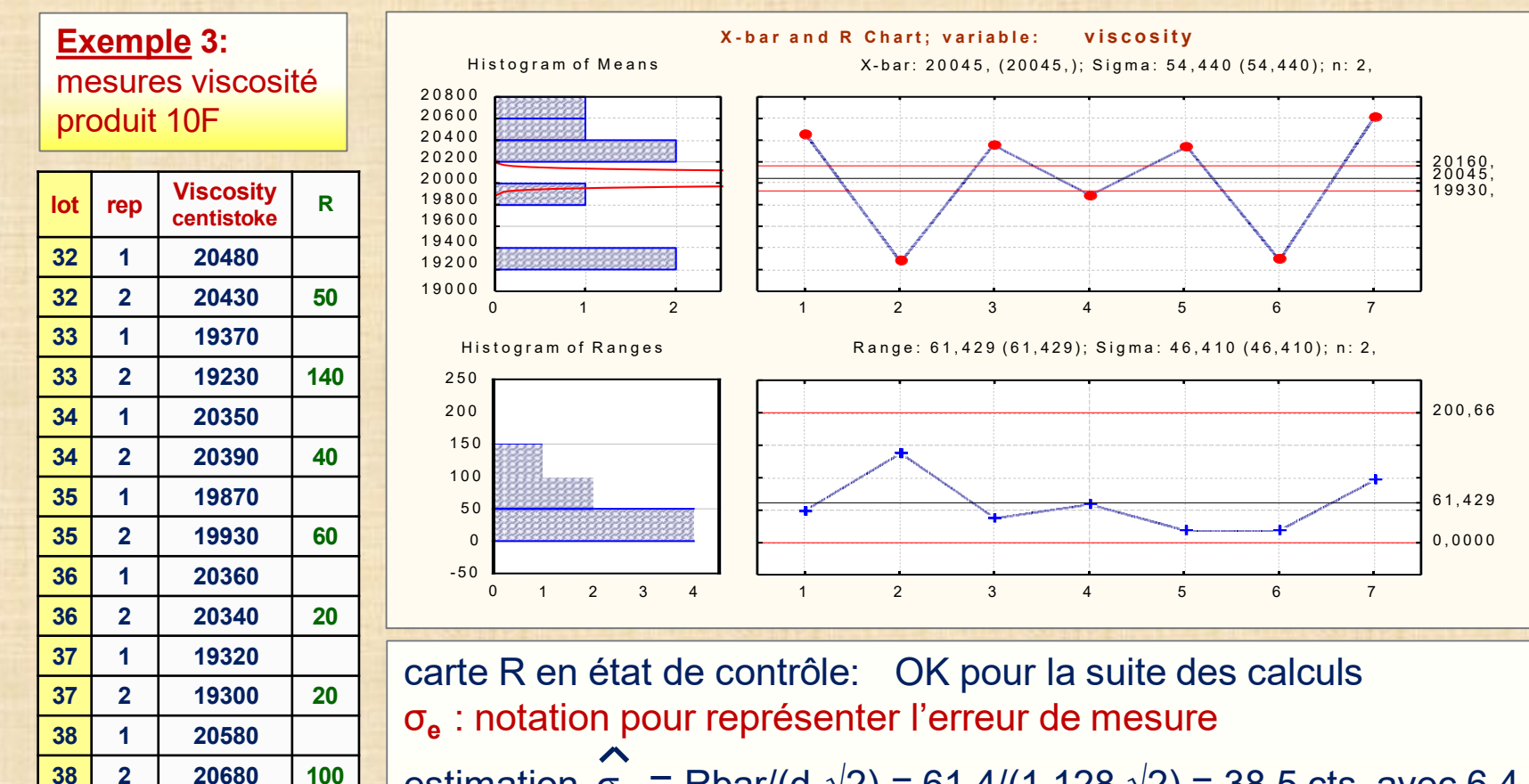

estimation σ**<sup>e</sup>** = Rbar/(d**2**√2) = 61,4/(1,128 √2) = 38,5 cts avec 6,4 df

- df = ?? Tout estimateur de dispersion est caractérisé par la quantité df df = degrees of freedom
- df = degrés de liberté = quantité d'information contenu dans l'estimateur dépend de la quantité des données disponibles + formule employée ici  $k = 7$  groupes de  $n = 2$  obs. voir Table A.10 EMPIII p. 267

 $\sqrt{2}$  ?? 2 = nombre de données répliquées pour mesurer la viscosité d'un lot

R représente

non pas la variation

l'erreur de mesure

produit à produit

Erreur de mesure (précision): comment caractériser? - quel chiffre?

- Pré requis pour avoir un **bon** système de mesure: établir et maintenir l'homogénéité (constance) du système
- Insuffisant pour garantir un *bon* système de mesure.

Nécessaire quantifier l'incertitude (précision) du système de mesure.

Précision – répétitivité (répabilité) – erreur de mesure – erreur de répétition – erreur test/retest

peut-on reproduire la même valeur en **répétant** dans des conditions identiques? (même personne/mécanisme, même objet, même appareil, court laps de temps)

Précision du système de mesure (appareil) = écart type des mesures répétées (recommandation de ISO et organismes nationaux (NIST au USA)

Méthode: employer les mêmes données qui ont servit à établir la constance du système

**Exemple 3:** erreur de mesure de la viscosité **σ<sup>e</sup>** = 38,5 (p. 22 produit 10F)

remarque: on estime *l'erreur de mesure* non pas la *variation produit à produit* **σ<sup>p</sup>** qui serait estimée en calculant l'écart type basée avec les données des 7 lots (moyennes des 2 mesures) et fera aussi intervenir la valeur de **σ<sup>e</sup>** la méthode sera illustrée avec plusieurs exemples .

**Exemple 4:** données de NB10 (exemple 1, p. 16)  $\sigma_{\bf e}$  = Rbar/(d<sub>2</sub> $\sqrt{1}$ ) = 3,93/(1.238  $\sqrt{1}$ ) = 3,5

calcul de l'écart type (s) des 30 observations donne  $s = \sigma_{\alpha} = 3.15$ 

#### Erreur de mesure (précision): comment caractériser? - quel chiffre? Description de la précision avec l'erreur probable

### alternative pour quantifier la précision

### **Erreur Probable = EP = 0,6745 σ<sup>e</sup>**

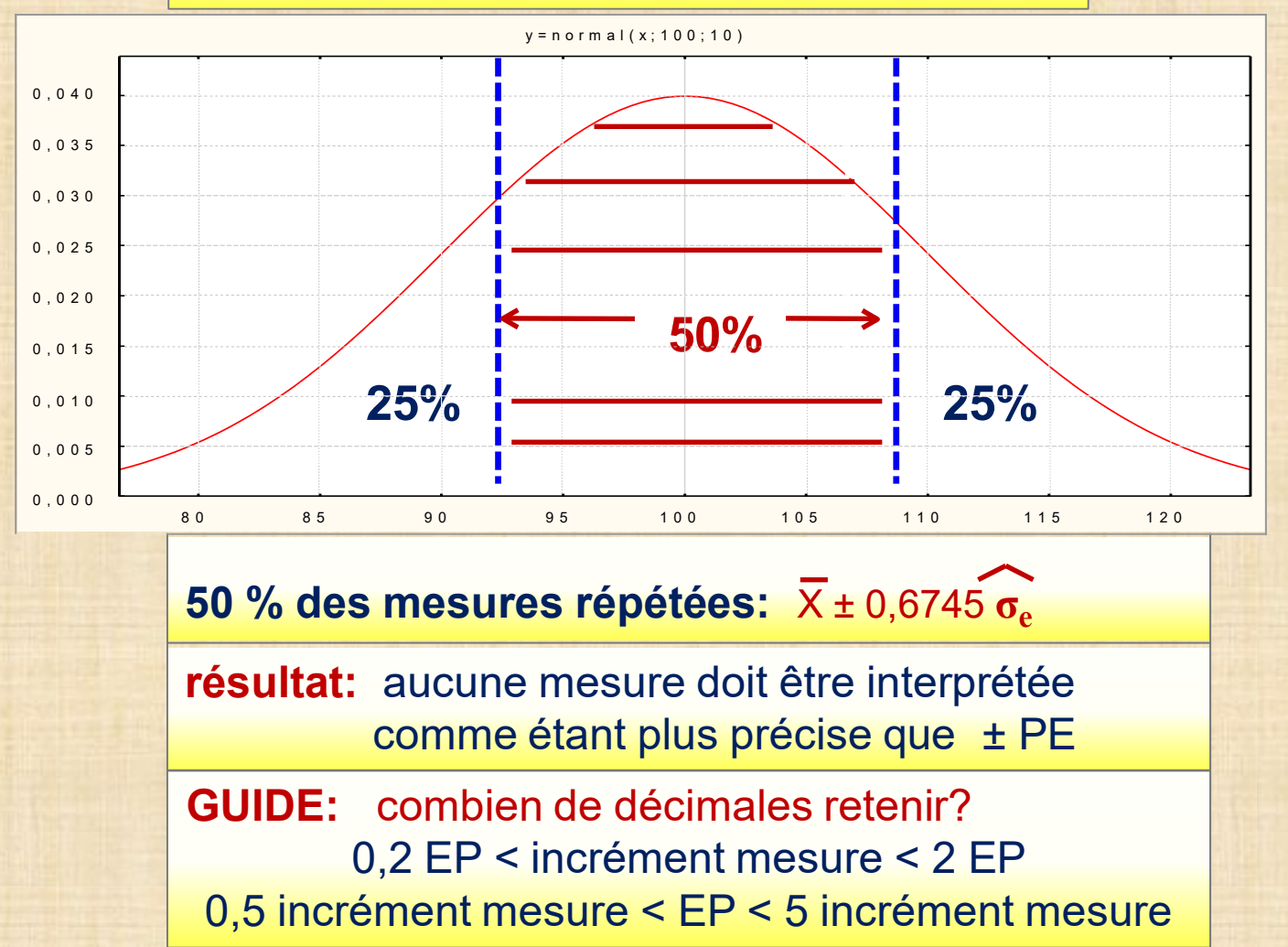

**Description de la précision avec l'erreur probable**

**GUIDE:** combien de décimales retenir?

0,2 EP < incrément mesure < 2 EP

0,5 incrément mesure < EP < 5 incrément mesure

**Exemple 5:** données de viscosité (p. 22)  $\sigma_e = 38.5$  $EP = 0.675*38.5 = 26$  erreur probable incrément des mesures = 10 centistokes **EP = 26 < 50 = 5\*10** l'enregistrement de 10 centistokes est OK

**Exemple 6:** données de NB10 (exemple 1, p. 16) σ**e** = Rbar/(d**2**√1) = 3,93/(1.238 √1) = 3,5  $EP = 0.6745*3.5 = 2.4$  erreur probable incrément des mesures = 1 micro gramme **EP = 2,4 < 5** l'enregistrement de 1 micro gramme est OK

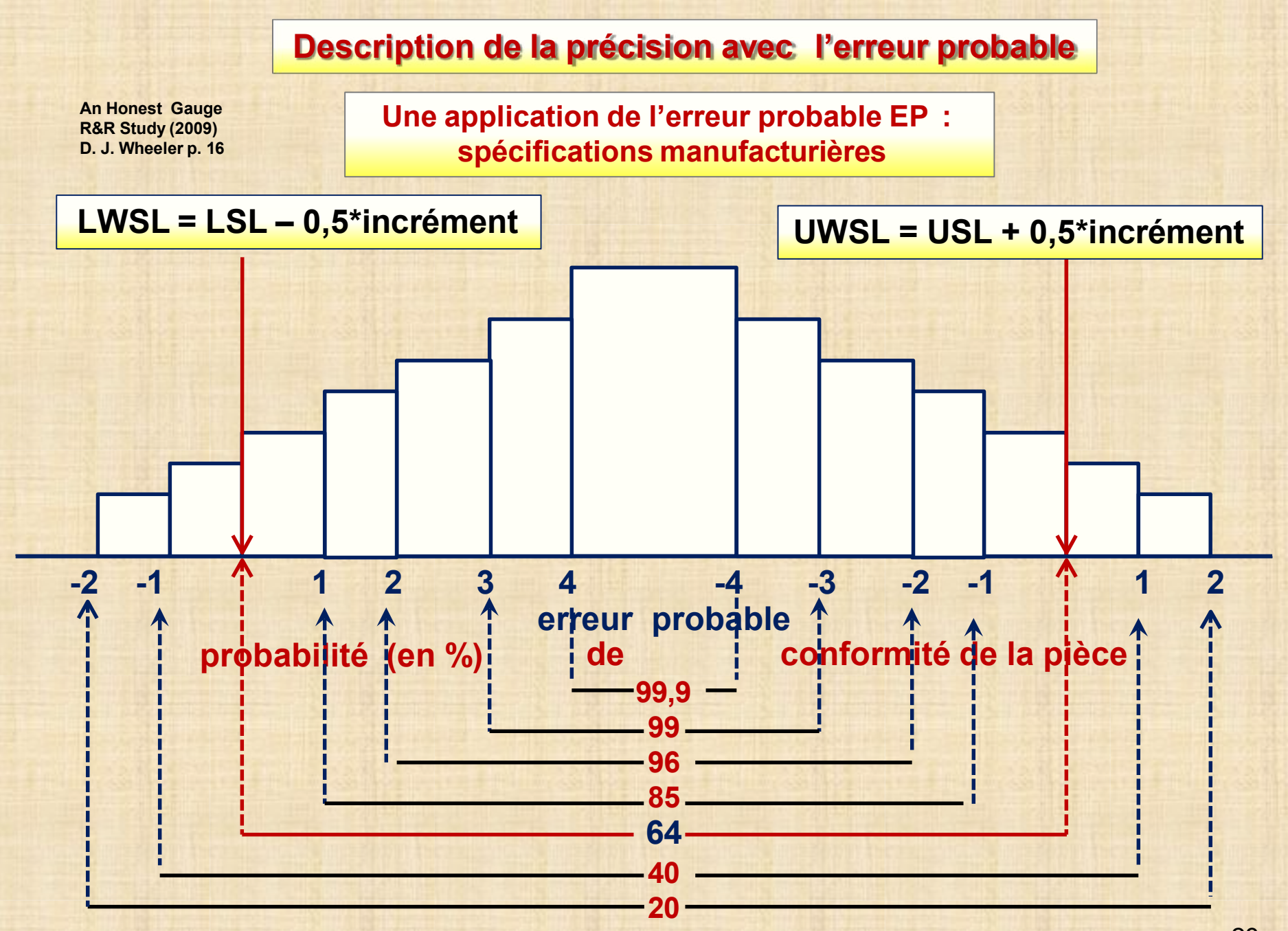

### **BIAIS - JUSTESSE - ERREUR SYSTÉMATIQUE**

BIAIS est lié à la moyenne de E dans l'équation M = P + E BIAIS =  $0$  si moyenne de  $E = 0$ L'évaluation du biais ne peut jamais se faire de manière absolue car on ne connait et on ne connaitra jamais la '*vraie'* valeur. On peut seulement calculer un biais relatif. biais relatif = écart par rapport à une valeur de référence On peut faire une évaluation d'un biais relatif avec une pièce de référence qui fut mesurée avec une méthode supérieure de mesure ('master'). Évaluation du biais relatif On mesure 20 à 30 fois la pièce de référence avec l'appareil de mesure. On place ces mesures sur une carte  $XmR$ .  $LC = Xbar$ BAIS = Xbar – valeur de référence On calcule un intervalle de confiance (à 90%) pour la vraie moyenne (μ) Intervalle confiance (IntConf) μ : Xbar ± t**0,05** (s/√n) t**0,05 =** 90**ième** percentile loi Student

#### Exemple 7: données NB10  $N$ RB10 = xxx de 9,999 xxx pièce réf = 10,000 000

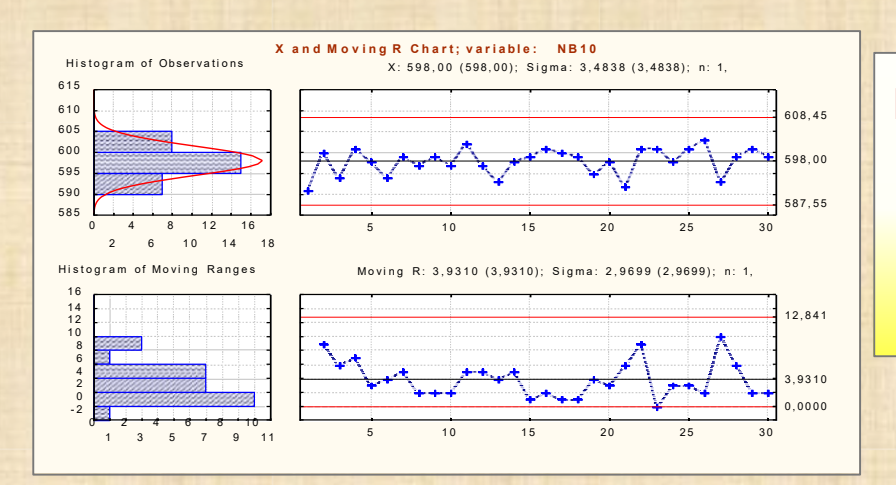

 $BIAIS = 9,999 958 - 10,000 = 0,000 402$ IntConf (µ) :  $598 \pm 1,699$  (3,15√30) : 597 à 599

0,000 402 < BIAIS < 0,000 403

### **BIAIS - JUSTESSE - ERREUR SYSTÉMATIQUE**

### **Exemple 8:** 30 déterminations d'un standard de référence égal à 13,500

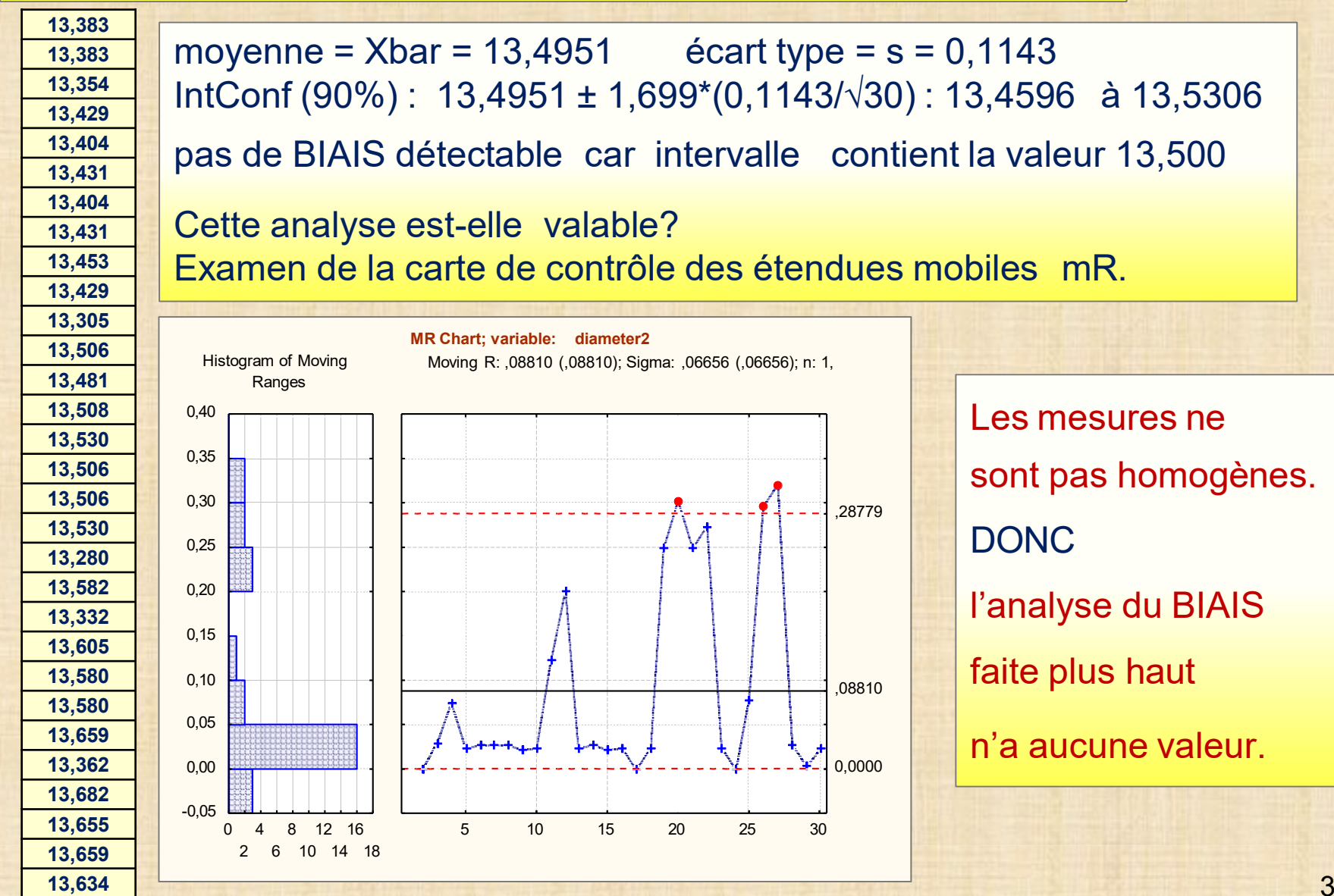

### **BIAIS - JUSTESSE - ERREUR SYSTÉMATIQUE**

#### **Exemple 9**: grand échantillon divisé en 20 unités - mesures de 10 unités par 2 sources

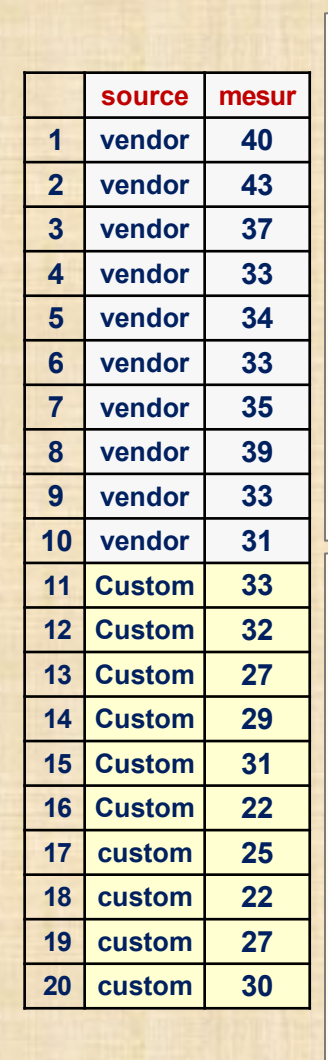

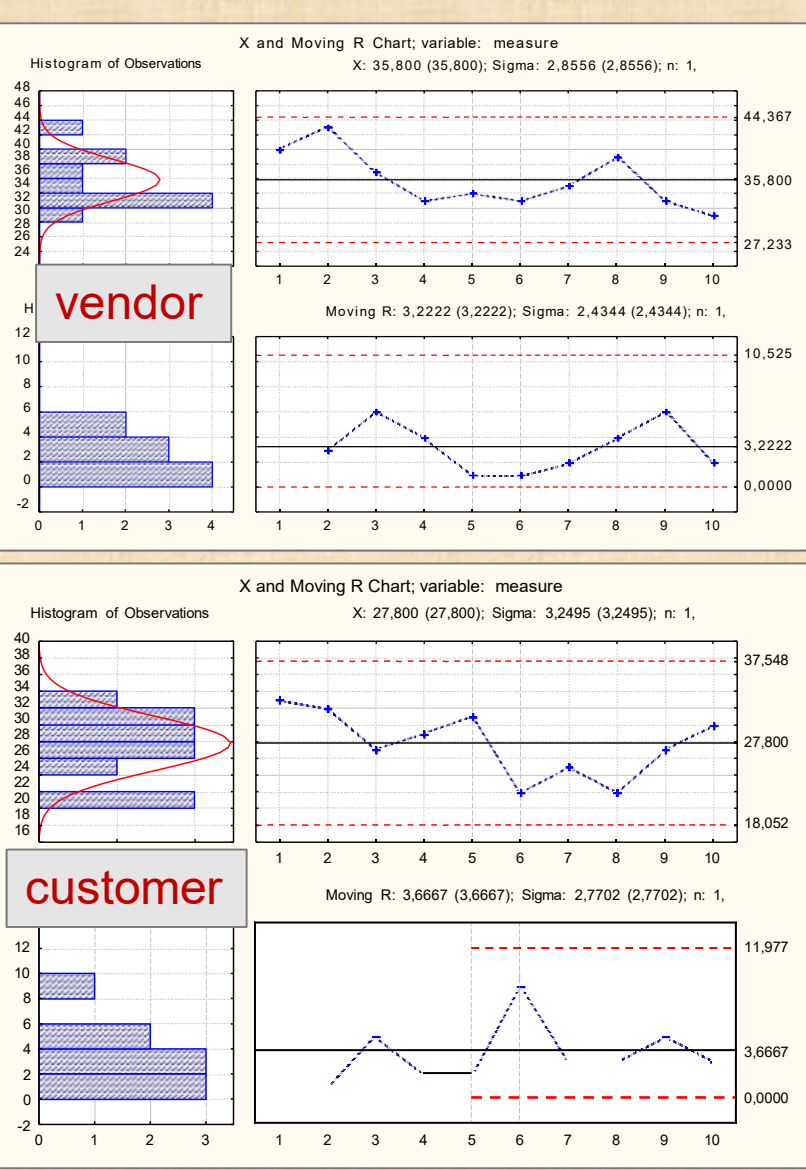

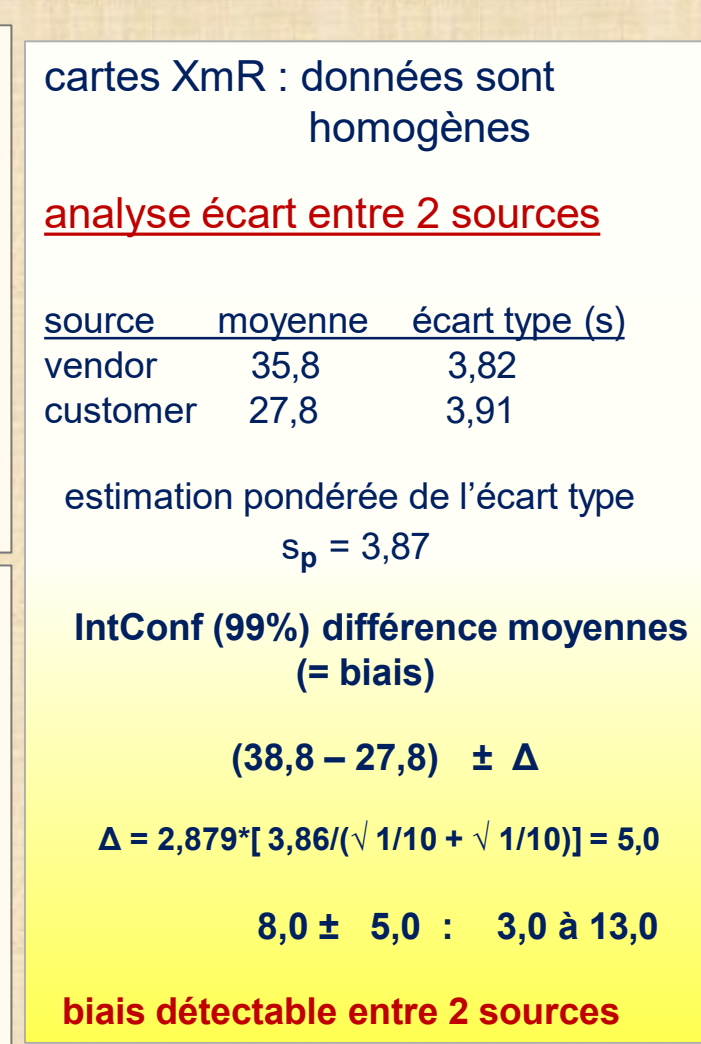

**PRIORITAIREMENT** : les mesures sont-elles homogènes?

**si elles ne sont pas tout calcul aussi sophistiqué soit-il basé sur ces données ne fait pas de sens !**

- **DEUXIÈMENT :** calculer la précision (ou l'erreur probable)
- **TROISIÈMENT**
	- $\checkmark$  calculer le biais c'est sympathique mais ... optionnel on peut très bien faire des affaires sans le connaitre
	- $\checkmark$  mettre en place un programme systématique de calibrage des appareils
	- le seul biais qui existe est le *biais relatif*: = écart par rapport à une valeur de référence

### **UTILITÉ RELATIVE D'UN SYSTÈME DE MESURE mesuré avec coefficient de corrélation intra classe**

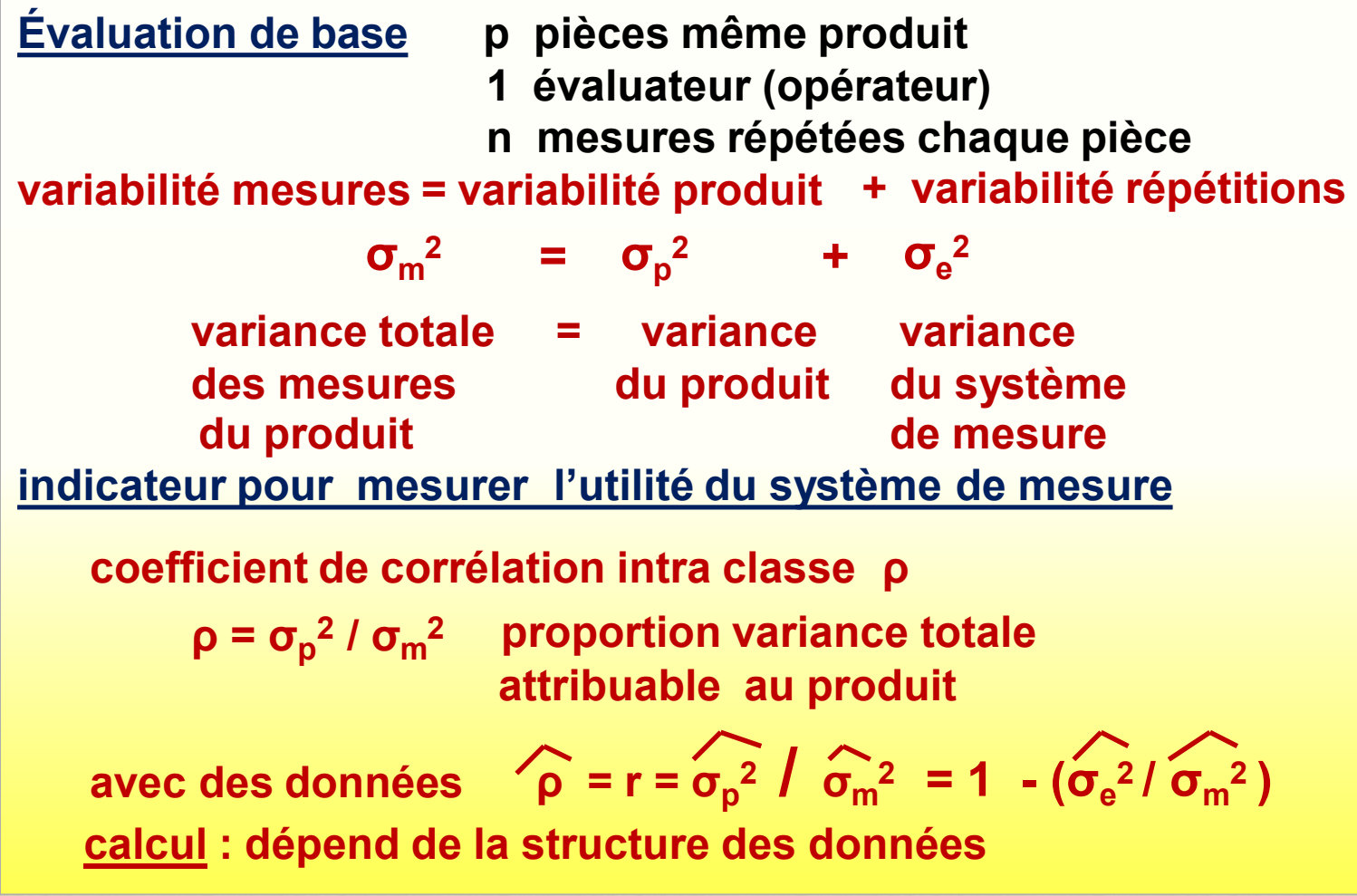

### **UTILITÉ RELATIVE D'UN SYSTÈME DE MESURE critère de classification des appareils**

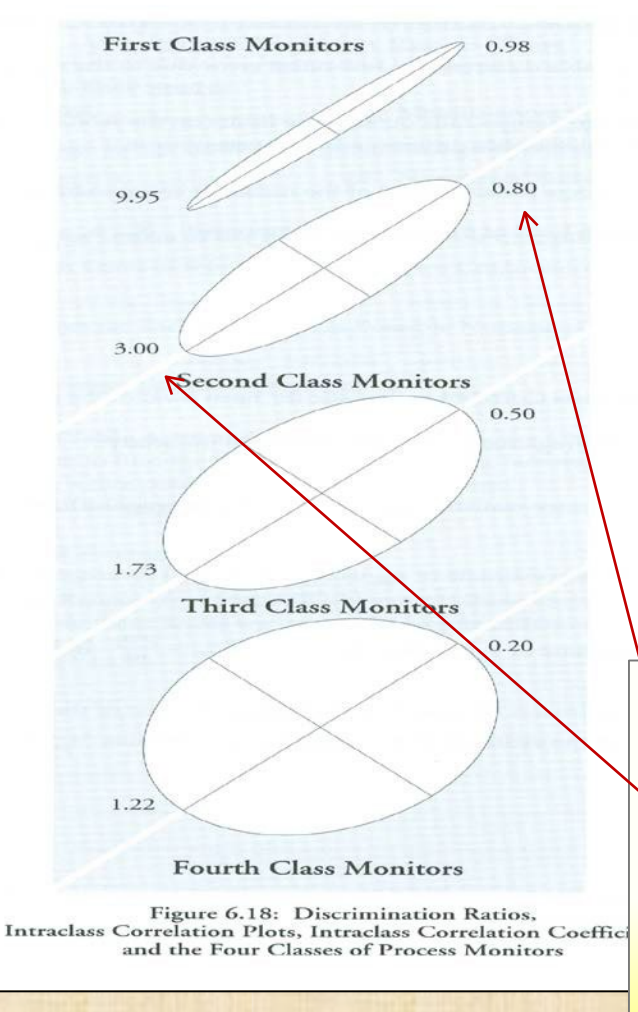

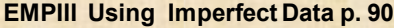

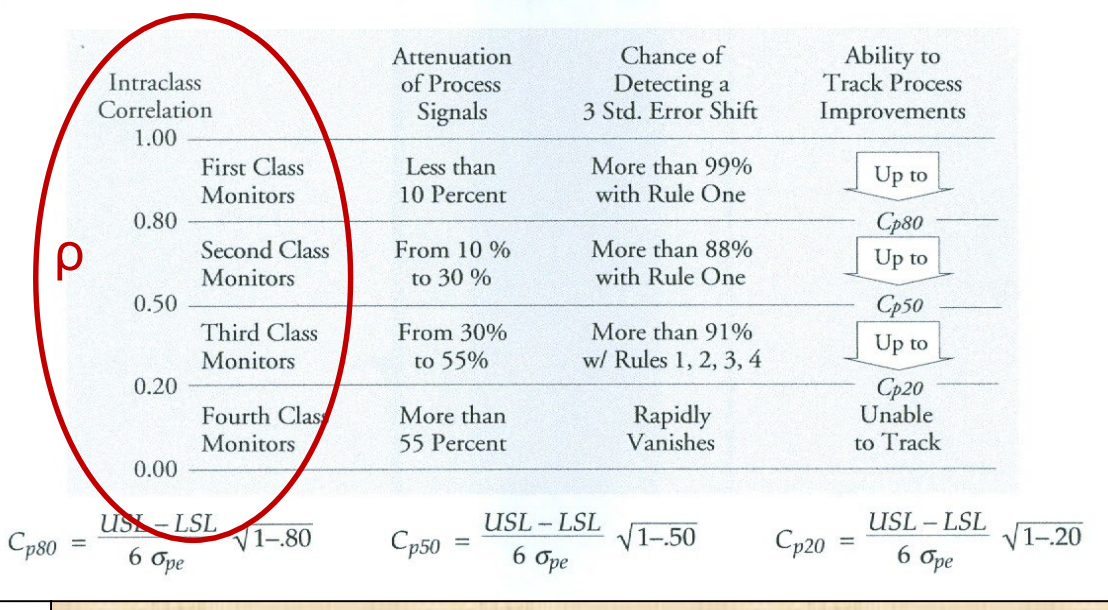

**Donald J. Wheeler (2009) An Honest Gauge R&R Study (2009) p . 15**

**ρ coefficient de corrélation intra classe ρ DR rapport de discrimination**

 $D_R = [(1 + \rho) / (1 - \rho)]^{0.5} = [(2 \sigma_m^2 / \sigma_e^2) - 1]^{0.5}$ 

- **= pouvoir discriminant de l'appareil**
- **= nombre de classes (piles) distinctes de pièces**

### **CARACTÉRISATION D'UN PROCESSUS MESURE**

**Exemple 10:**  mesures viscosité produit 10F

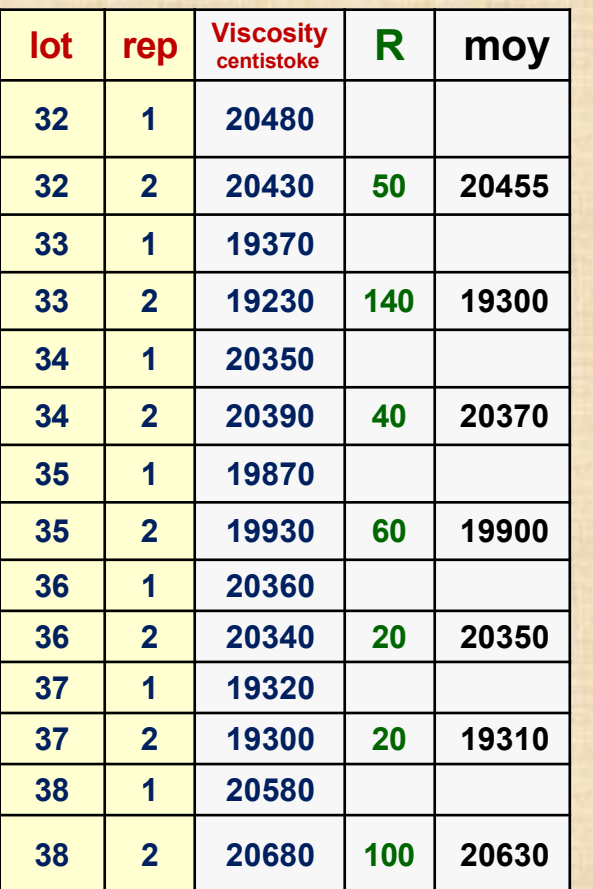

**données** de viscosité (p. 25)  $\qquad \qquad \sigma_e = 38.5$ 

**Estimation de σ<sup>m</sup>**

**méthode : carte XmR avec les moyennes (moy)**

$$
\sigma_{\rm m} = \overline{\rm mR}/\rm d_2 = \overline{\rm mR}/1,128
$$

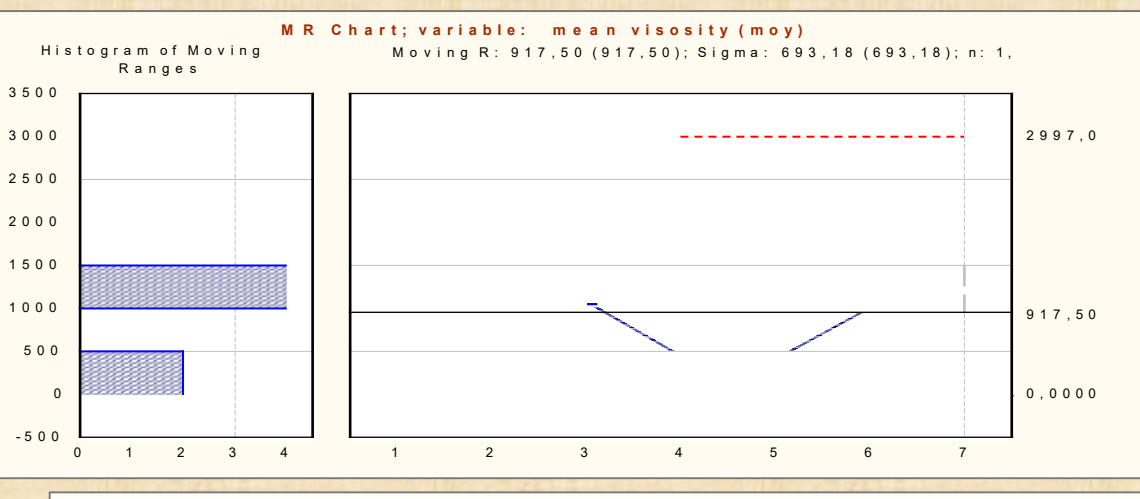

 $\mathcal{T}_{\mathbf{m}} = 917,5$  / 1.128 = 813,4 **r = 1 – (38,5 / 813,4)2 = 0,998 DR = [(1 + 0,998) / (1 – 0,998)]0,5 = 31,6**

**appareil de première classe**

#### **CARACTÉRISATION D'UN PROCESSUS MESURE**

**Exemple 10:** mesures viscosité produit 10F

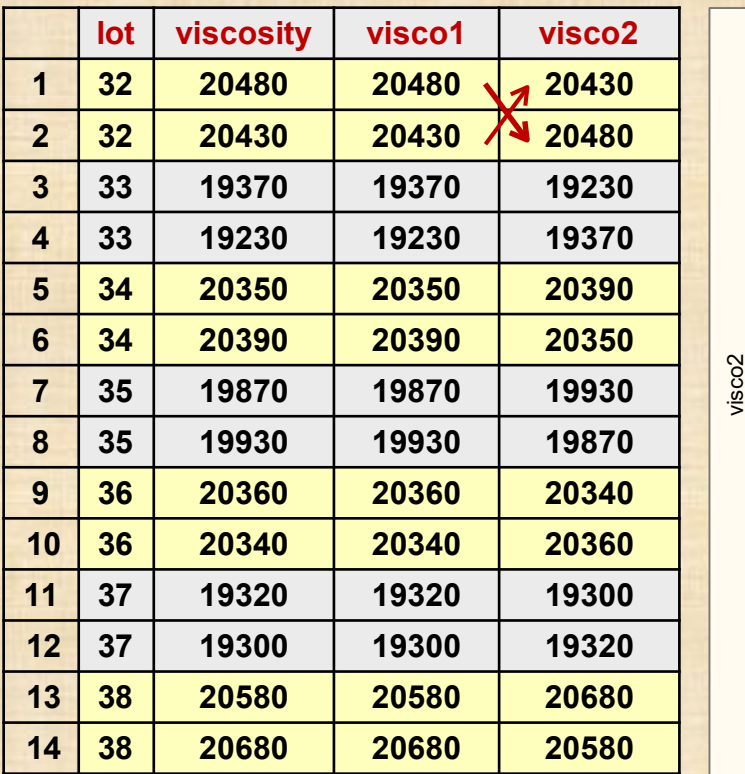

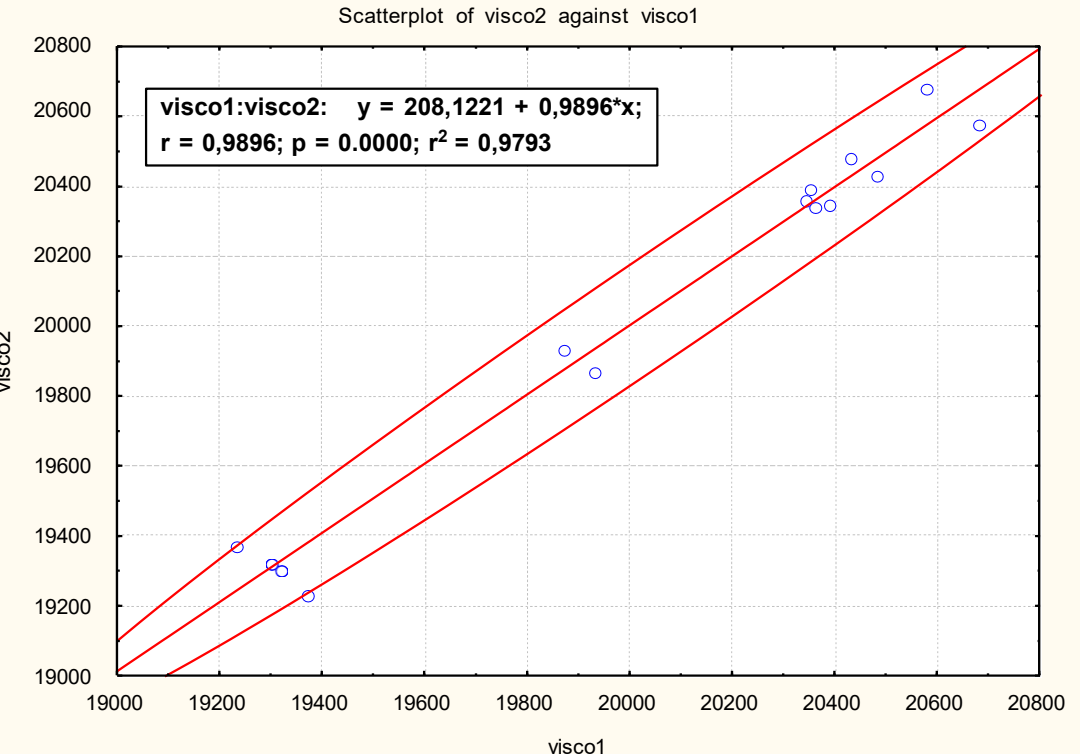

diagramme de dispersion conjointe ('scattergram') obtenu en dédoublement les paires de mesures répétées: (visco1, visco2) (visco2, visco1)

**coefficient de corrélation r = coefficient corrélation intra classe**
# **SOURCES DE VARIABILITÉ DANS LES PROCESSUS DE MESURE**

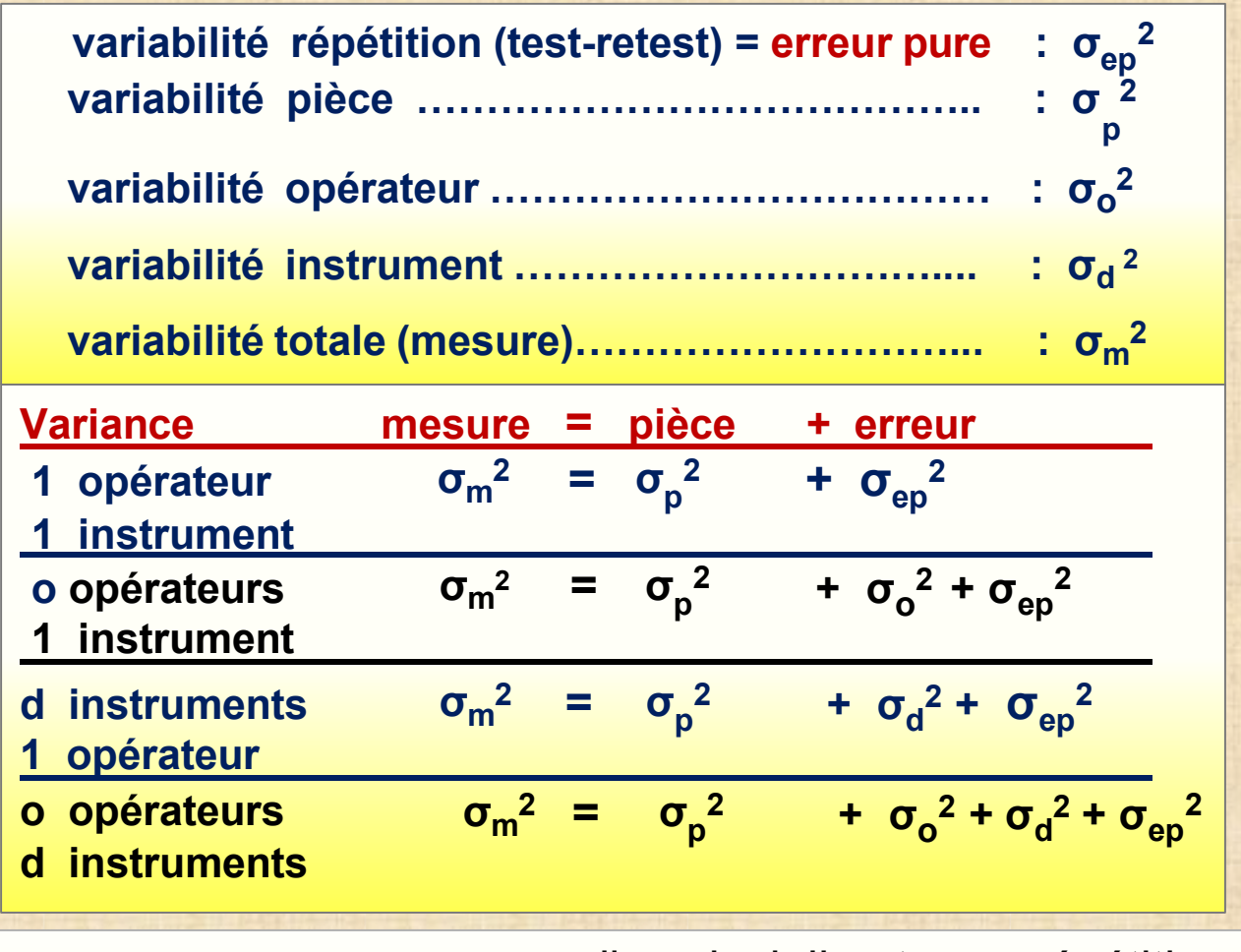

erreur pure appareil calcul direct avec répétitions erreur appareil calcul par ANOVA avec STATISTICA notation σ<sub>ep</sub>  $\sigma_{\rm e}$ <u>remarque</u> légères différences numériques entre σ<sub>ep</sub> et σ<sub>e</sub>

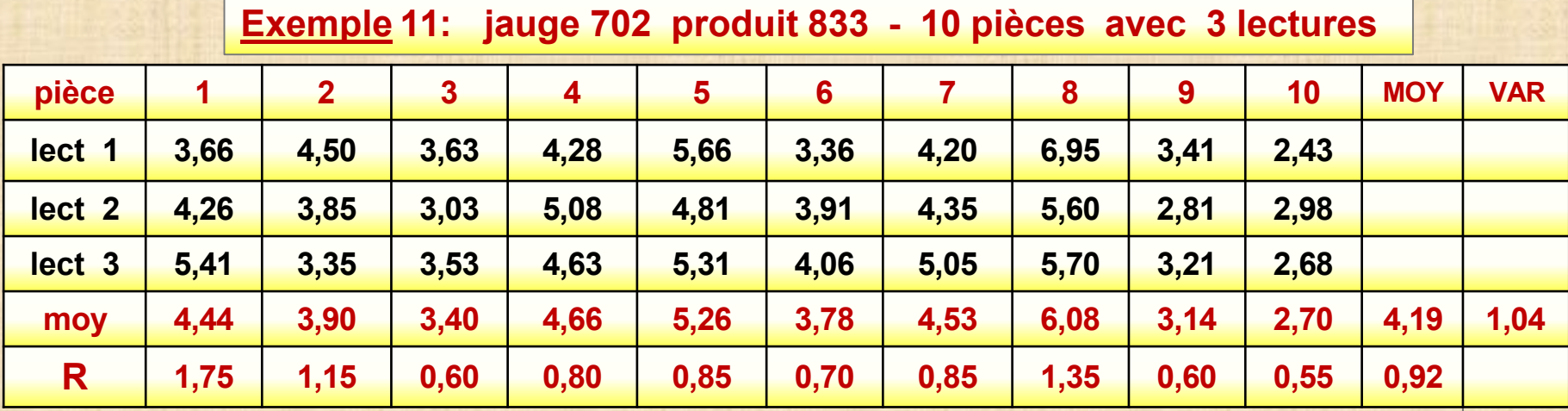

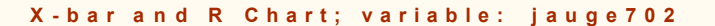

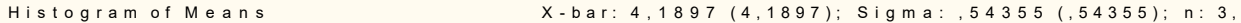

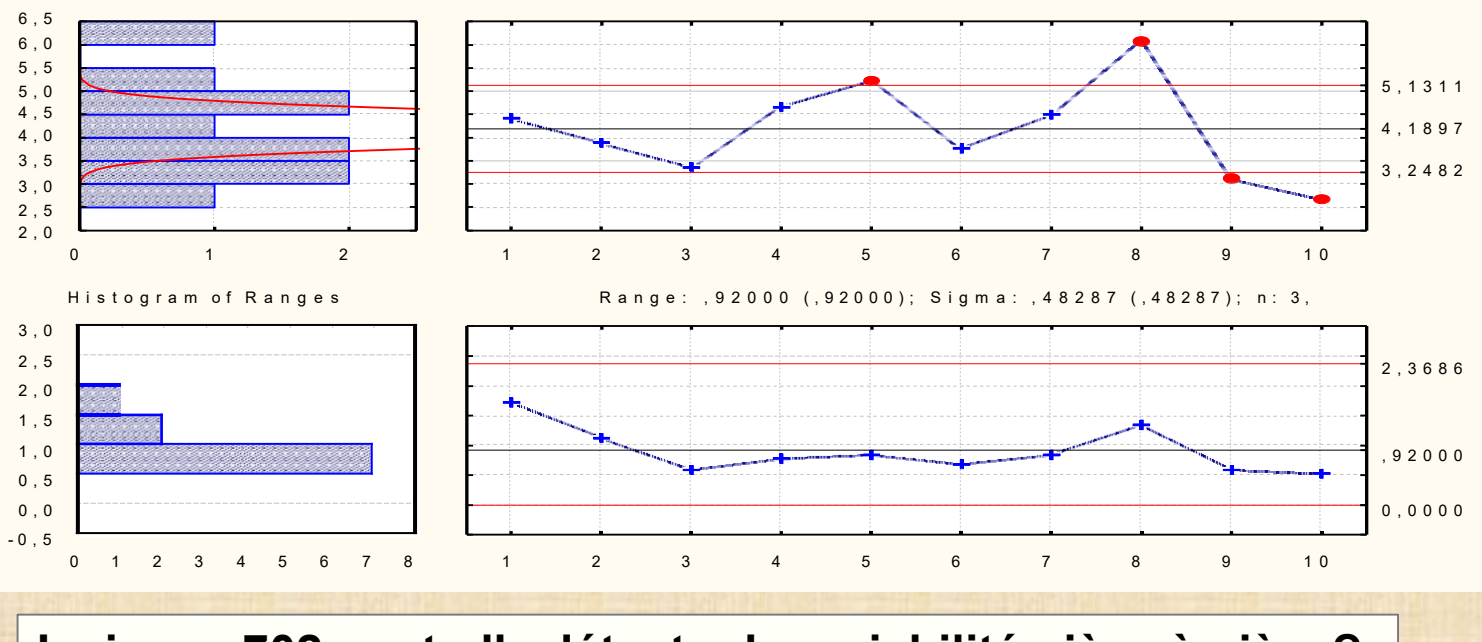

**La jauge 702 peut-elle détecter la variabilité pièce à pièce?**

**Exemple 11: jauge 702 produit 833 - 10 pièces avec 3 lectures**

error pure

\n
$$
\widehat{\sigma_{ep}}^{2} = [\overline{R}/ d_{2}]^{2} = [0,92 / 1,693]^{2} = 0,295
$$
\nvar (moy lect.)

\n
$$
\sigma_{moy}^{2} = \sigma_{p}^{2} + (1/n) \sigma_{ep}^{2}
$$
\n
$$
\widehat{\sigma_{p}^{2}} = \widehat{\sigma_{moy}^{2}} - (1/n) \widehat{\sigma_{pe}^{2}}
$$
\n
$$
= 1,038 - (1/3) 0,295
$$
\n
$$
= 0,94
$$
\ncorrelation intra classe

\n
$$
r_{ep} = 0,94 / (0,94 + 0,295) = 0,76
$$
\nLa jauge 702 est un appareil de deuxième classe.

\nLe voleur, 0.76, ect confirmée par le disarmme de

**La valeur 0,76 est confirmée par le diagramme de dispersion conjointe présenté à la page suivante.**

**3 lectures donne 6 paires:**

**(lect 1, lect 2) (lect 1, lect 3) (lect 2, lect 3) (lect 2, lect1) (lect 3, lect 1) (lect 3, lect 2)**

**Exemple 11: jauge 702 produit 833 - 10 pièces avec 3 lectures**

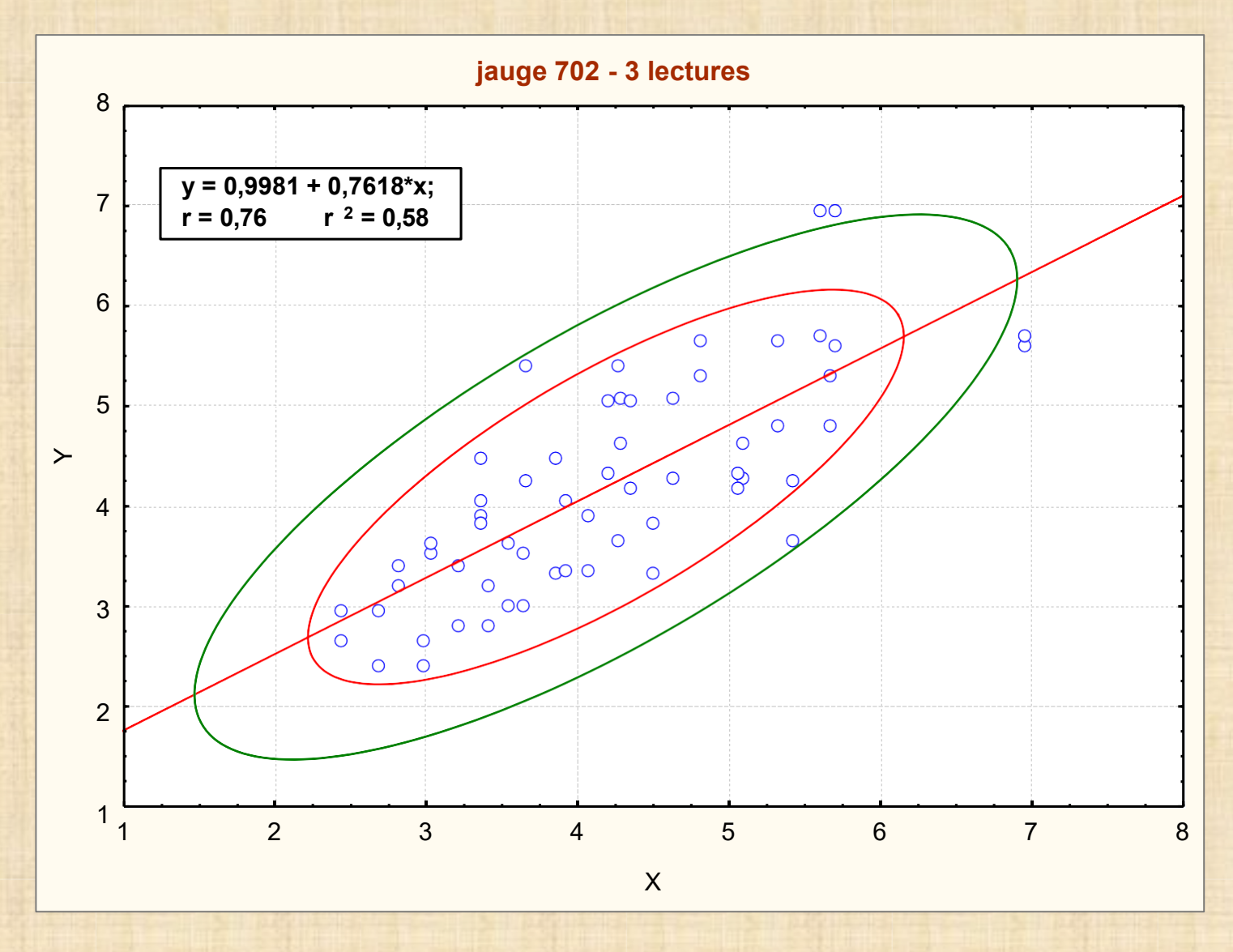

# **Notation - définition - formules**

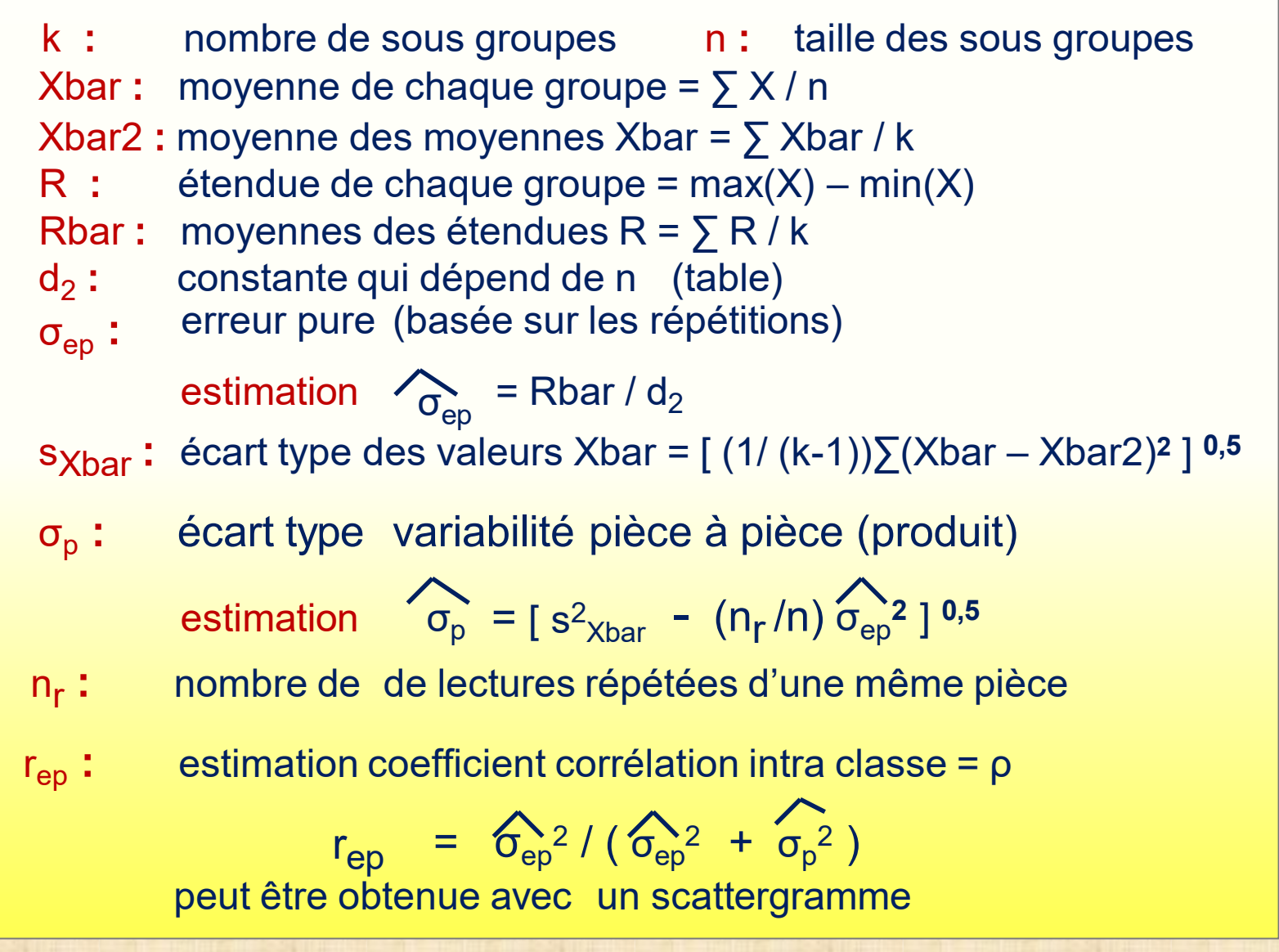

# **Calculs avec l'analyse de la variance (ANOVA)**

# **module Gage Repeatabilty & Reproductibility de** *STATISTICA*

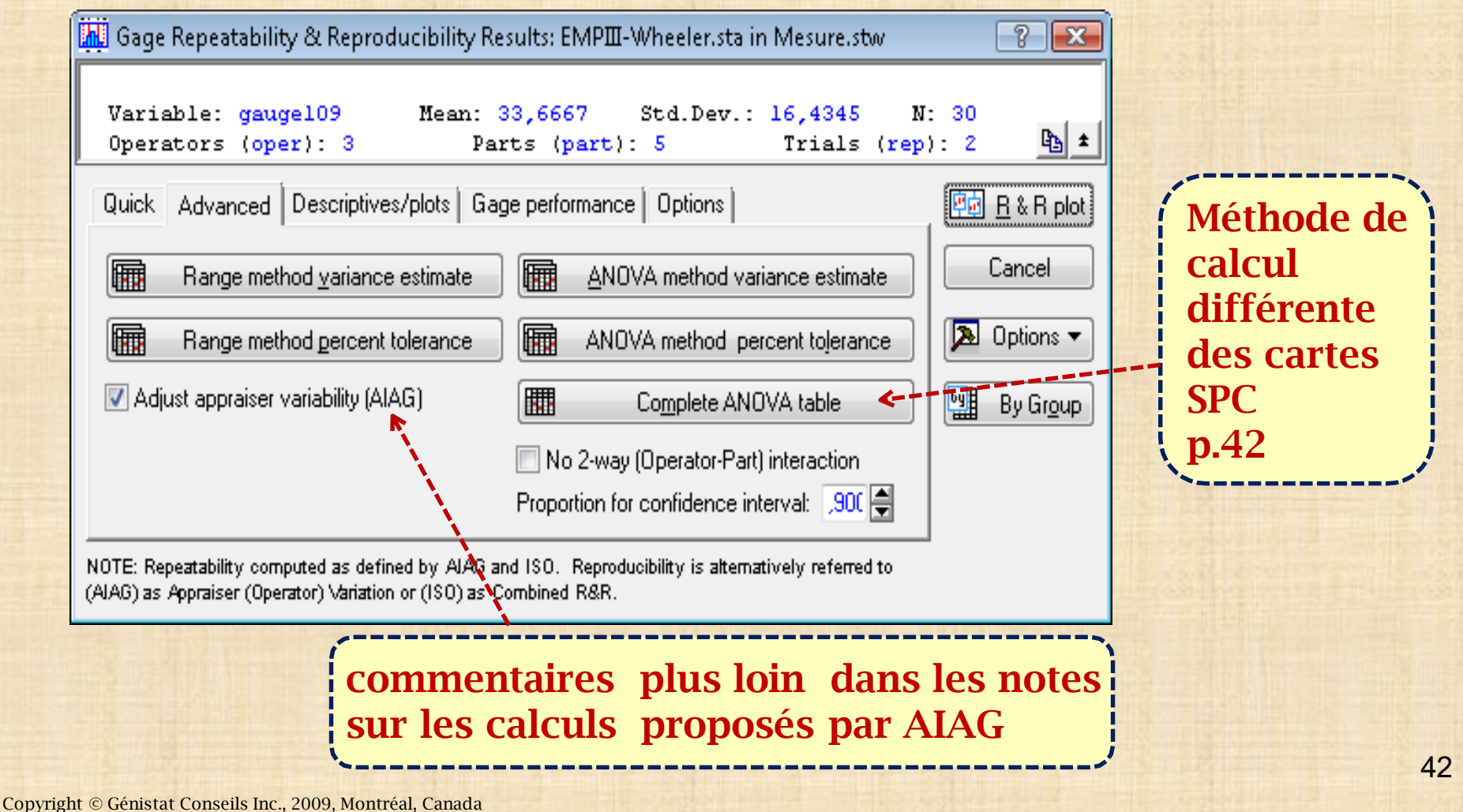

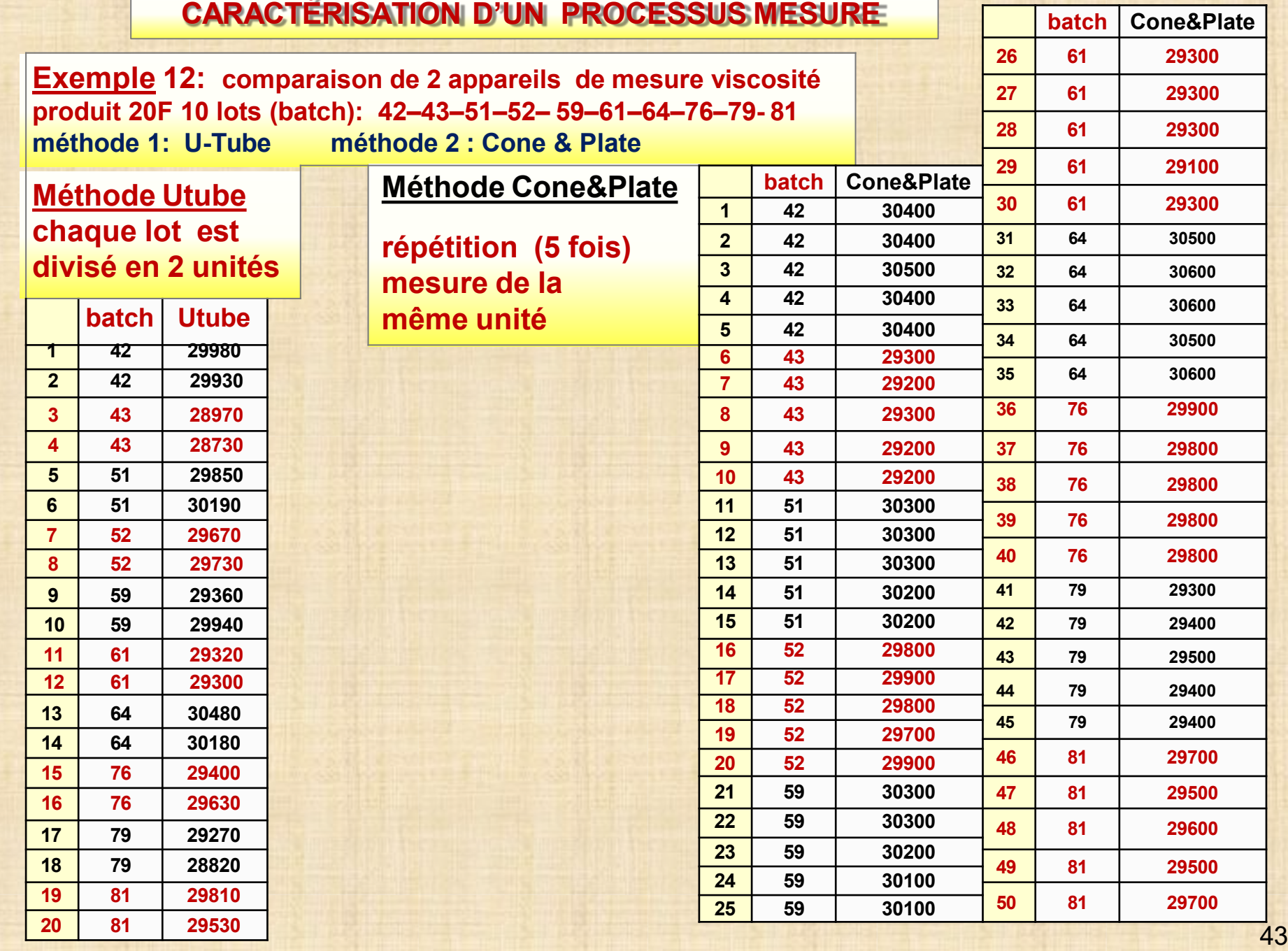

Copyright © Génistat Conseils Inc., 2009, Montréal, Canada

#### **Exemple 12: comparaison de 2 appareils de mesure viscosité**

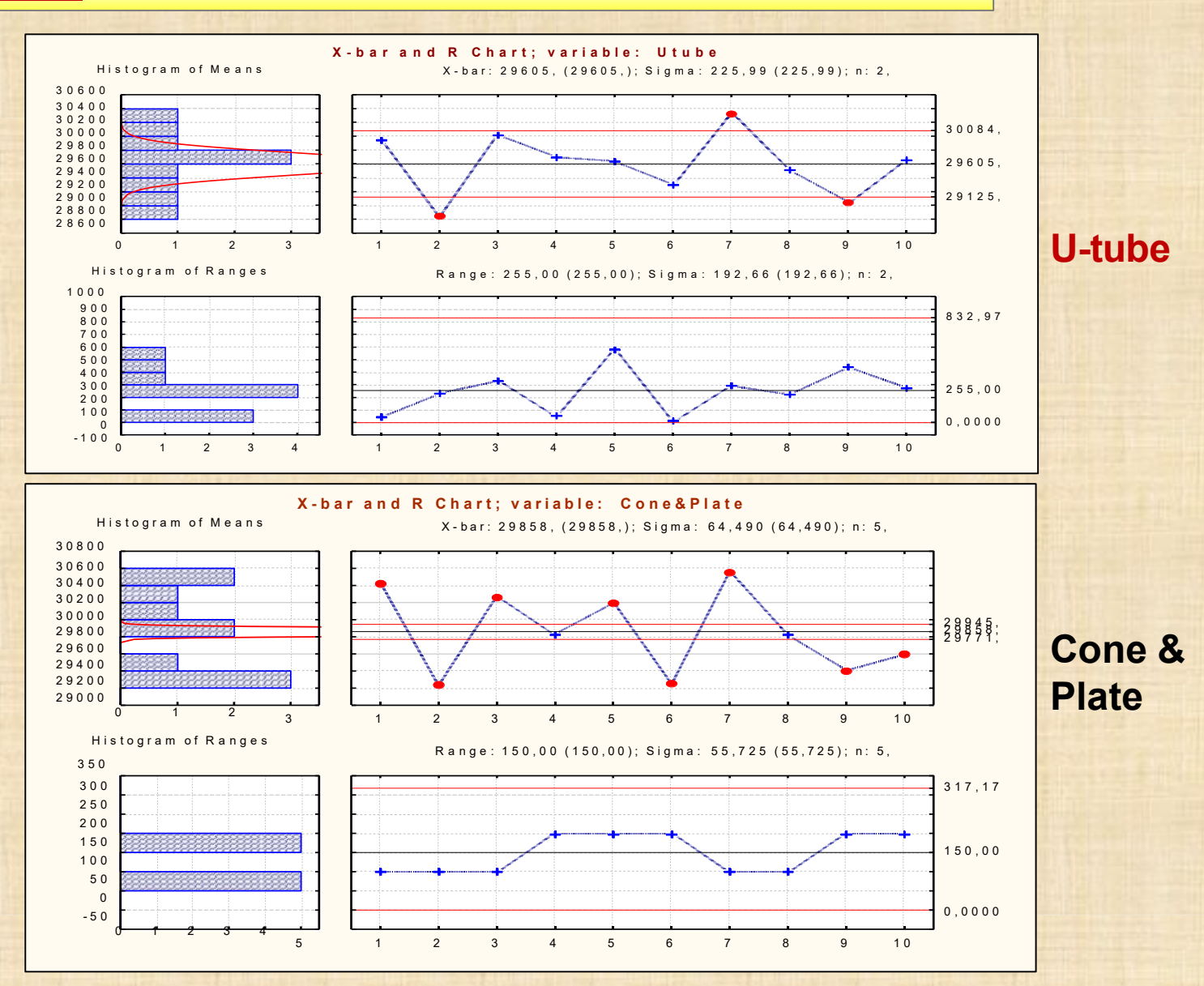

#### **Exemple 12: comparaison de 2 appareils de mesure viscosité**

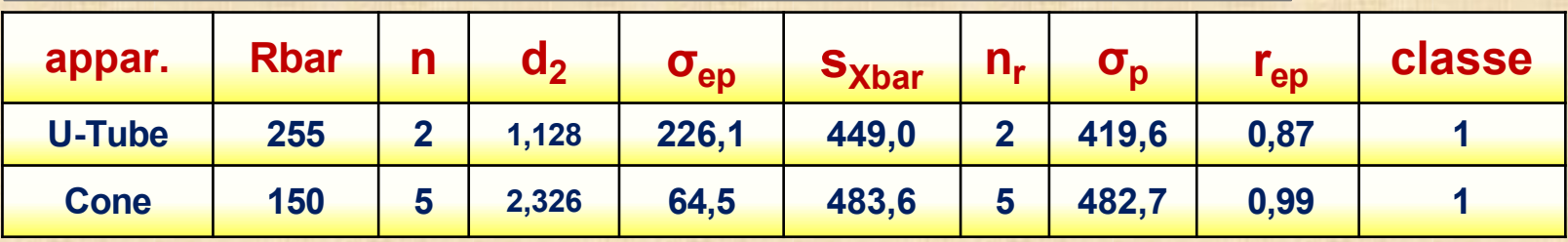

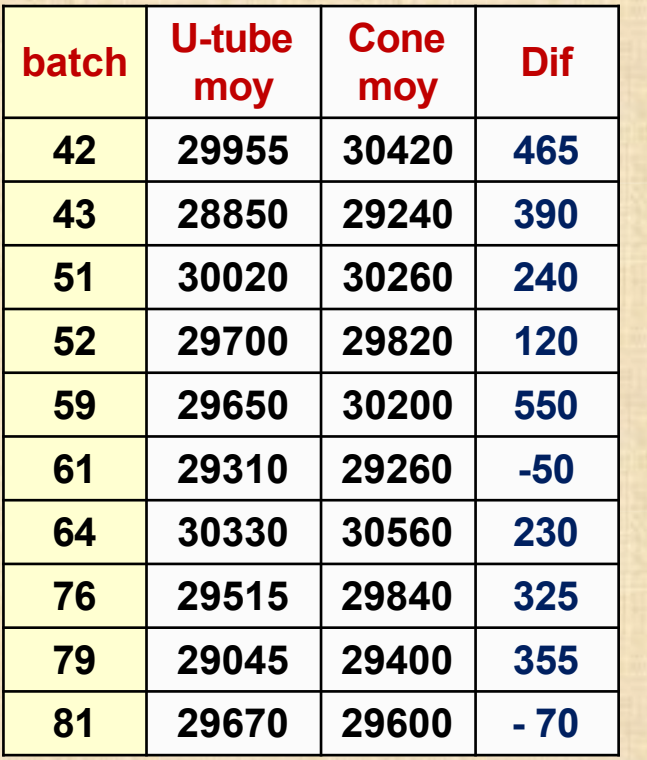

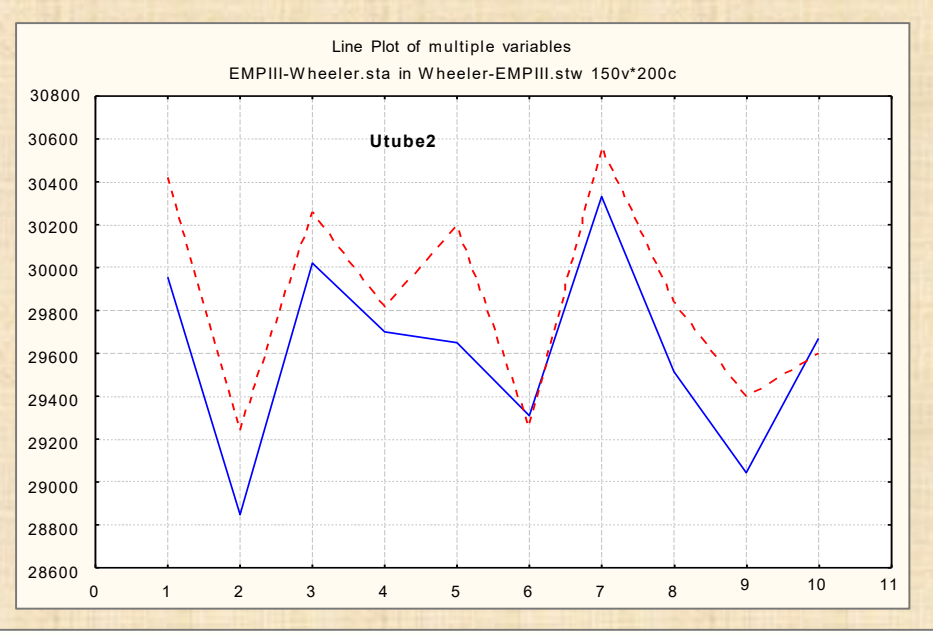

**Y a-t-il un biais relatif entre les 2 appareils? Utilisation du test t apparié IntConf (95%) pour les différences appariés 255,5 ± 147,4 : 108,1 à 402,9 Réponse : oui, un biais relatif de 255**

## **Étude EPM 1 : ÉVALUATION UTILITÉ RELATIVE PROCESSUS MESURE**

- **S1.** Choisir **p** exemplaires d'un produit spécifique et on mesure chaque exemplaire **n** fois en utilisant le même instrument et le même opérateur.
- **S2.** Placer les **np** mesures sur une carte Xbar&R avec **p groupes de taille n**. Des signaux sur la carte Xbar indique que le processus de mesure peut détecter des différences entre les exemplaires du produits Des points qui dépasse la limite de contrôle supérieure sur la carte R indique des problèmes avec e processus de mesure.
- **S3.** Estimer l'erreur probable EP pour une mesure individuelle avec la formule  $EP = 0.675*(Rbar/d_2)$

Si l'incrément de mesure est plus grand que 2\*PE : il est nécessaire d'ajouter plus de décimales pour les mesures.

Si l'incrément de mesure est plus petit que 0,2\*PE : on peut laisser tomber une décimale.

- L'estimation de la variabilité du produit:  $\sigma_{p} =$  [ s<sup>2</sup><sub>Xbar</sub> (n<sub>r</sub> /n)  $\sigma_{ep}$ <sub>2</sub>] <sub>0,5</sub> **S4.** L'estimation de l'erreur pure (répétitions):  $\sigma_{ep}$  = Rbar / (d<sub>2</sub>\* $\sqrt{n_r}$ ) **S5.**
- **S6.** L'estimation du coefficient de corrélation intra classe ρ

 $r_{ep}$  =  $\sigma_{ep}^{2}/(\sigma_{ep}^{2} + \sigma_{p}^{2})$ **S7.** Classer l'appareil de mesure avec r<sub>ep</sub>: classe 1-2-3-4 selon tableau p. 35 **ÉVALUATION PROCESSUS MESURE EN PRÉSENCE DE FACTEURS Facteurs : Opérateur - Instrument - Site – Temps**

## **SOURCES de VARIABILITÉ**

**variabilité répétition (test-retest) = erreur pure : σep 2 variabilité pièce ………………………………….. : σ<sup>p</sup> 2 variabilité opérateur ……………………………… : σ<sup>o</sup> 2 variabilité instrument ………………………….... : σ<sup>d</sup> <sup>2</sup> variabilité totale (mesure)………………………... : σ<sup>m</sup> 2**

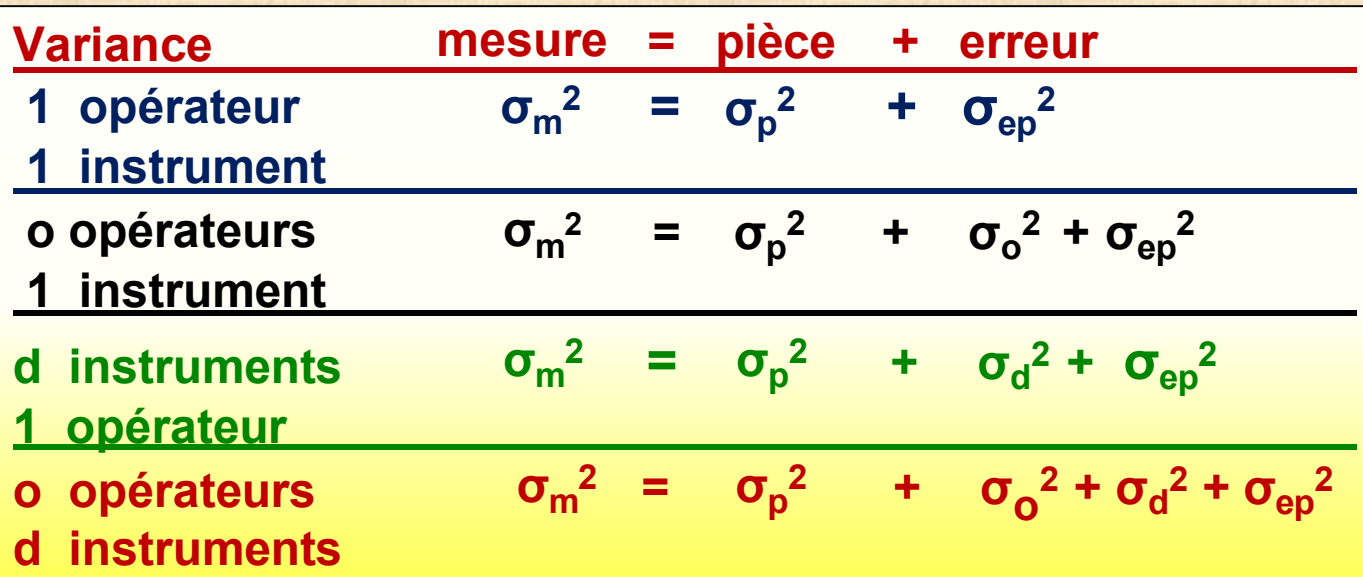

# ÉVALUATION PROCESSUS MESURE

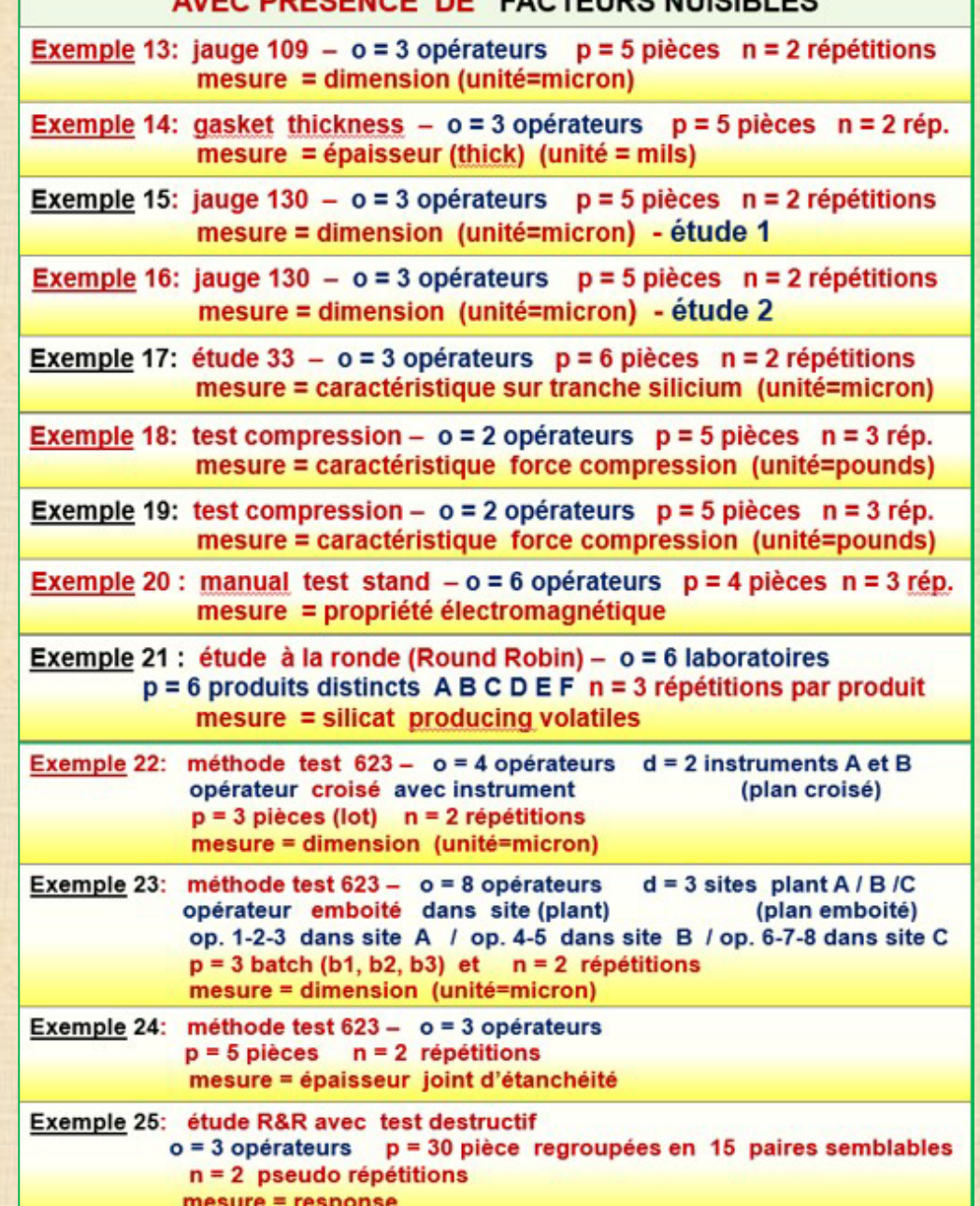

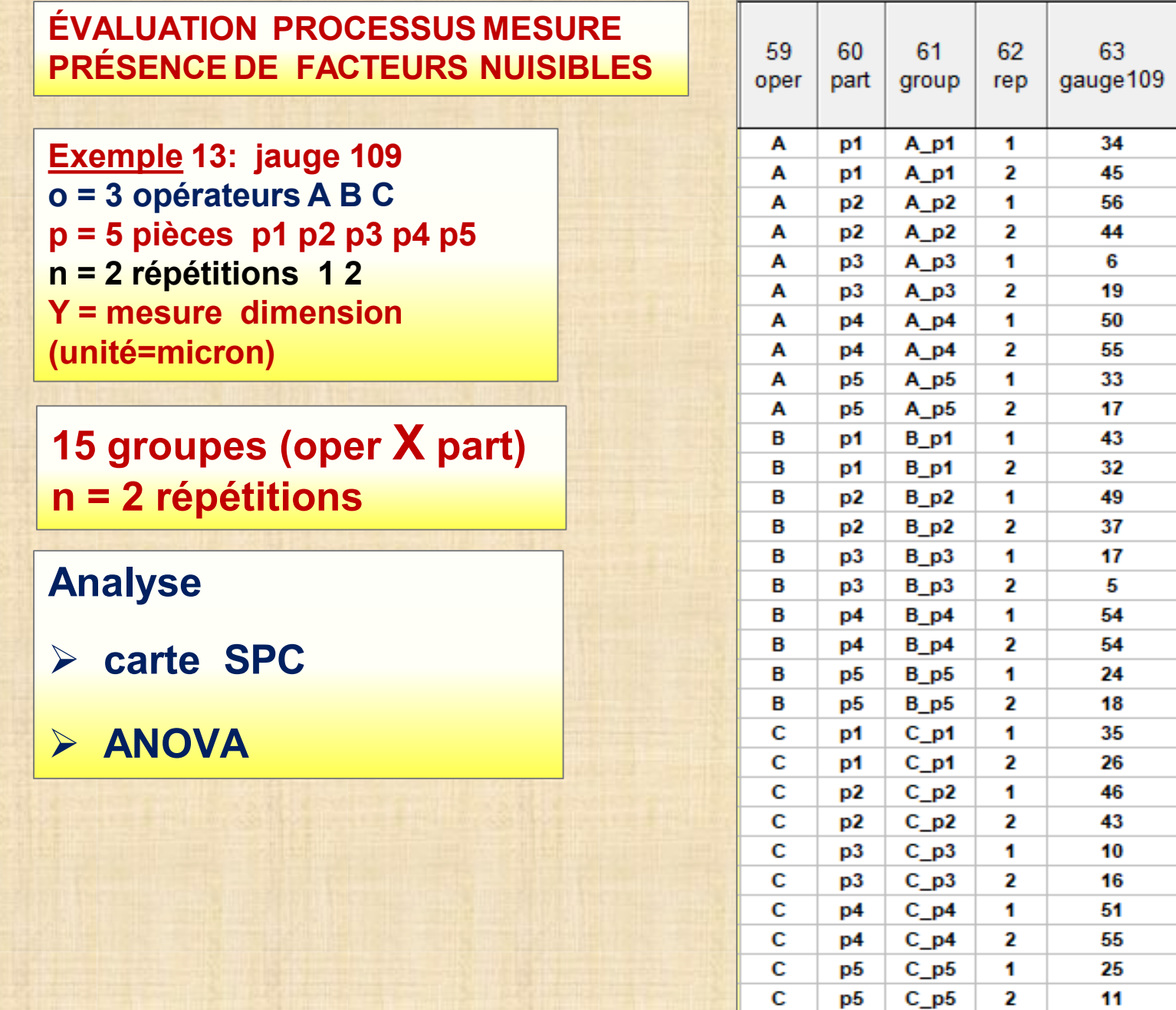

#### **ÉVALUATION PROCESSUS MESURE PRÉSENCE DE FACTEURS NUISIBLES**

**Exemple 13: jauge 109 o = 3 opérateurs A B C p = 5 pièces p1 p2 p3 p4 p5 n = 2 répétitions 1 2 Y = mesure dimension**

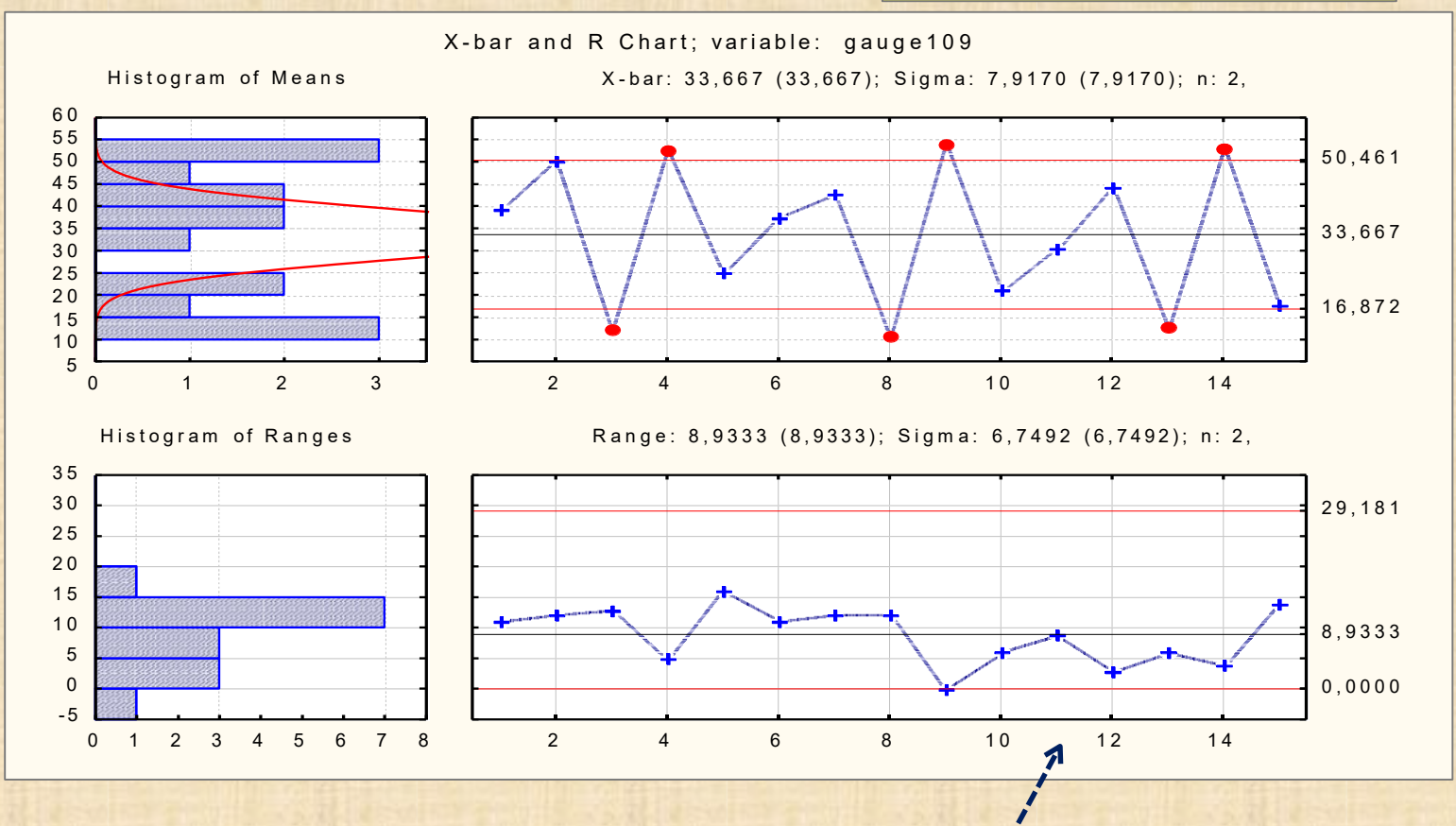

**Q1: parallélisme entre les opérateurs? Q2: répétitivité test-retest? … OK si la carte R est en contrôle Q3: différences entre les opérateurs?**

**Q1:** parallélisme entre les opérateurs? **Rep Q1:** jugement subjectif, peut-être difficile à faire **Q2:** répétitivité test-retest? carte R en état de contrôle? si **Rep Q2** = oui, alors bonne répétitivité **Q3:** différences réelle entre les opérateurs? **Rep Q3:** difficile à établir de manière subjective méthode objective:ANOVA (**AN**alysis **O**f **VA**riance) ANOME (**AN**alysis **O**f **M**ain **E**ffect) **SI Rep Q1 = oui Rep Q2 = oui Rep Q3 = non Alors le facteur potentiellement nuisible OPÉRATEUR ne l'est pas et on est comme dans la situation de base avec un seul opérateur – voir page 35**

## **UTILISATION du module Process Analysis de** *STATISTICA*

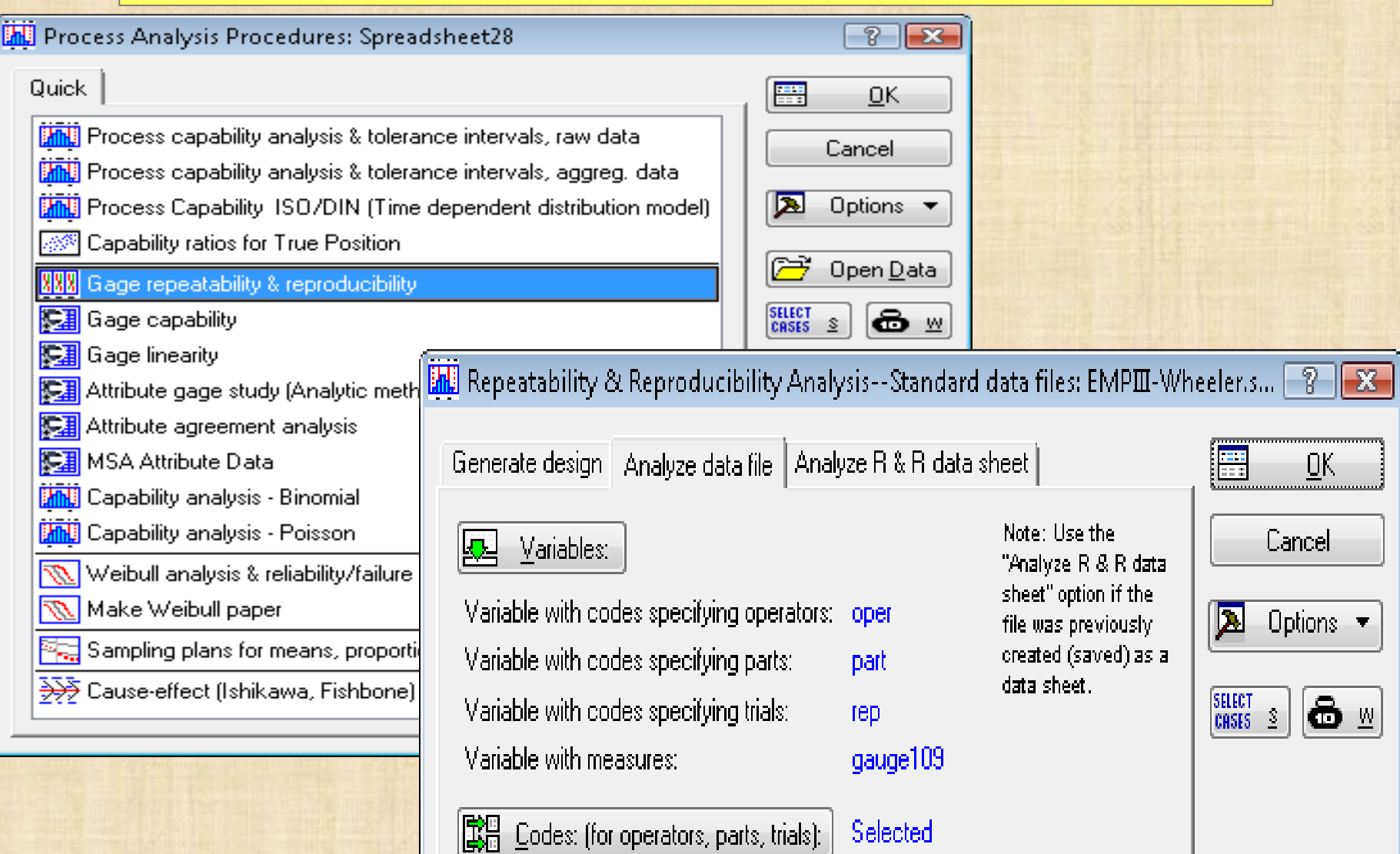

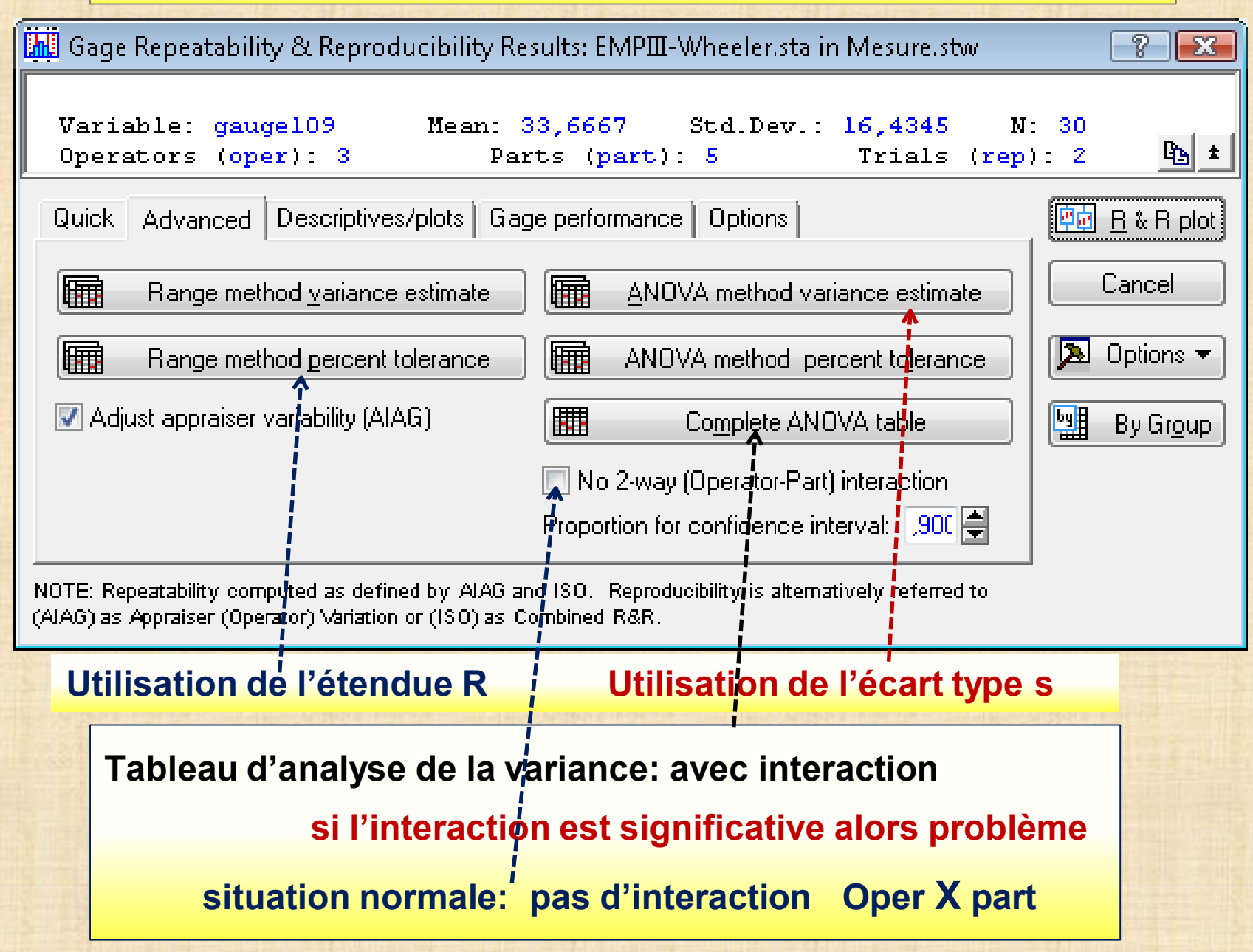

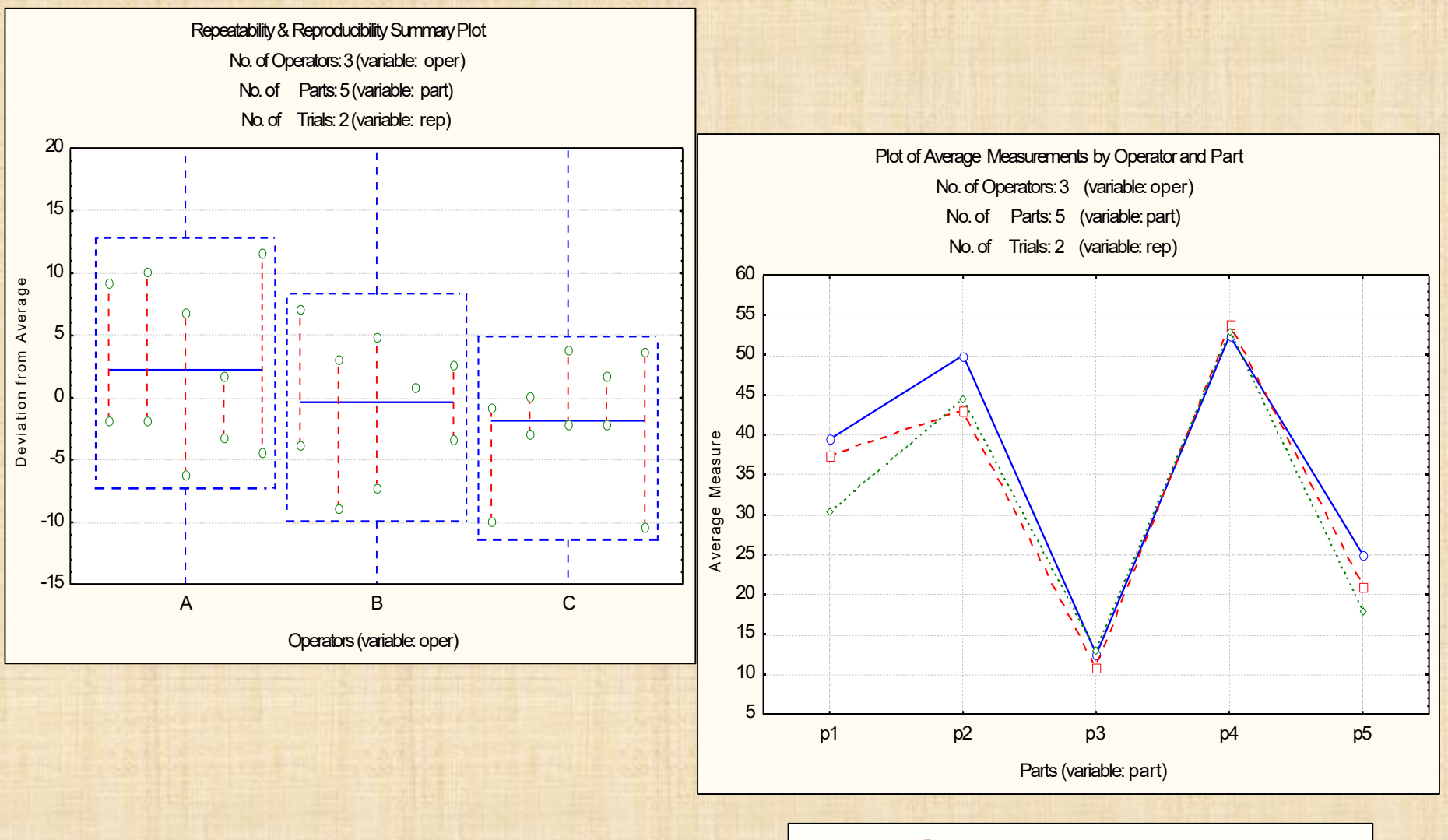

**parallélisme? Rep1 = oui**

## **Méthode 2 : ANOVA**

**EPM2: facteurs dans une étude Répétitivité et Reproductibilité (R&R)**

 **O: opérateur P: pièce R: répétition**

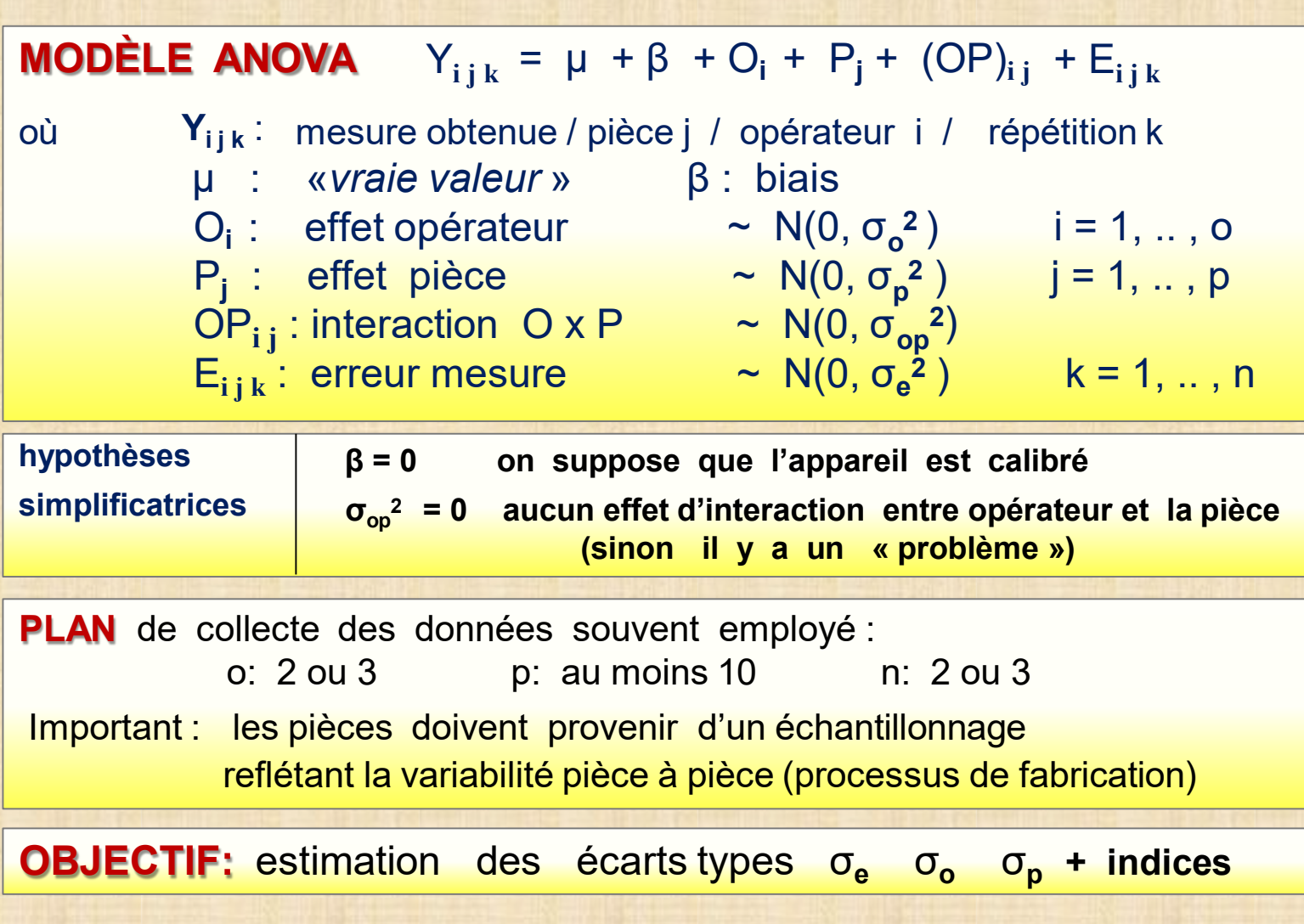

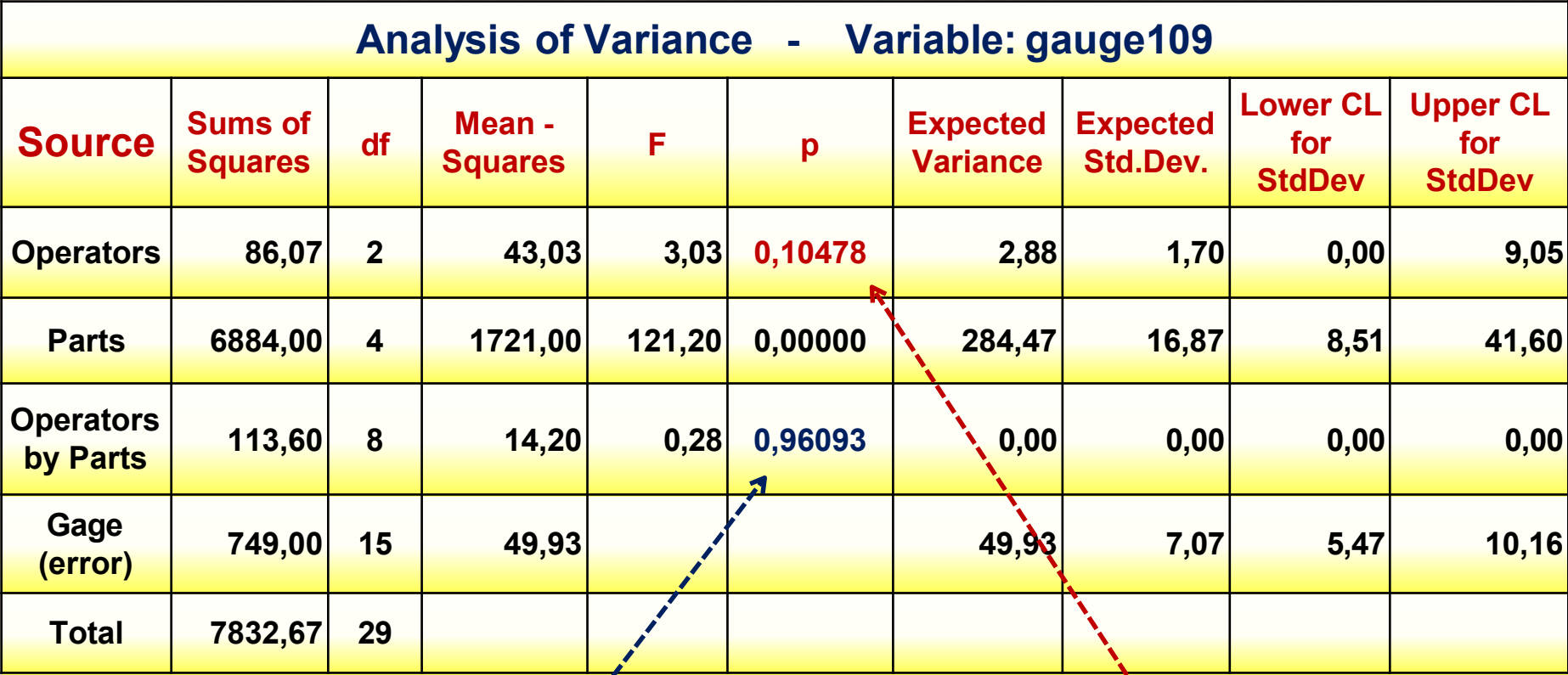

**pas d'effet Oper X Part (interaction): OK d'effet opérateur?**

**Rep3 = non**

**nouveau tableau d'ANOVA sans l'effet Oper X Part : page suivante**

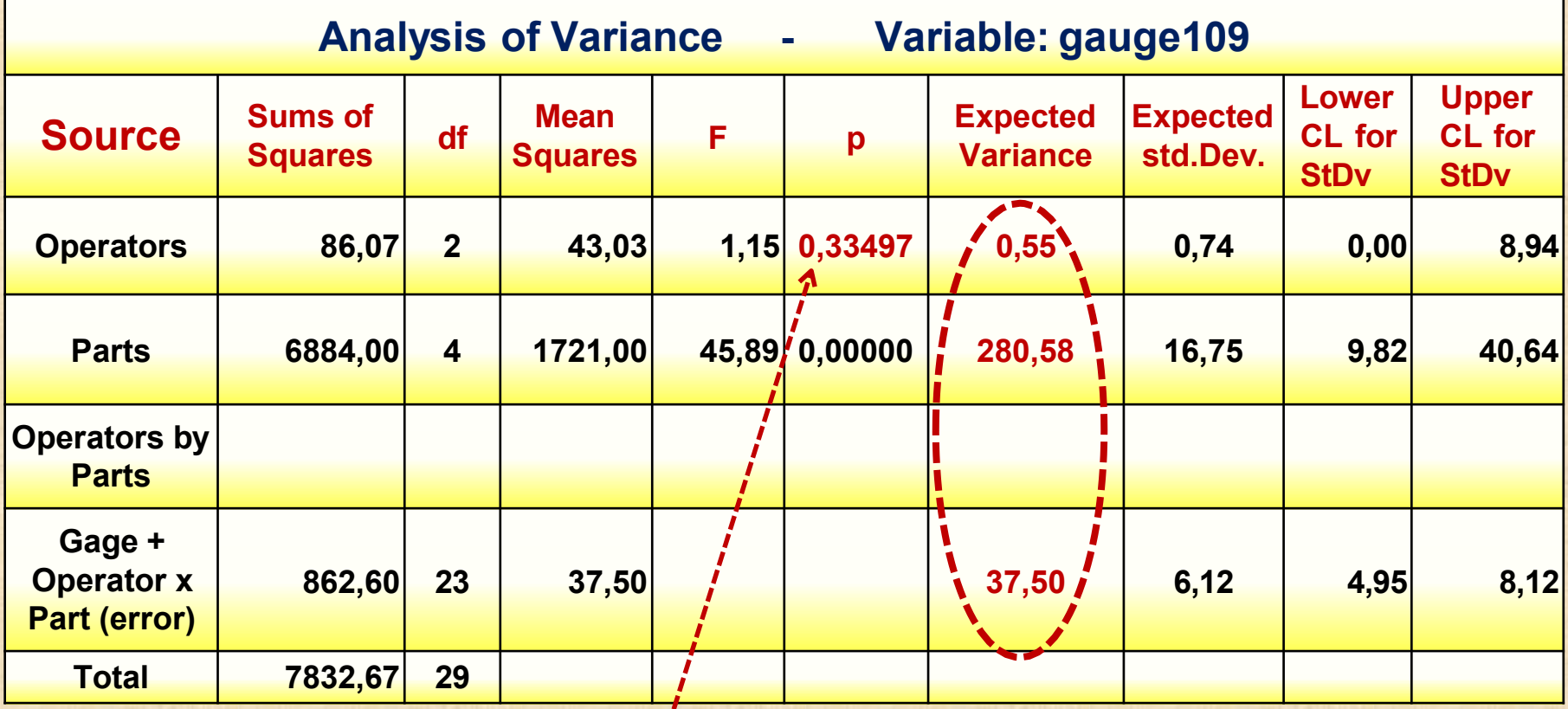

**effet d'opérateur n'est pas significatif : Rep Q3 = non**

**agrégation : 86,07 + 862,60 = 948,67 basée sur 25 (23+2) deg. liberté**

**estimation de σ<sup>2</sup> e = 948,67 / 25 = 37,95 = (6,16)2**

**estimation de σ<sup>2</sup> p = 280,58 = (16,75)2 re = 280,58 / 318,53 = 0,88**

**Évaluation de rep avec la carte de contrôle (page 50)**

**σ2 <sup>2</sup> <sup>2</sup> <sup>2</sup> ep = (Rbar / d2) = (8,933 / 1,128 ) = (7,92) = 62,73**

**Variable: gauge109 Operators: 3 Parts: 5 Trials: 2**

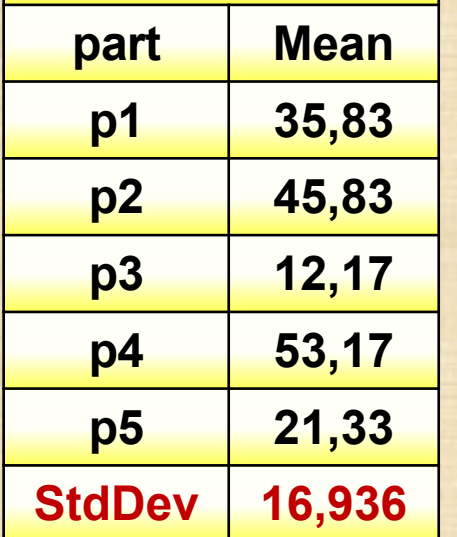

 $\sigma^2$ <sub>Xbar</sub> = (16,936)<sup>2</sup> = 286,83 **σ<sup>2</sup> p = σ<sup>2</sup> Xbar – (1/n\*o) σ<sup>2</sup> ep = 286,83 - (1/6) (7,92)2 = 276,4 = (16,62) <sup>2</sup>**

**rep = 276,4 / ( 276,4 + 62,73)**

**= 0,81**

**Le résultat est semblable à celui calculé avec le tableau ANOVA qui est re = 0,88 l'appareil est de catégorie 1**

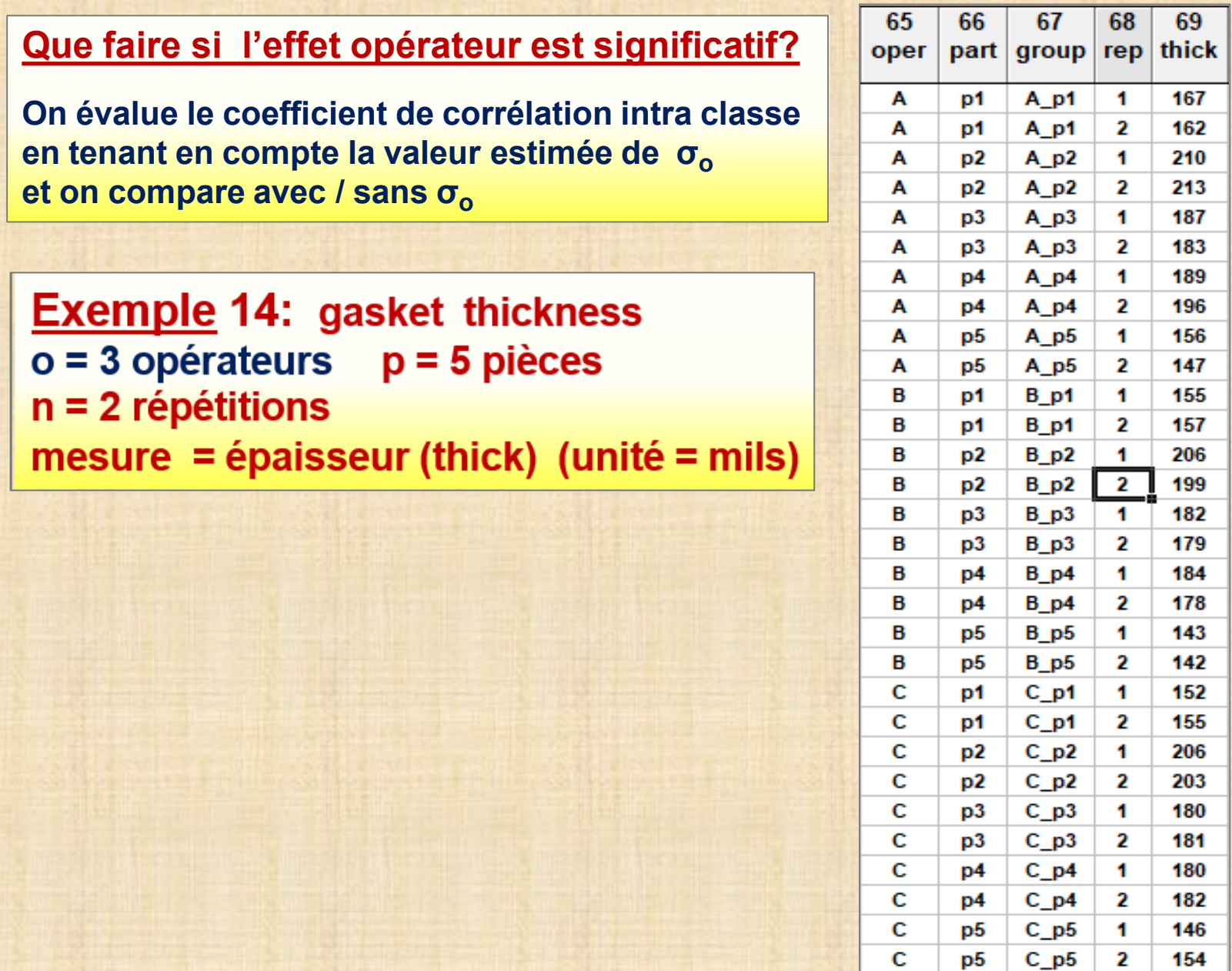

**Exemple 14: gasket thickness**  $o = 3$  opérateurs  $p = 5$  pièces  $n = 2$  répétitions mesure = épaisseur (thick) (unité = mils)

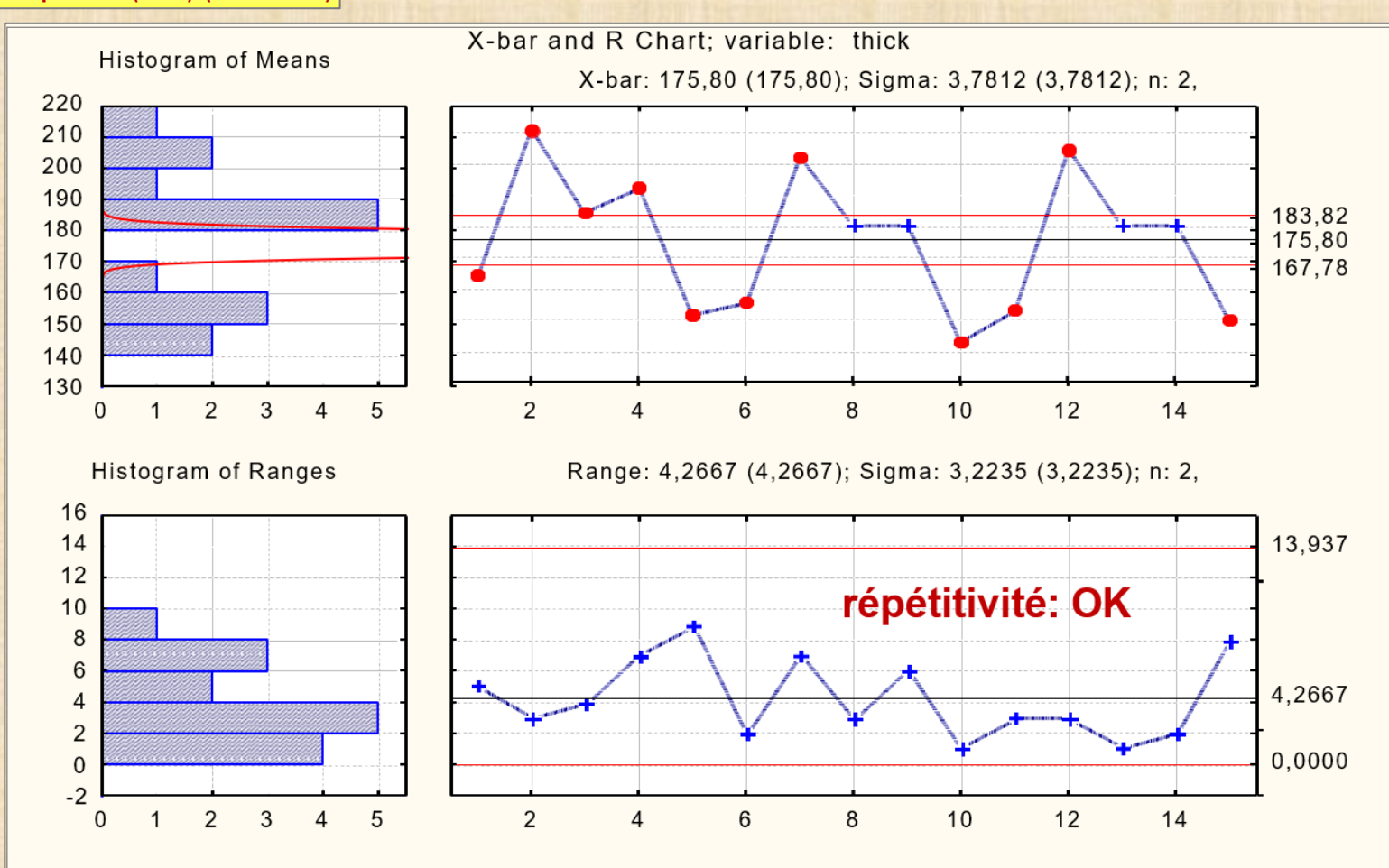

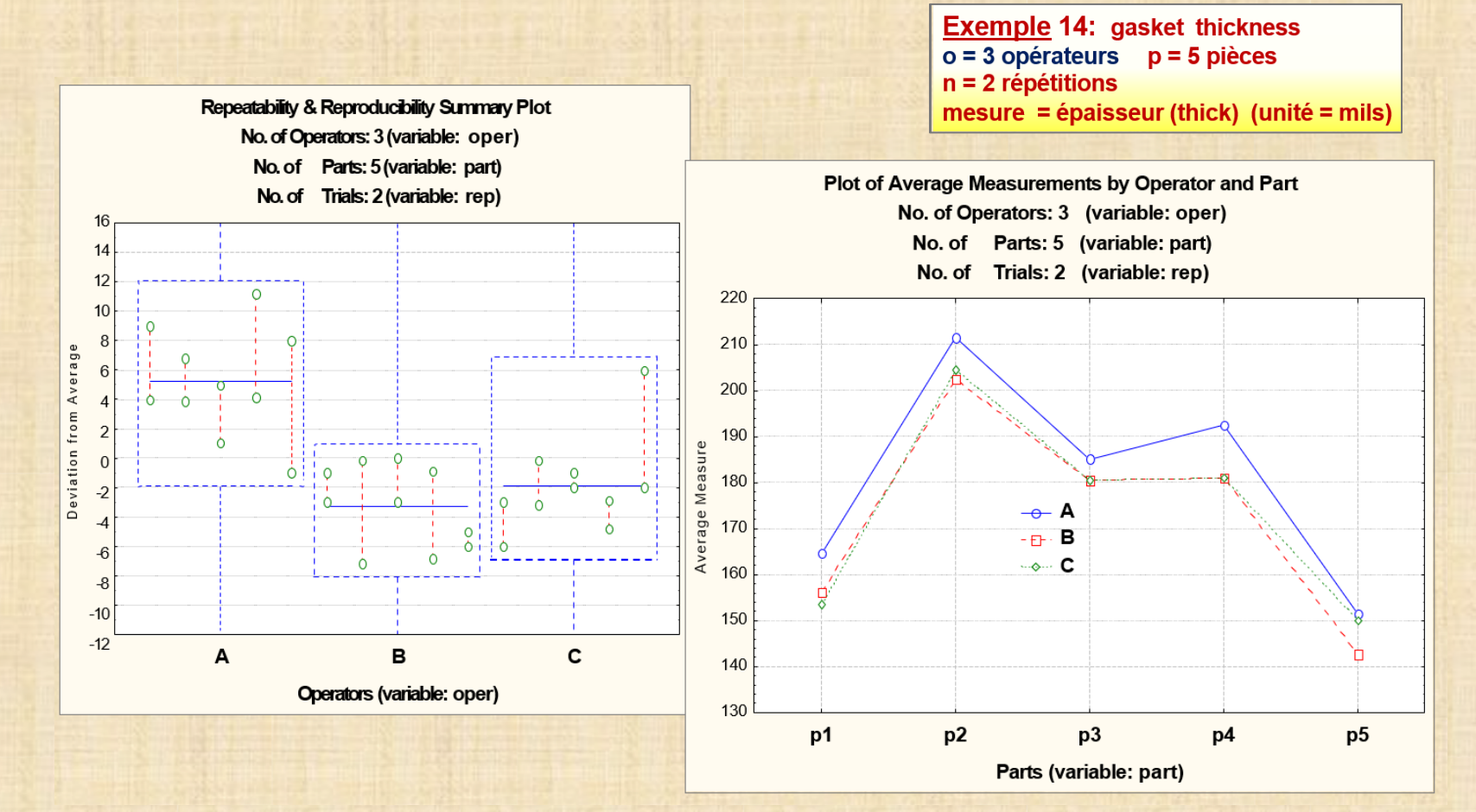

# **parallélisme? Rep1 = oui opérateur A : valeurs plus grandes que B et C**

**Exemple 14: gasket thickness**  $o = 3$  opérateurs  $p = 5$  pièces  $n = 2$  répétitions cour (thick) (unité

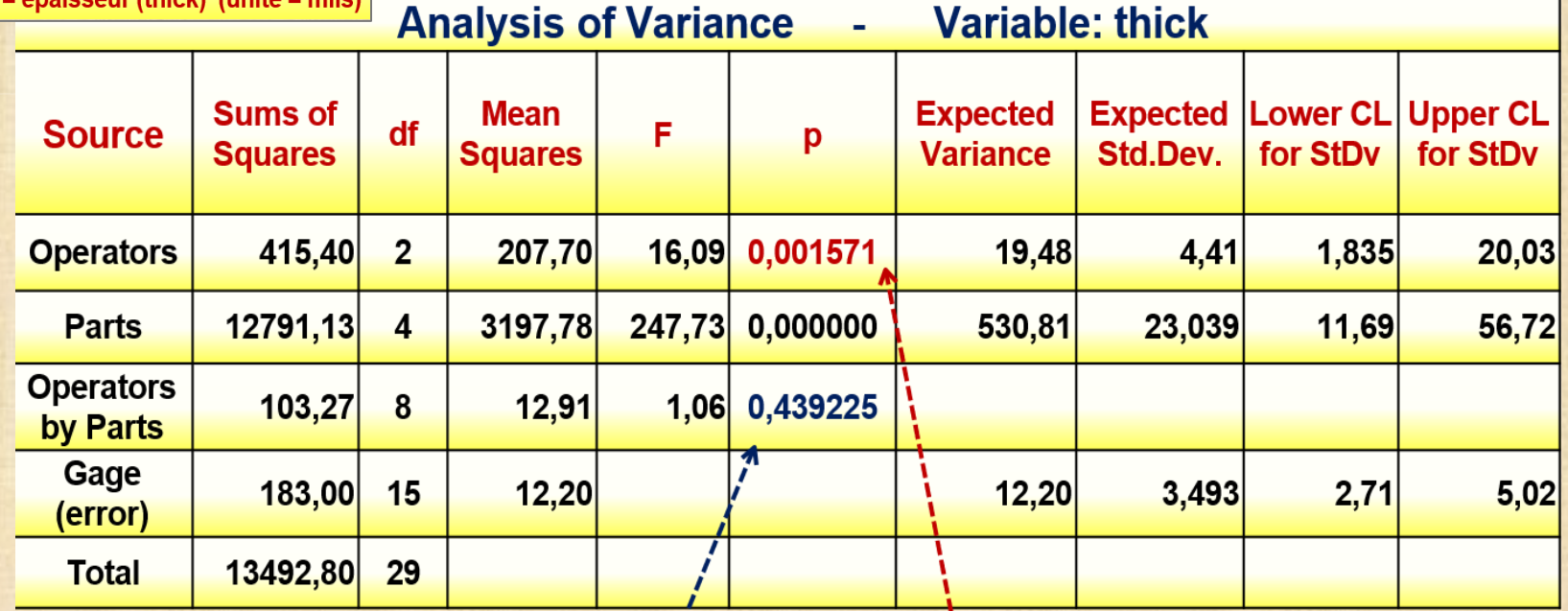

interaction Oper X part : nulle

effet opérateur: significatif

nouveau tableau ANOVA à faire : page suivante

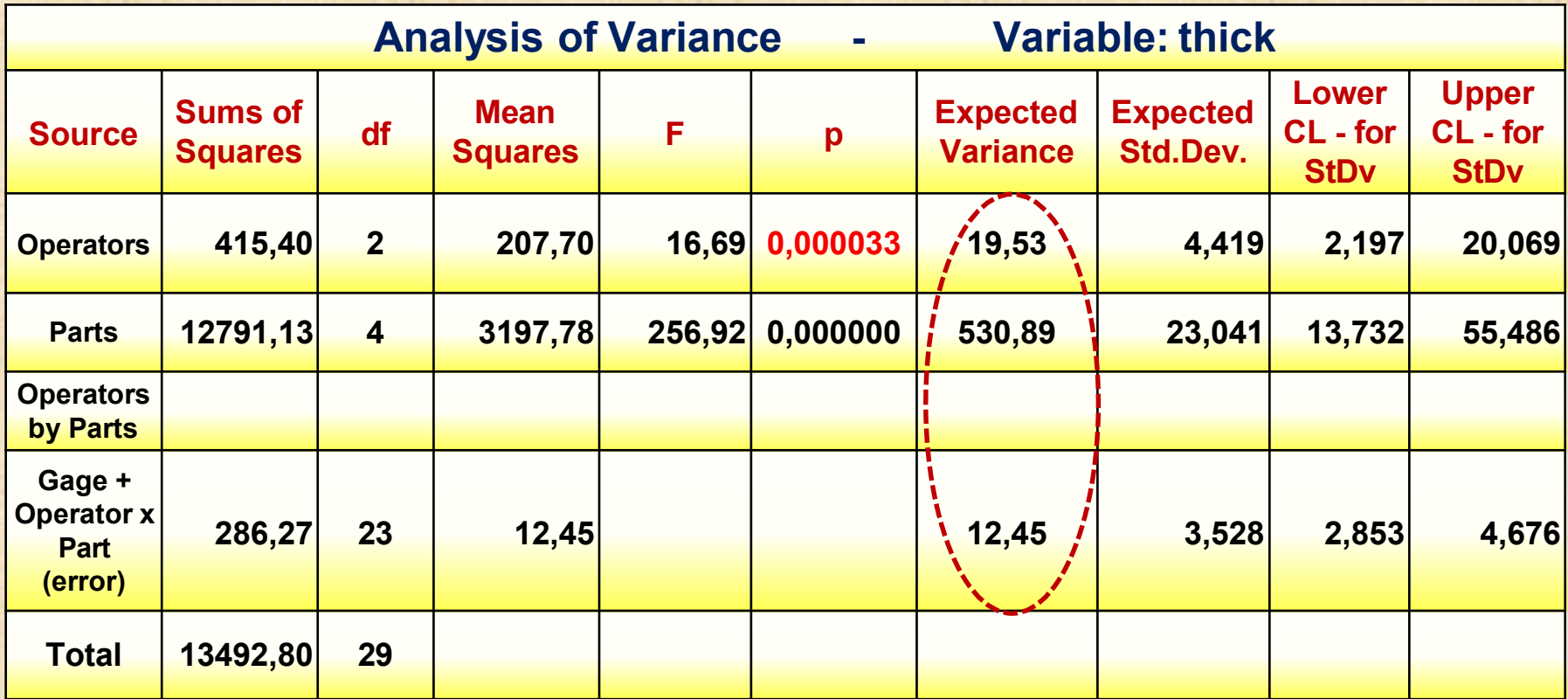

**coefficient de corrélation intra classe avec effet d'opérateur : ro = 530,89 / (530,89 + 19,53 + 12,45) = 0,94 sans effet d'opérateur : re = 530,89 / (530,89 + 12,45) = 0,98 l'instrument est un moniteur de classe 1**

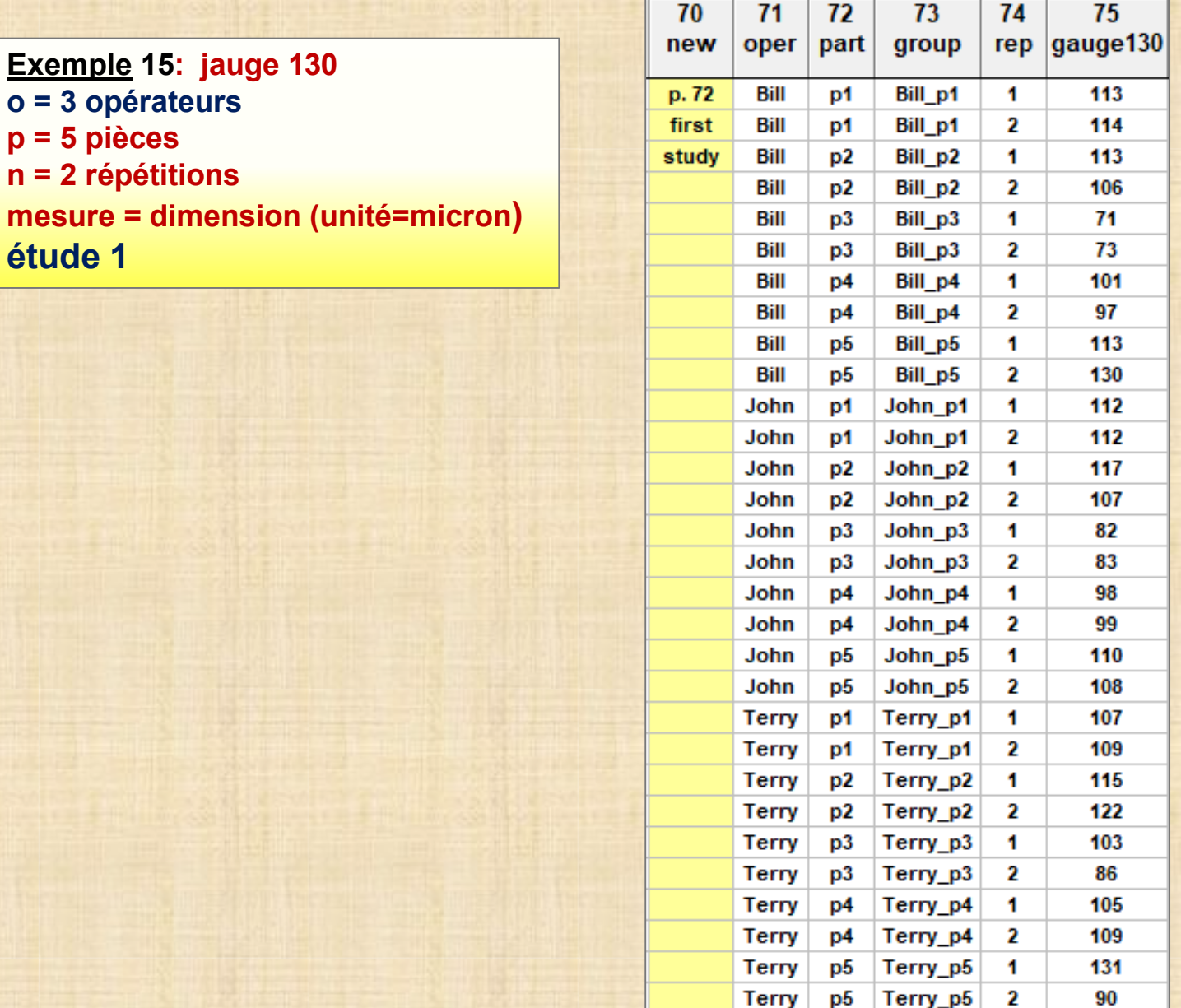

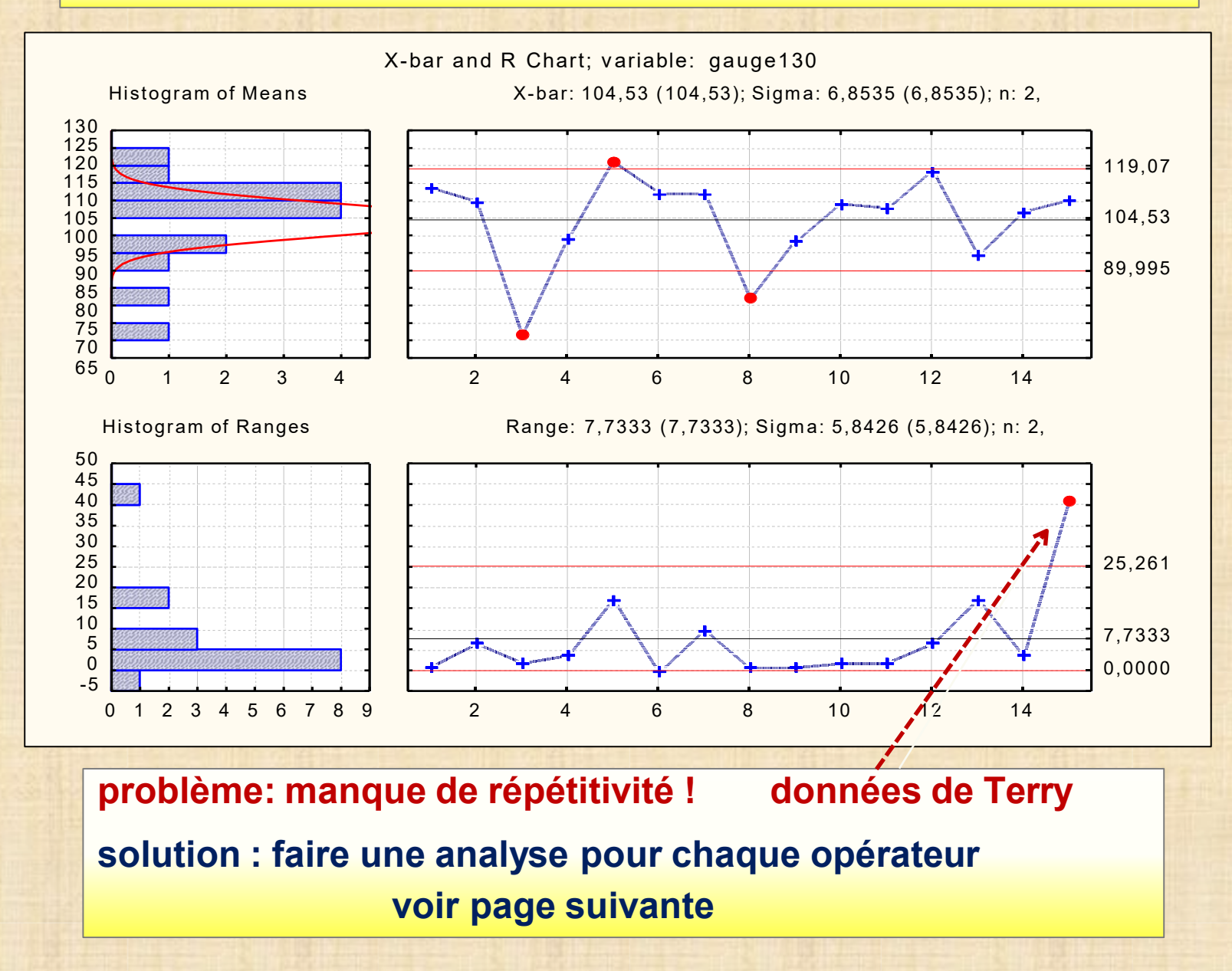

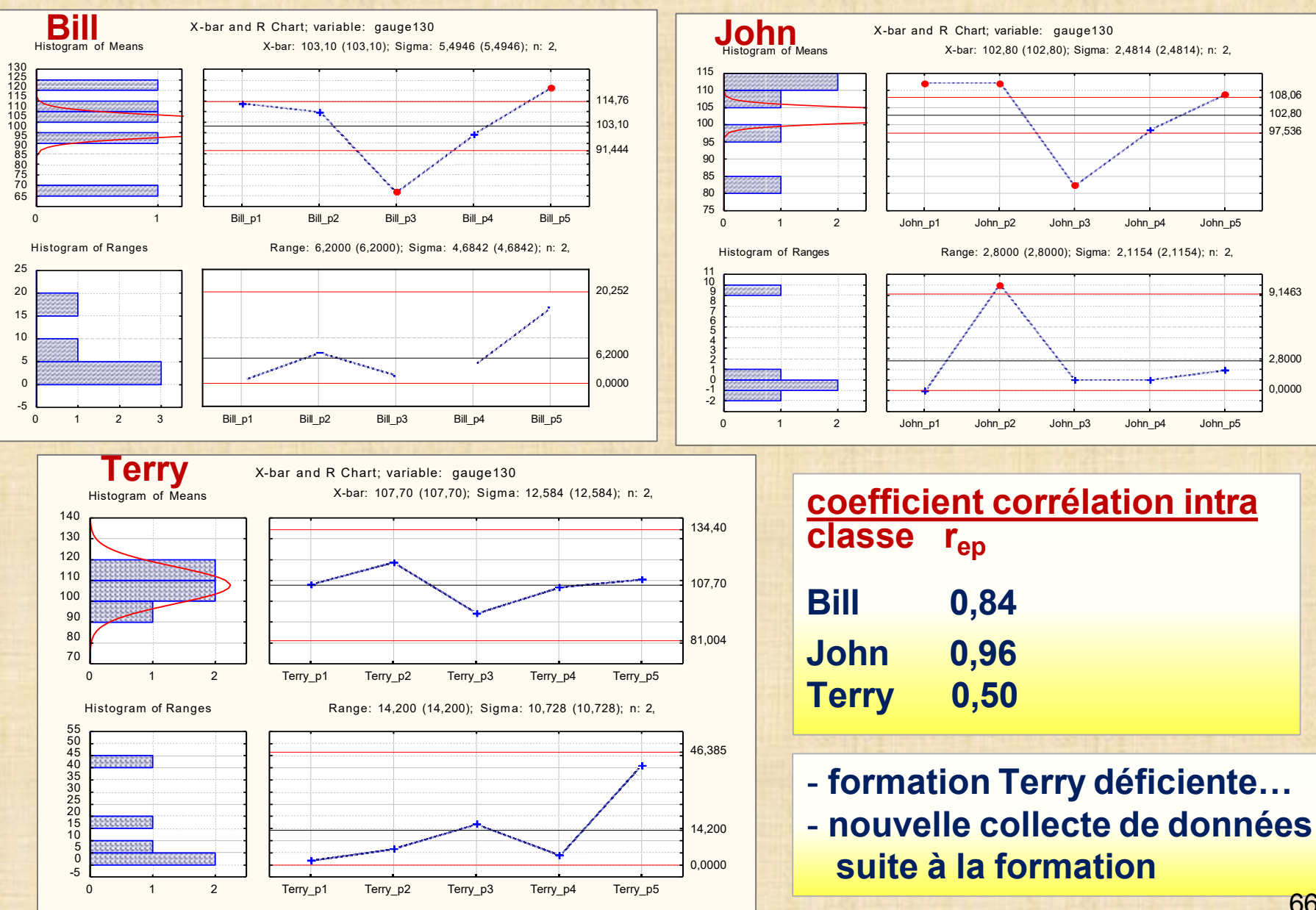

**Exemple 16: jauge 130 – o = 3 opérateurs p = 5 pièces n = 2 répétitions mesure = dimension (unité=micron) - étude 2**

#### **nouvelle collecte de données**

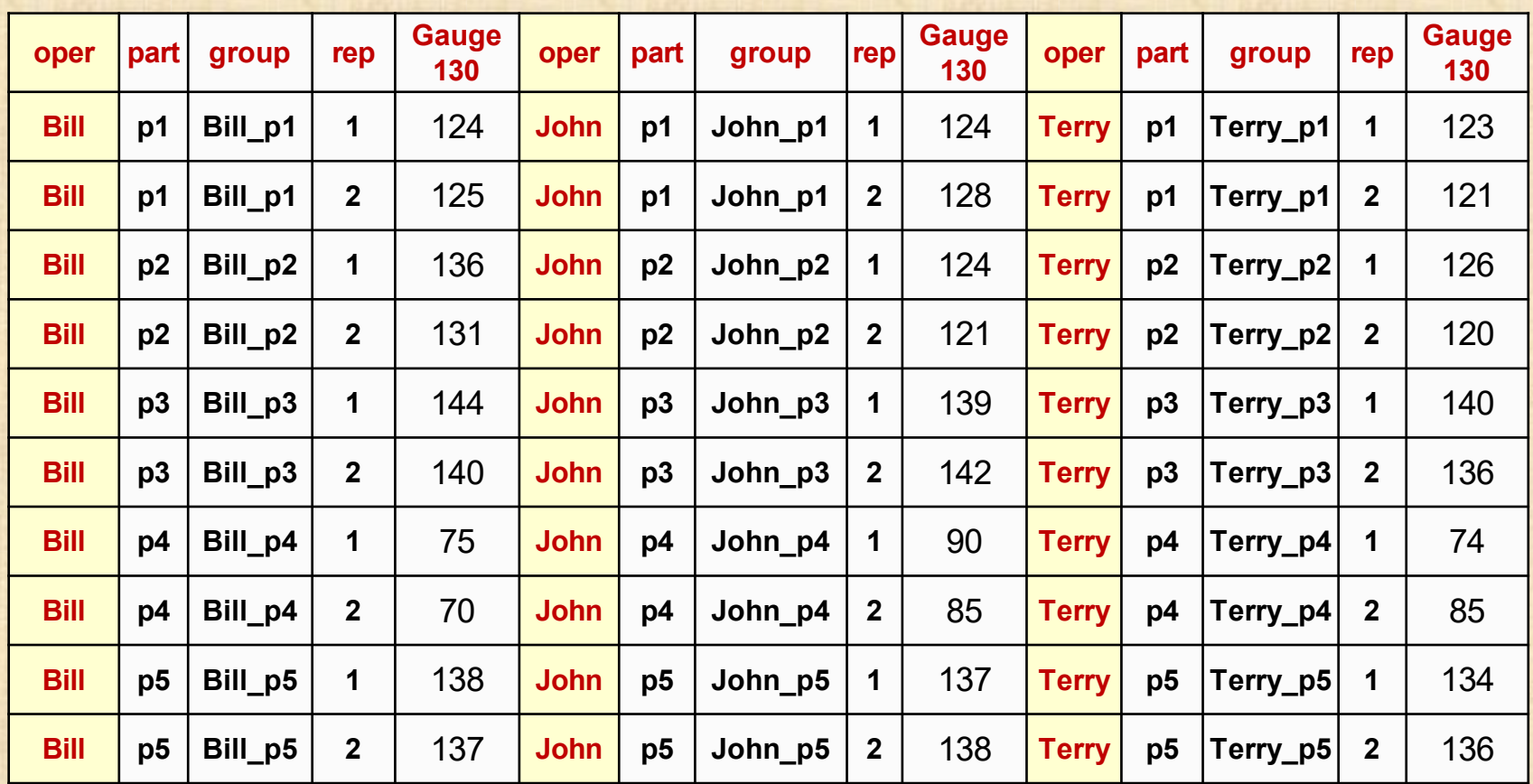

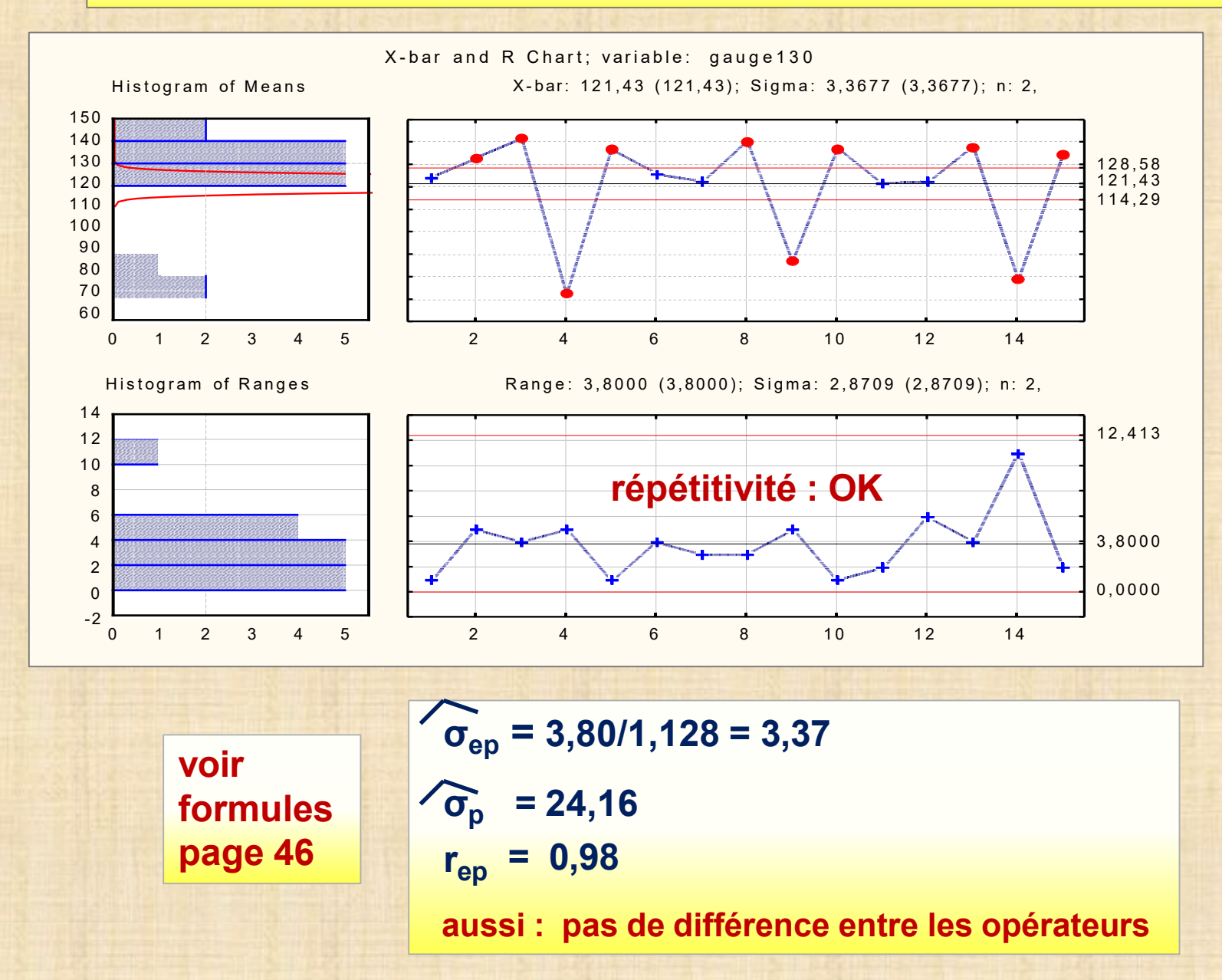

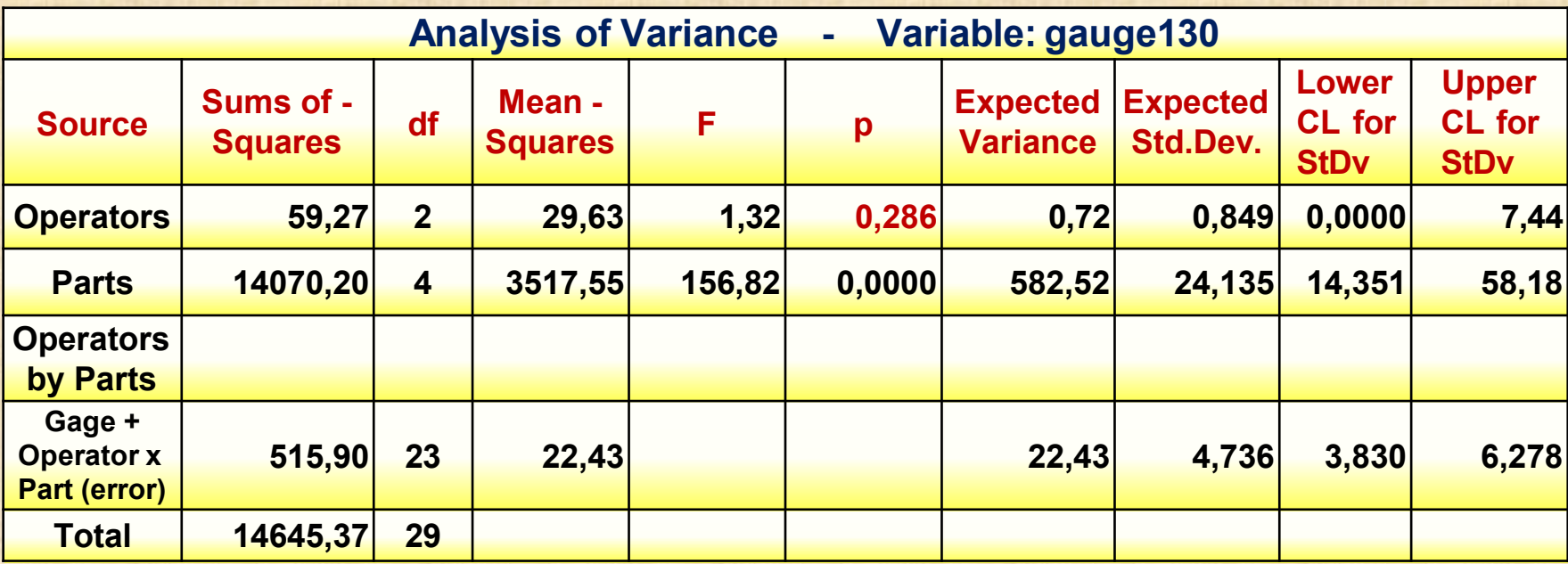

**avec le tableau ANOVA combinant Oper avec Gage + Oper x Part σe = [(59,27+ 515,90) / 25]0,5**  $= (23,01)^{0,5} = 4,80$ **σp**  $=$   $(582,52)^{0,5} = 24,135$  $r_{ep}$ **= 0,96**

No. of Operators: 3 (variable: oper) No. of Parts: 5 (variable: part) No. of Trials: 2 (variable: rep) 150 140 130 ು ಪರಿವರದಂತ 120 Average Measure Average Measure **Bill** 110 <del>D</del> John **Terry** 100 90 ö 80 70 60 p5  $p3$   $p4$   $p5$   $p6$   $p9$ p1 p2 p3 p4

Plot of Average Measurements by Operator and Part

**Exemple 17: étude 33 – o = 3 opérateurs p = 6 pièces n = 2 répétitions mesure = caractéristique sur tranche silicium (unité=micron)**

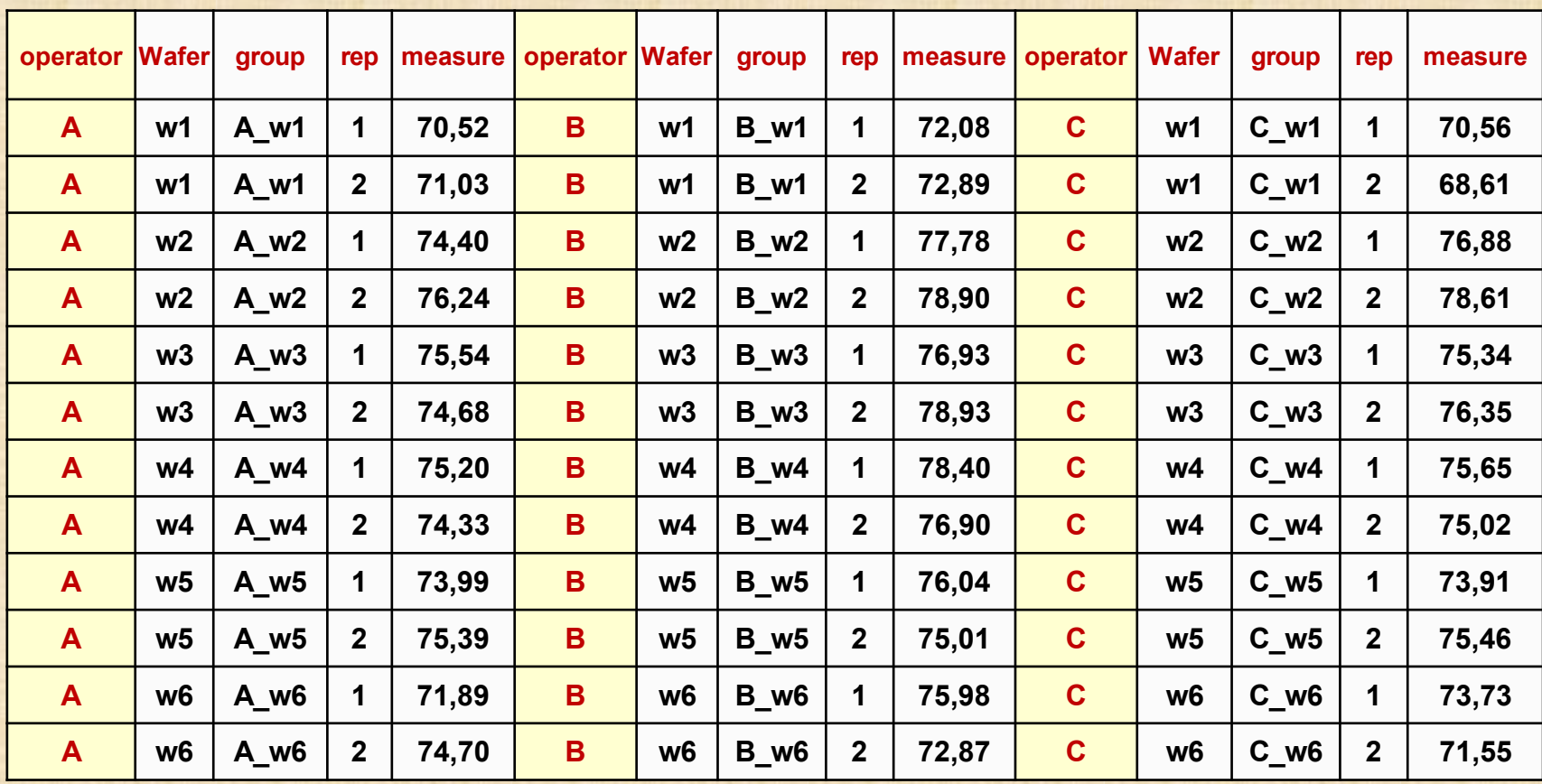

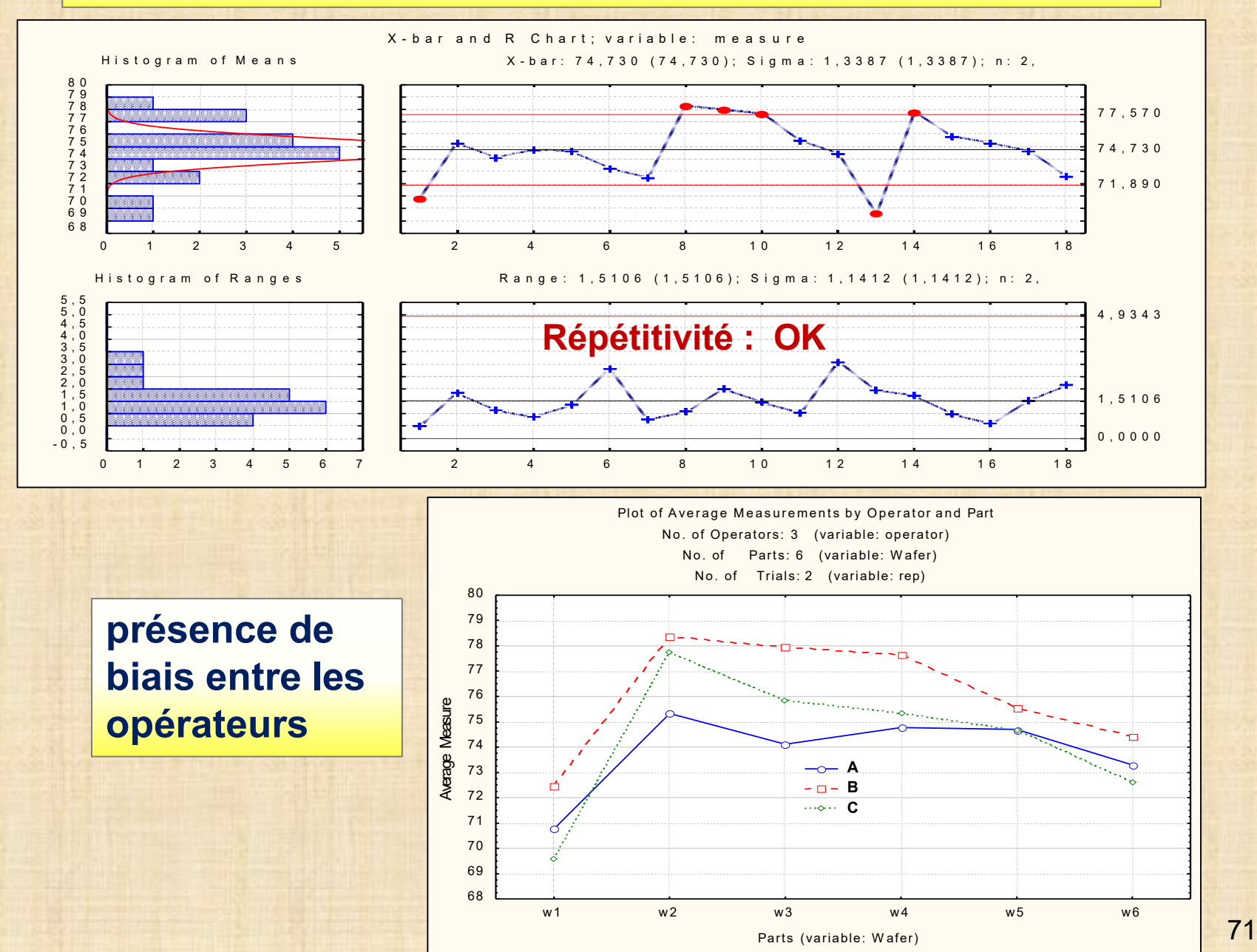

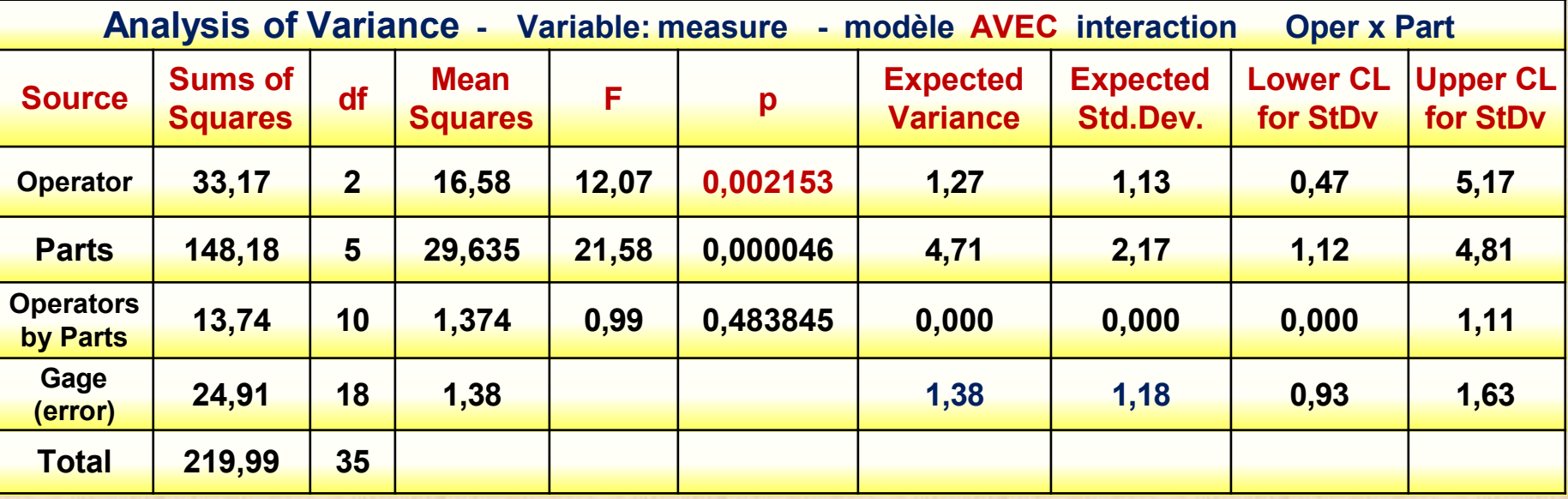

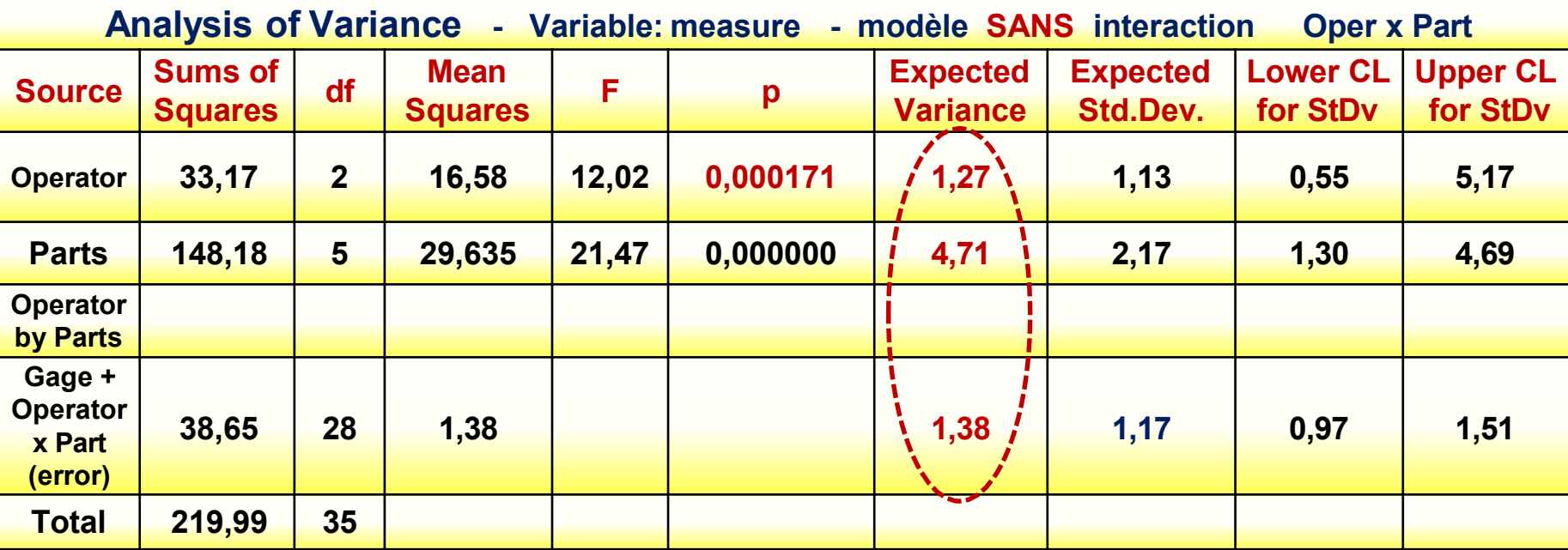
**opérateur σ<sup>o</sup>**  $\sigma_0^2$  = **1,27 pièce erreur pure**  $\sigma_{\rm p}^2$  = 4,71 **σe <sup>2</sup> = 1,38 coefficient intra classe = 4,71 / (4,71 + 1,27 + 1,38) = 0,64 avec opérateur r coefficient intra classe e = 4,71 / (4,71 + 1,38) = 0,77 sans opérateur**

- **présence de biais entre les opérateurs dégrade les mesures**
- **recherche des causes en vue de les éliminer et améliorer le système de mesure**

**Exemple 18: test compression – o = 2 opérateurs p = 5 pièces n = 3 rép. mesure = caractéristique force compression (unité = pounds)**

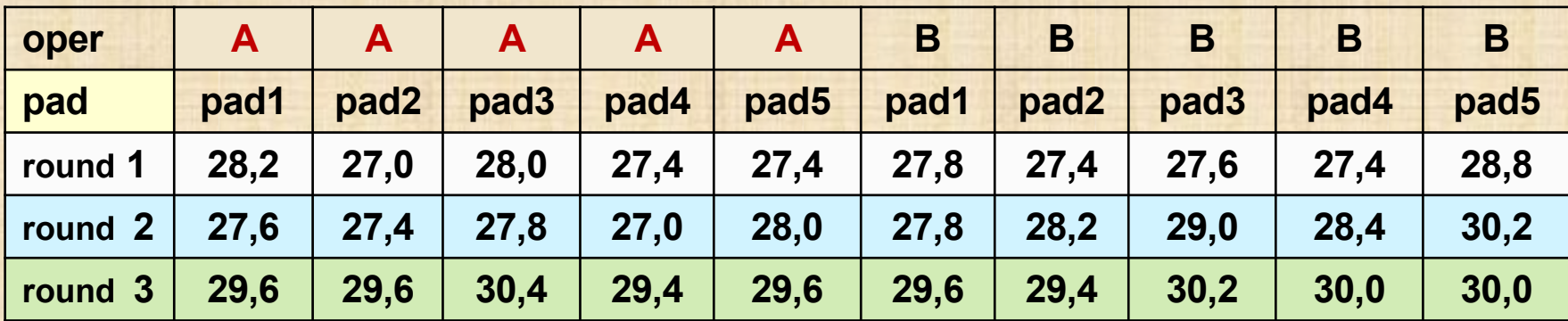

**information sur le test de compression pour mesurer la rigidité**

**5 pièces (mousse en polyuréthane = pad) proviennent d'un échantillon de la production (une pièce par jour).**

**Un bélier hydraulique de 50 po2 (= 325 cm2) est enfoncé dans la mousse.**

**La force (pounds = 4,45 Newtons) de compression nécessaire pour enfoncer le bélier d'une certaine distance est enregistrée.**

**Plus la force est élevée, plus la mousse est rigide.**

**Chaque mousse est reposée 24 heures entre chaque test afin qu'elle puisse revenir à son état initial.**

- **ronde 1 : 5 mousses sont testées au jour 1 par l'opérateur A Elles sont testées au jour 2 par l'opérateur B**
- **ronde 2 : jour 3 test avec opérateur A / jour 4 test avec opérateur B**
- **ronde 3 : jour 5 test avec opérateur A / jour 6 test avec opérateur B**

### **différences significatives entre les rondes?**

#### **Pour répondre à la question**

- **carte Xbar&S (ou Xbar&R) avec 3 groupes de n = 10 obs.**
- **Breakdown & one-way ANOVA (module Basic Statistics and Tables)**

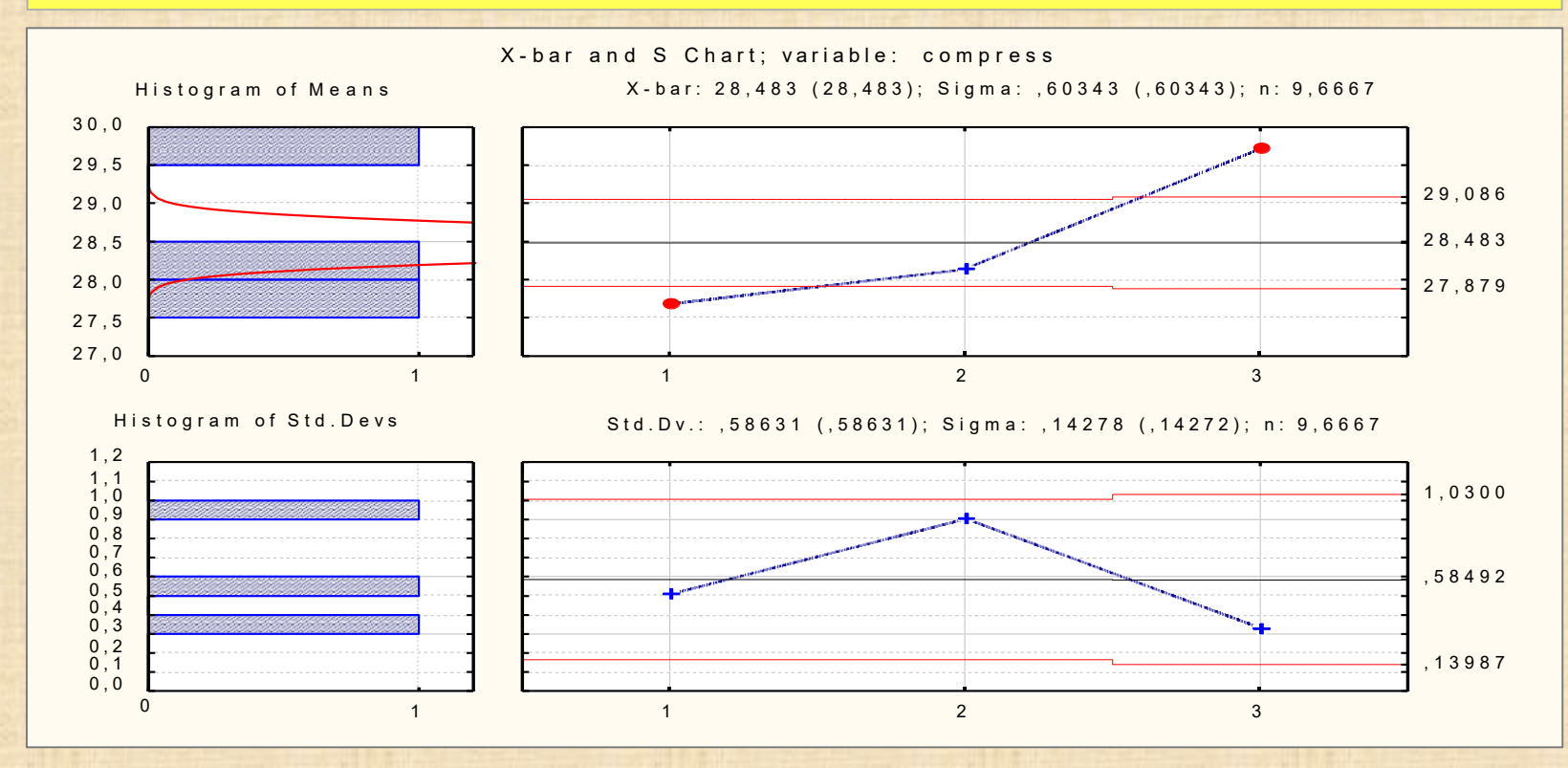

#### **différence significative entre les rondes ronde 3 diffère de ronde 1 et 2 … le matériau ne retrouve pas son état**

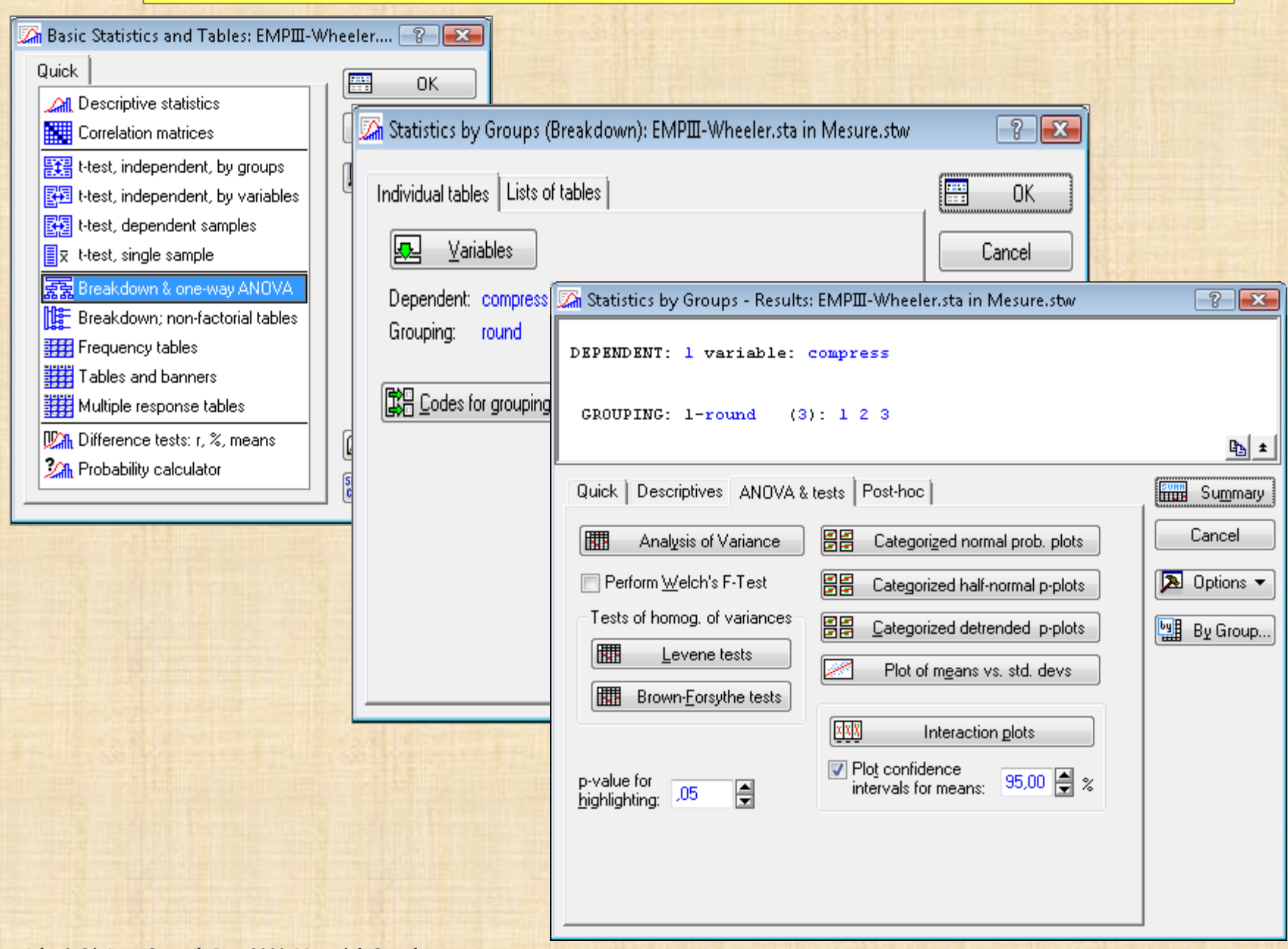

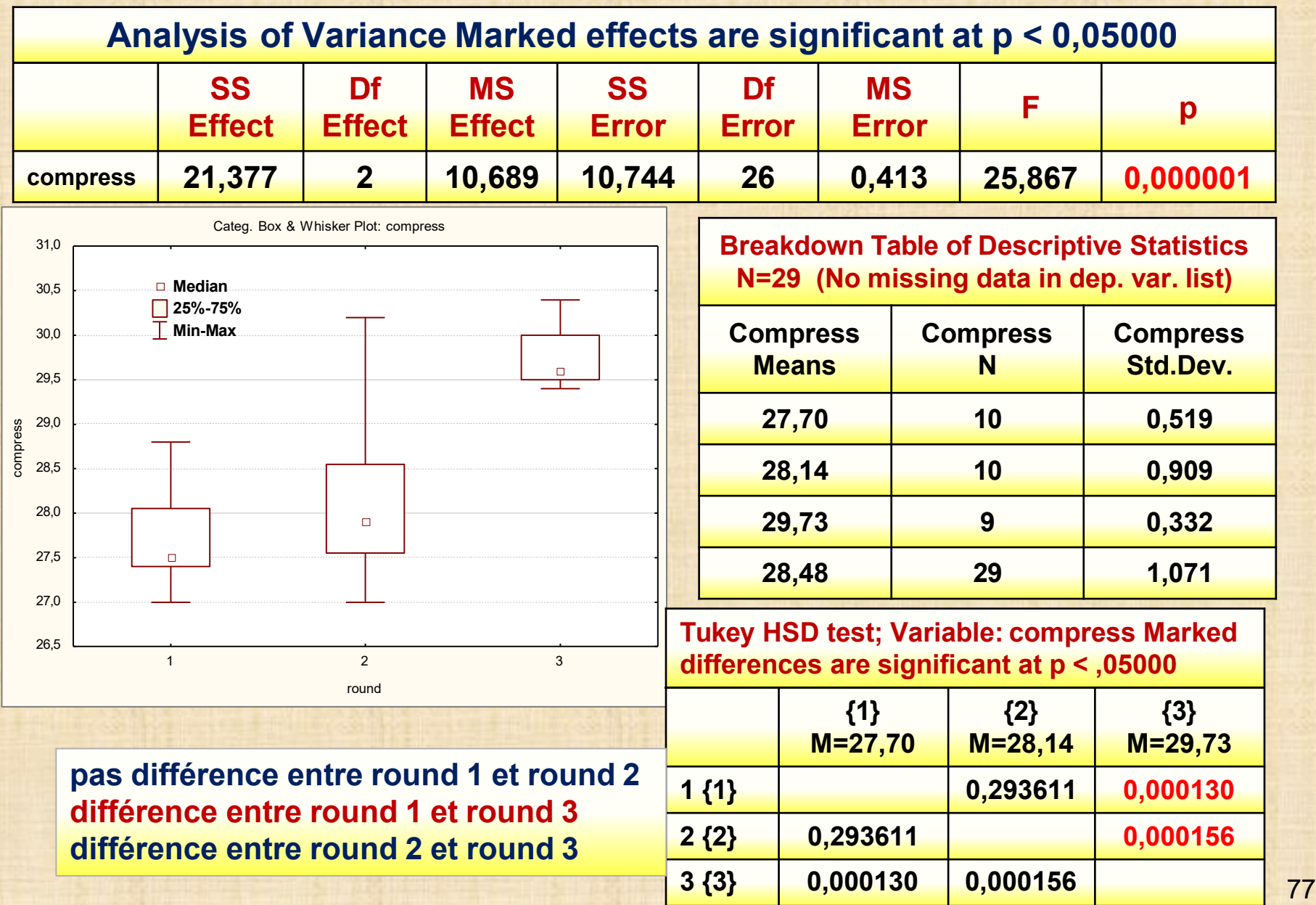

#### **Exemple 19 : étude avec les données de round 1 et round 2 seulement**

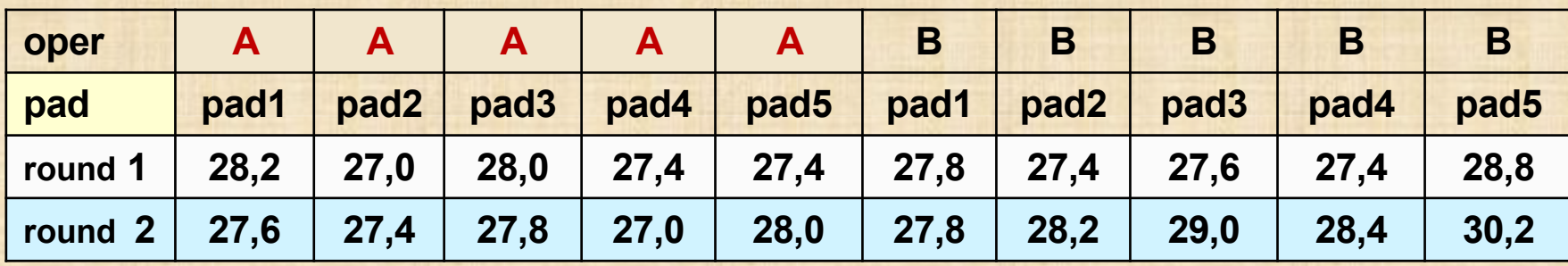

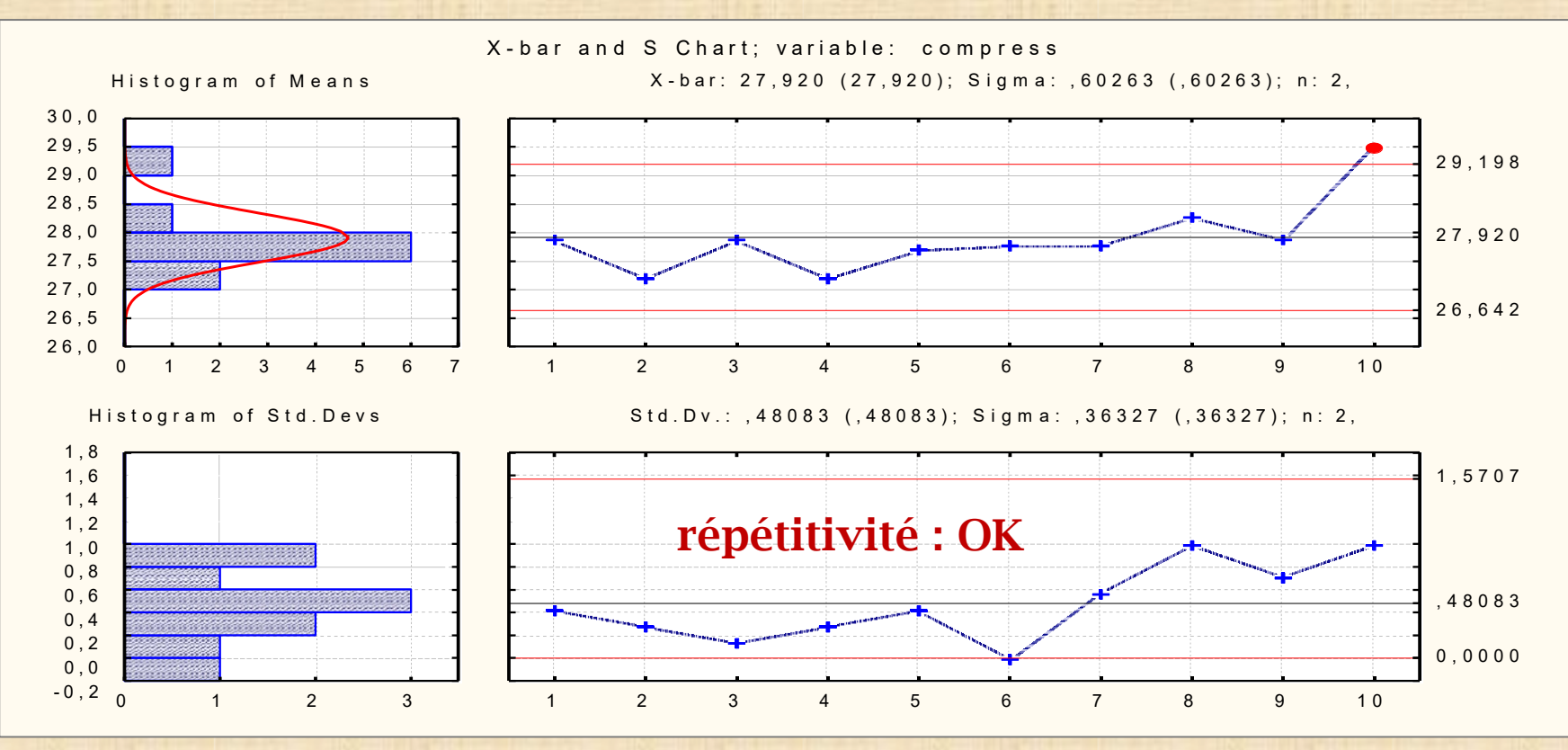

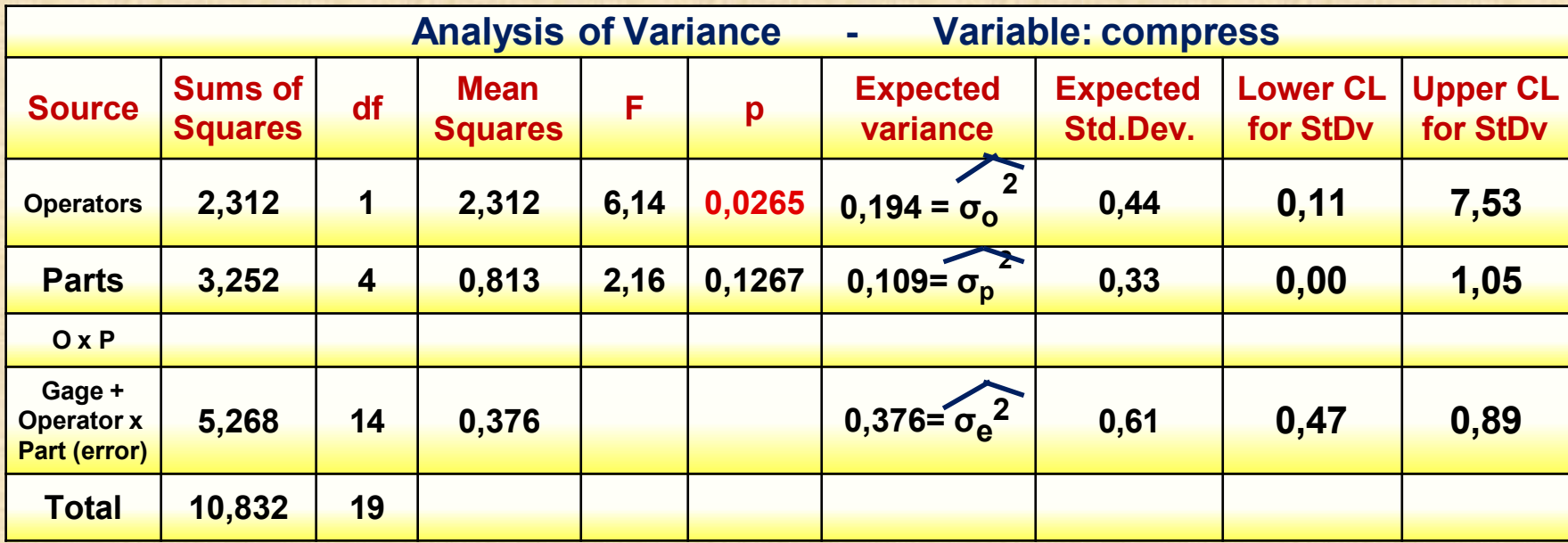

**opérateur**  $\widehat{\sigma}_{o_2}$  = 0,194 **pièce**  $\mathcal{A}_{\text{p}}^2 = 0,109$ **erreur** pure  $\sigma_e^2 = 0.376$ 

**coefficient intra classe ro = 0,109 / (0,109+0,194+0,376) = 0,16 AVEC opérateur coefficient intra classe re = 0,109 / (0,109+0,376) = 0,22 SANS opérateur**

- **présence de biais entre les opérateurs dégrade les mesures**

Copyright © Génistat Conseils Inc., **Exercía de La Conseils Inc., Proportiva Conseils Inc., Proportiva Conseils Inc., Proportiva Conseils Inc., Proportiva Conseils Inc., Proportiva Conseils Inc., Proportiva Conseils Inc.,** - **moniteur de classe 4 : il faut changer le processus pour mesurer la rigidité**

2009, Montréal, Canada

#### **Exemple20 : o = 6 opérateurs p = 4 pièces n = 3 rep. Y\_électromagnétique**

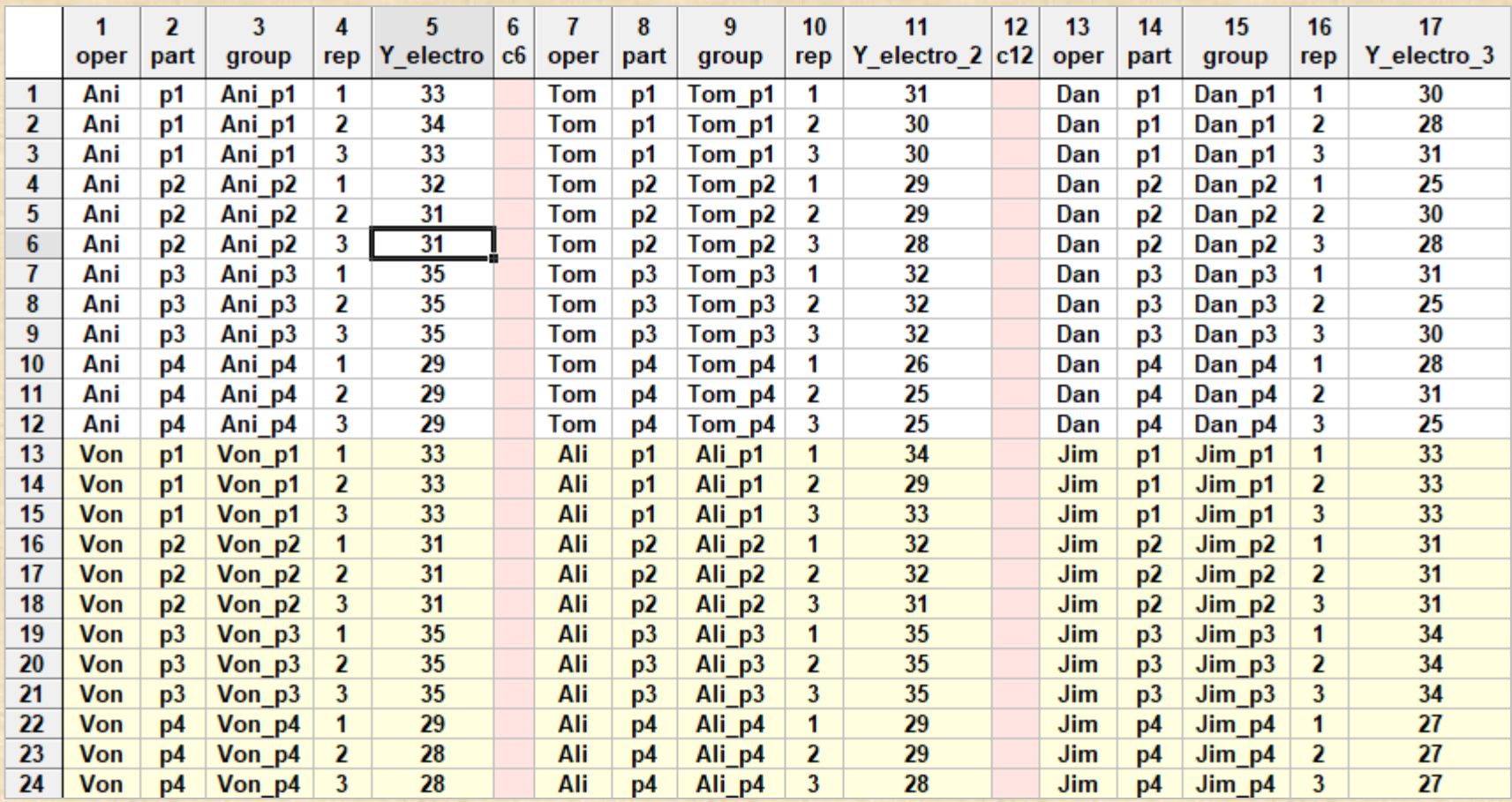

#### **Exemple20 : o = 6 opérateurs p = 4 pièces n = 3 rep. Y\_électromagnétique**

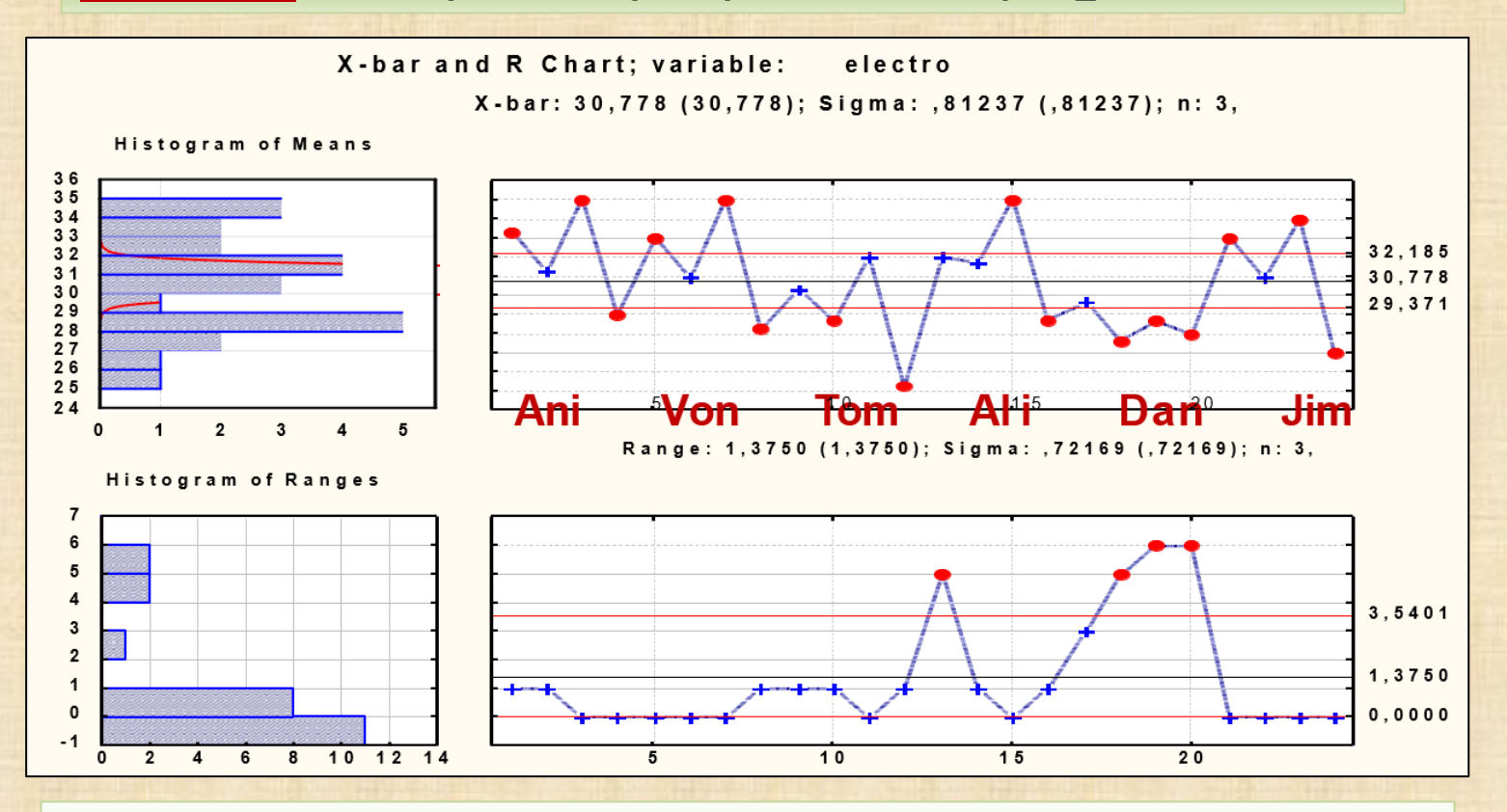

#### **Problèmes avec ces données**

- **manque de répétitivité : signaux dans la carte R**
- **manque de parallélisme entre les opérateurs : biais présents**
- **opérateurs: Dan ne comprend pas / Ali manque de répétitivité**

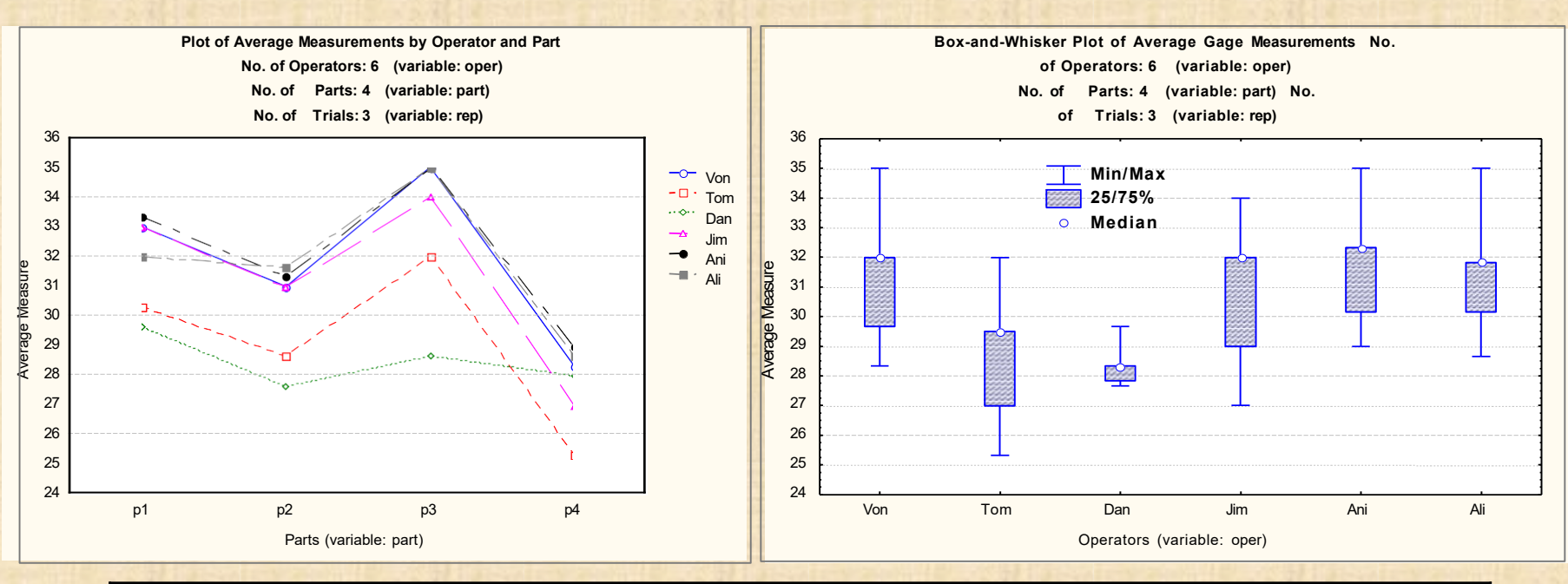

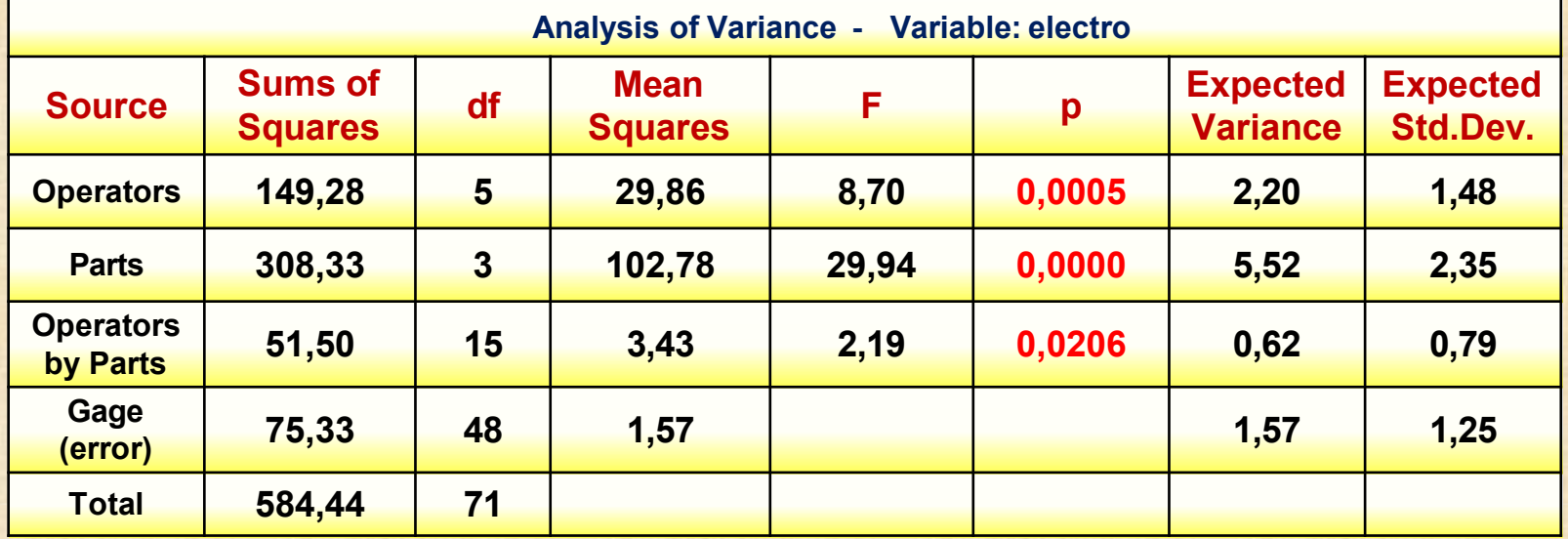

#### **Nouvelle analyse : données de Ani – Von – Tom - Jim**

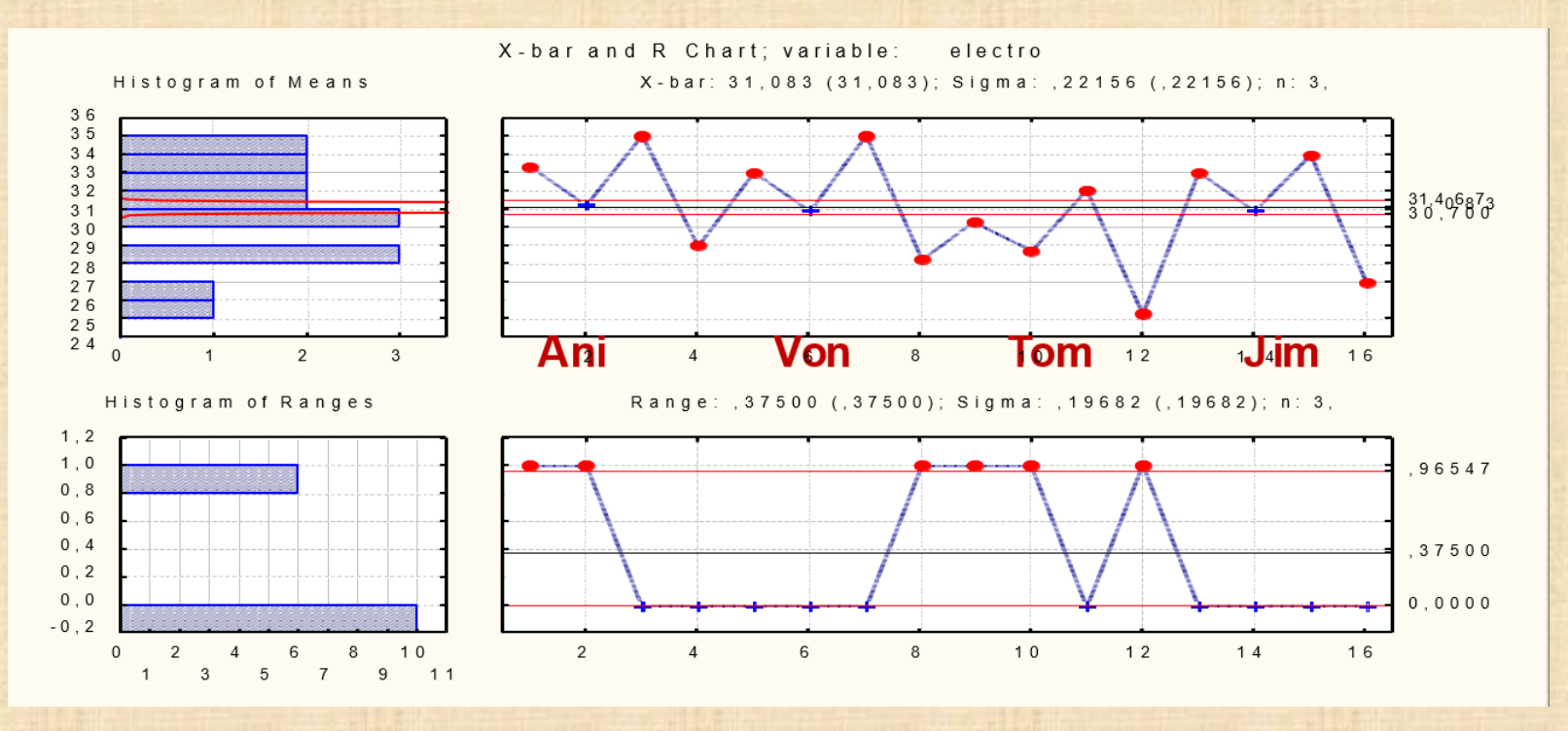

#### **nouveau problème révélé par la carte R**

**On a seulement 2 valeurs distinctes de R : 0 et 1 Il manque au moins un chiffre additionnel dans les mesures. Il faut au moins 4 (n=2) ou 5 (n≥3) valeurs distinctes de R pour faire une carte de comportement Xbar&R.**

#### **Exemple 21 : étude à la ronde (Round Robin) – o = 6 laboratoires**

**p = 6 produits distincts (comp) A B C D E F et non des exemplaires** 

**n = 3 répétitions à chaque produit.**

**mesure = silicat producing volatiles**

| lab  | comp | volatile | lab              | comp | volatile | lab              | comp | volatile | lab  | comp        | volatile | lab              | comp | volatile | lab              | comp        | volatile |
|------|------|----------|------------------|------|----------|------------------|------|----------|------|-------------|----------|------------------|------|----------|------------------|-------------|----------|
| Lab1 | A    | 79       | Lab <sub>2</sub> | Α    | 69       | Lab <sub>3</sub> | A    | 104      | Lab4 | A           | 63       | Lab <sub>5</sub> | A    | 63       | Lab <sub>6</sub> | A           | 38       |
| Lab1 | A    | 78       | Lab <sub>2</sub> | А    | 70       | Lab <sub>3</sub> | A    | 88       | Lab4 | A           | 69       | Lab <sub>5</sub> | A    | 72       | Lab <sub>6</sub> | A           | 49       |
| Lab1 | A    | 72       | Lab <sub>2</sub> | А    | 61       | Lab <sub>3</sub> | A    | 55       | Lab4 | A           | 88       | Lab <sub>5</sub> | A    | 65       | Lab <sub>6</sub> | A           | 52       |
| Lab1 | B    | 37       | Lab <sub>2</sub> | B    | 34       | Lab <sub>3</sub> | B    | 53       | Lab4 | B           | 49       | Lab <sub>5</sub> | B    | 33       | Lab <sub>6</sub> | B           | 57       |
| Lab1 | B    | 32       | Lab <sub>2</sub> | B    | 33       | Lab <sub>3</sub> | B    | 43       | Lab4 | B           | 50       | Lab <sub>5</sub> | в    | 35       | Lab <sub>6</sub> | B           | 49       |
| Lab1 | B    | 41       | Lab <sub>2</sub> | B    | 37       | Lab <sub>3</sub> | B    | 37       | Lab4 | B           | 49       | Lab <sub>5</sub> | в    | 33       | Lab <sub>6</sub> | B           | 54       |
| Lab1 | C    | 70       | Lab <sub>2</sub> | C    | 60       | Lab <sub>3</sub> | C    | 56       | Lab4 | $\mathbf C$ | 65       | Lab <sub>5</sub> | C    | 62       | Lab <sub>6</sub> | C           | 58       |
| Lab1 | C    | 70       | Lab <sub>2</sub> | C    | 56       | Lab <sub>3</sub> | C    | 58       | Lab4 | $\mathbf c$ | 80       | Lab <sub>5</sub> | C    | 61       | Lab <sub>6</sub> | C           | 57       |
| Lab1 | C    | 63       | Lab <sub>2</sub> | C    | 58       | Lab <sub>3</sub> | C    | 63       | Lab4 | $\mathbf c$ | 70       | Lab <sub>5</sub> | C    | 59       | Lab <sub>6</sub> | $\mathbf c$ | 48       |
| Lab1 | D    | 88       | Lab <sub>2</sub> | D    | 86       | Lab <sub>3</sub> | D    | 59       | Lab4 | D           | 60       | Lab <sub>5</sub> | D    | 90       | Lab <sub>6</sub> | D           | 28       |
| Lab1 | D    | 101      | Lab <sub>2</sub> | D    | 84       | Lab <sub>3</sub> | D    | 55       | Lab4 | D           | 62       | Lab <sub>5</sub> | D    | 91       | Lab <sub>6</sub> | D           | 37       |
| Lab1 | D    | 94       | Lab <sub>2</sub> | D    | 85       | Lab <sub>3</sub> | D    | 75       | Lab4 | D           | 62       | Lab <sub>5</sub> | D    | 87       | Lab <sub>6</sub> | D           | 24       |
| Lab1 | E    | 102      | Lab <sub>2</sub> | E    | 99       | Lab <sub>3</sub> | Е    | 83       | Lab4 | Е           | 94       | Lab <sub>5</sub> | Е    | 126      | Lab <sub>6</sub> | E           | 34       |
| Lab1 | E    | 103      | Lab <sub>2</sub> | E    | 99       | Lab <sub>3</sub> | E    | 85       | Lab4 | Е           | 92       | Lab <sub>5</sub> | E    | 125      | Lab <sub>6</sub> | E           | 39       |
| Lab1 | E    | 111      | Lab <sub>2</sub> | E    | 98       | Lab <sub>3</sub> | E    | 61       | Lab4 | E           | 91       | Lab <sub>5</sub> | E    | 119      | Lab <sub>6</sub> | E           | 36       |
| Lab1 | F    | 59       | Lab <sub>2</sub> | F    | 50       | Lab <sub>3</sub> | F    | 60       | Lab4 | F           | 64       | Lab <sub>5</sub> | F    | 54       | Lab <sub>6</sub> | F           | 51       |
| Lab1 | F    | 57       | Lab <sub>2</sub> | F    | 51       | Lab <sub>3</sub> | F    | 51       | Lab4 | F           | 69       | Lab <sub>5</sub> | F    | 51       | Lab <sub>6</sub> | F           | 46       |
| Lab1 | F    | 52       | Lab <sub>2</sub> | F    | 48       | Lab <sub>3</sub> | F    | 49       | Lab4 | F           | 68       | Lab <sub>5</sub> | F    | 55       | Lab <sub>6</sub> | F           | 53       |

**L'objectif est de comparer la performance de 5 nouveaux laboratoires avec le laboratoire de référence usuel (Lab2). Le lab6 correspond au nouveau laboratoire interne que la compagnie voulait établir. Le test est compliqué.**

**D'où l'étude à la ronde. Analyse? Une carte Xbar&R par laboratoire.**

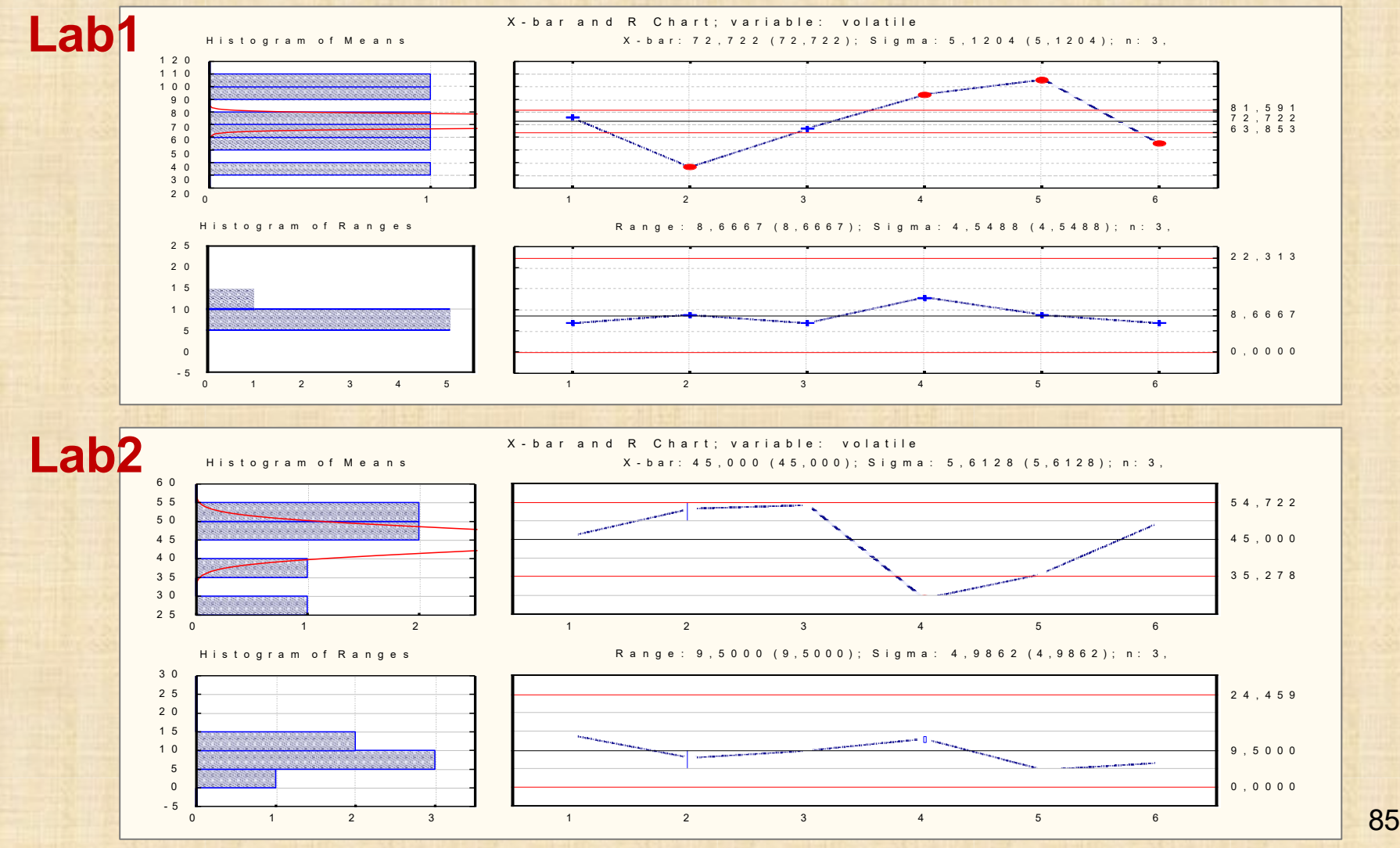

Copyright © Génistat Conseils Inc., 2009, Montréal, Canada

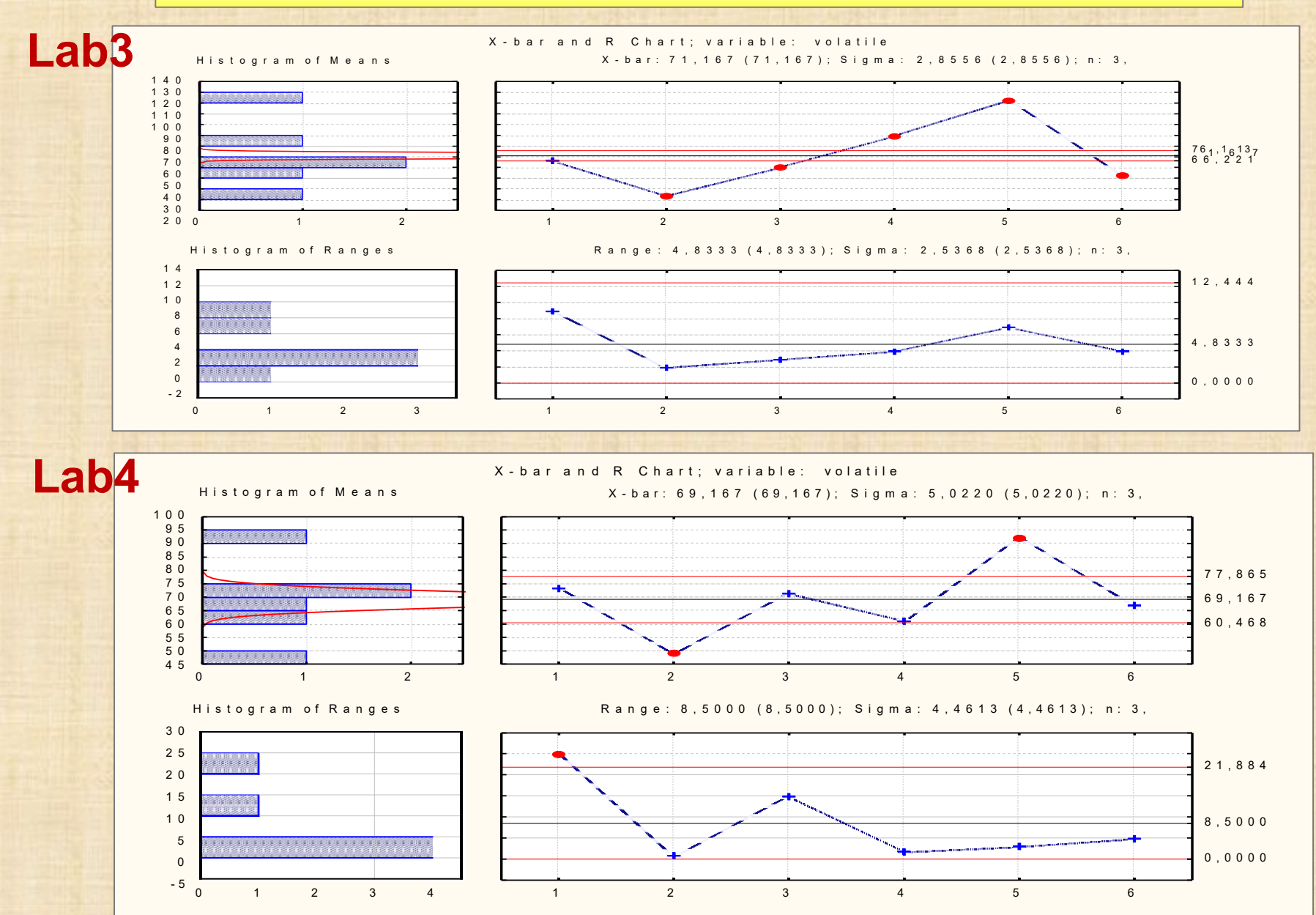

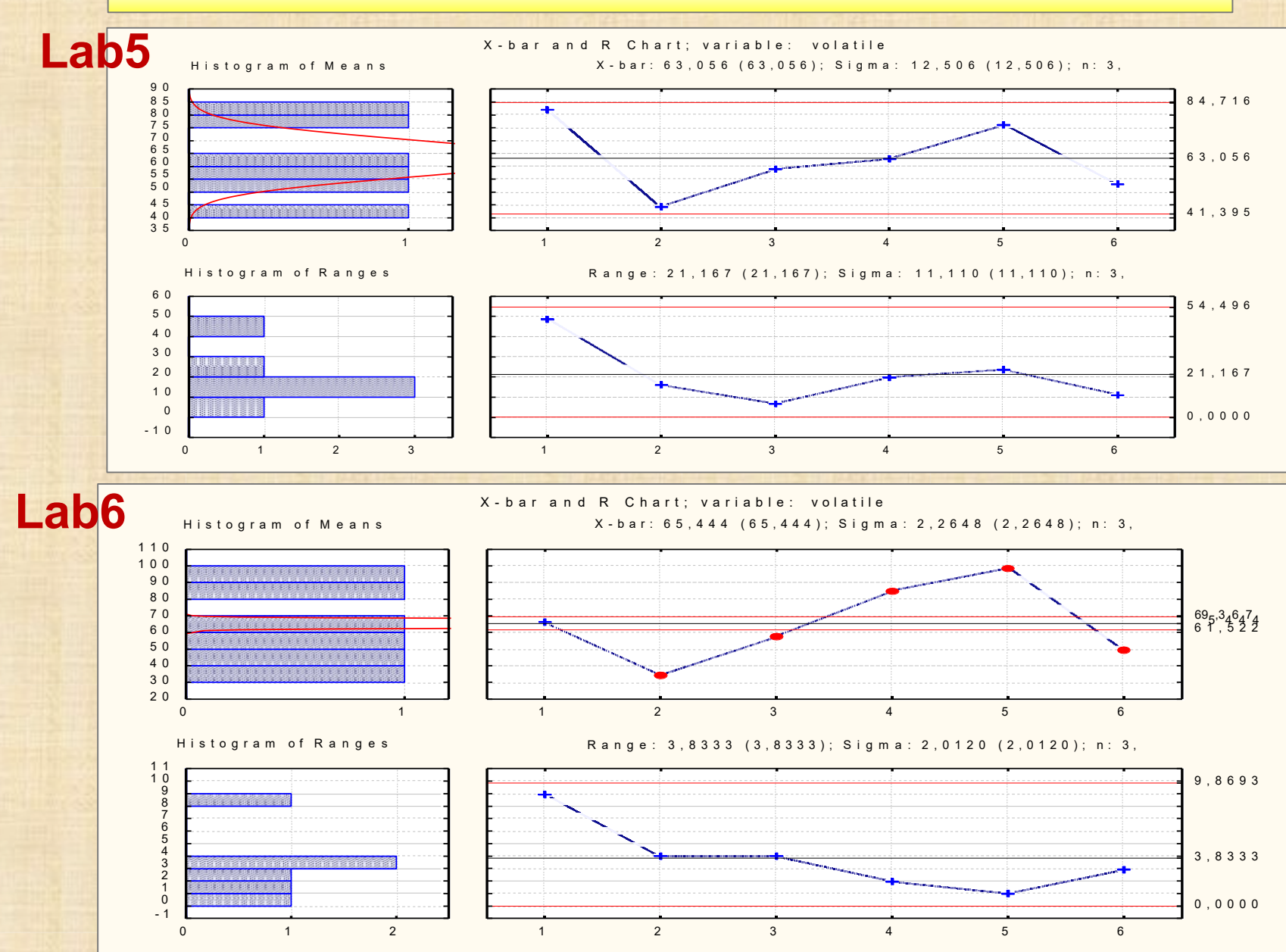

#### **Conclusion basée sur une étude détaillée de 6 cartes Xbar&R**

- **calcul de σep (même si on a 6 produits distincts)**

- **calcul de Xbar sur les 6 produits**
- **calcul du biais par rapport au laboratoire Lab2**
- **calcul du coefficient intra classe rep (même si on a 6 produits distincts) montre: aucun de 5 nouveaux laboratoires incluant le laboratoire interne (Lab6) avait l'expertise nécessaire pour performer ce test compliqué.**

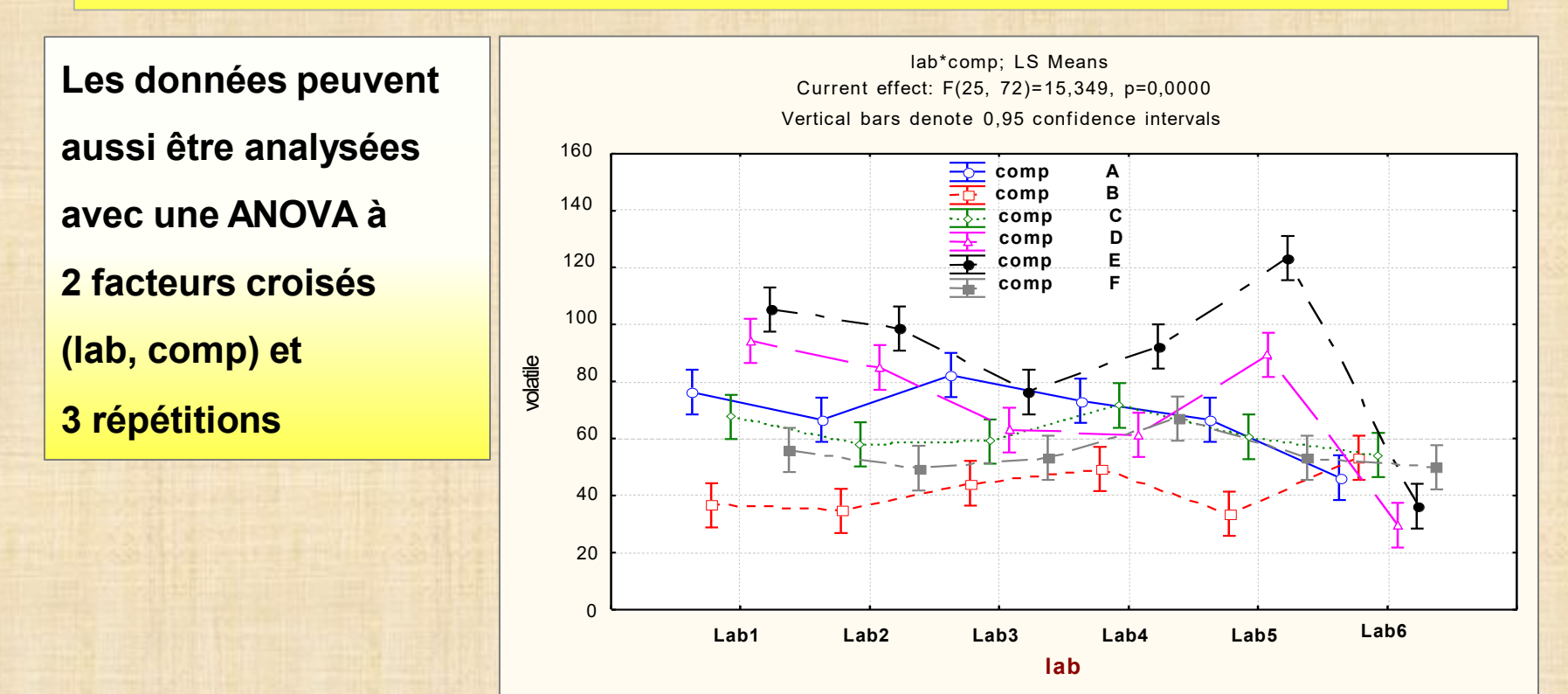

#### **Exemple 22: méthode test 623 – o = 4 opérateurs d = 2 instruments A et B opérateur croisé avec instrument (plan croisé) p = 3 pièces (lot) n = 2 répétitions mesure = dimension (unité=micron)**

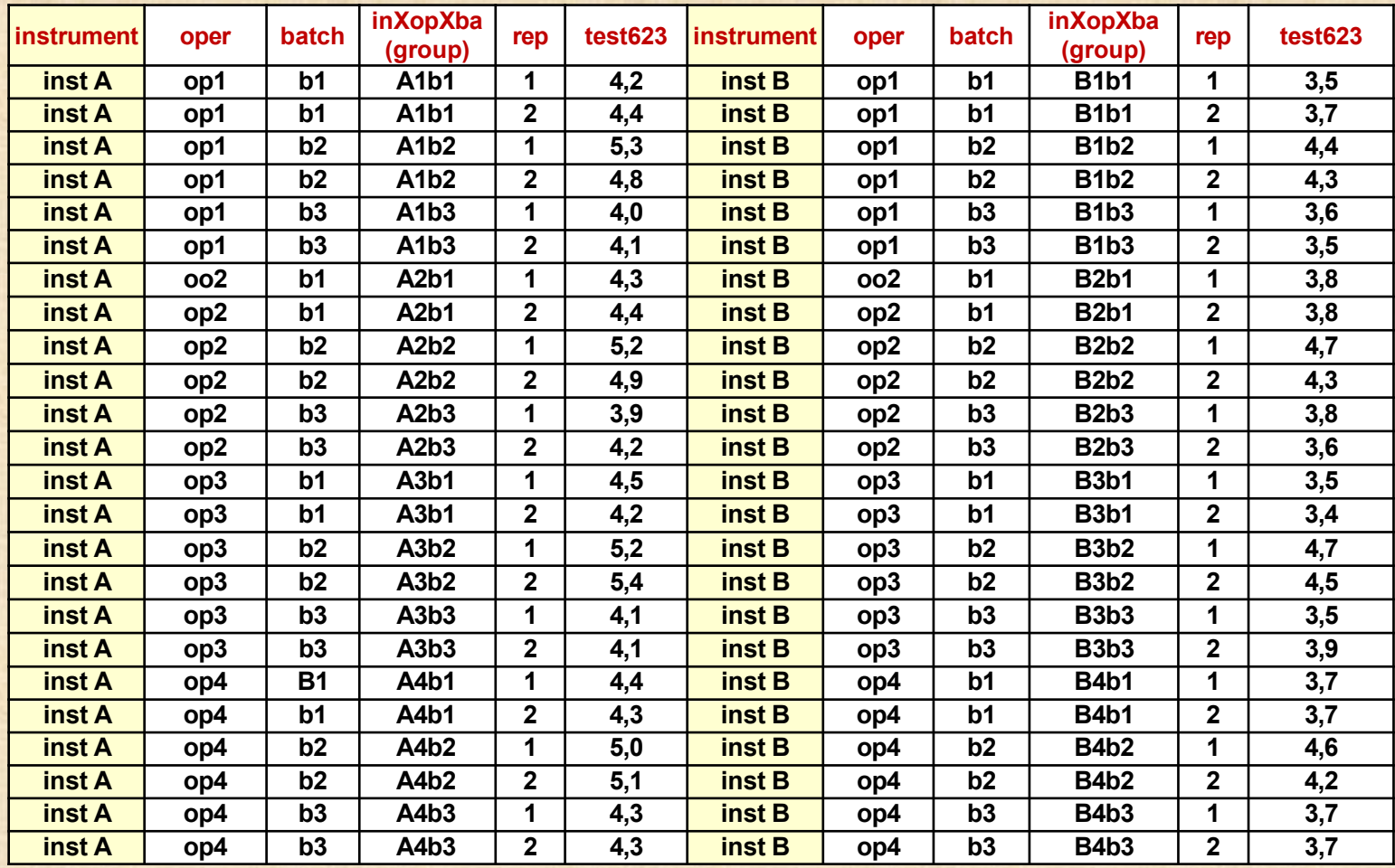

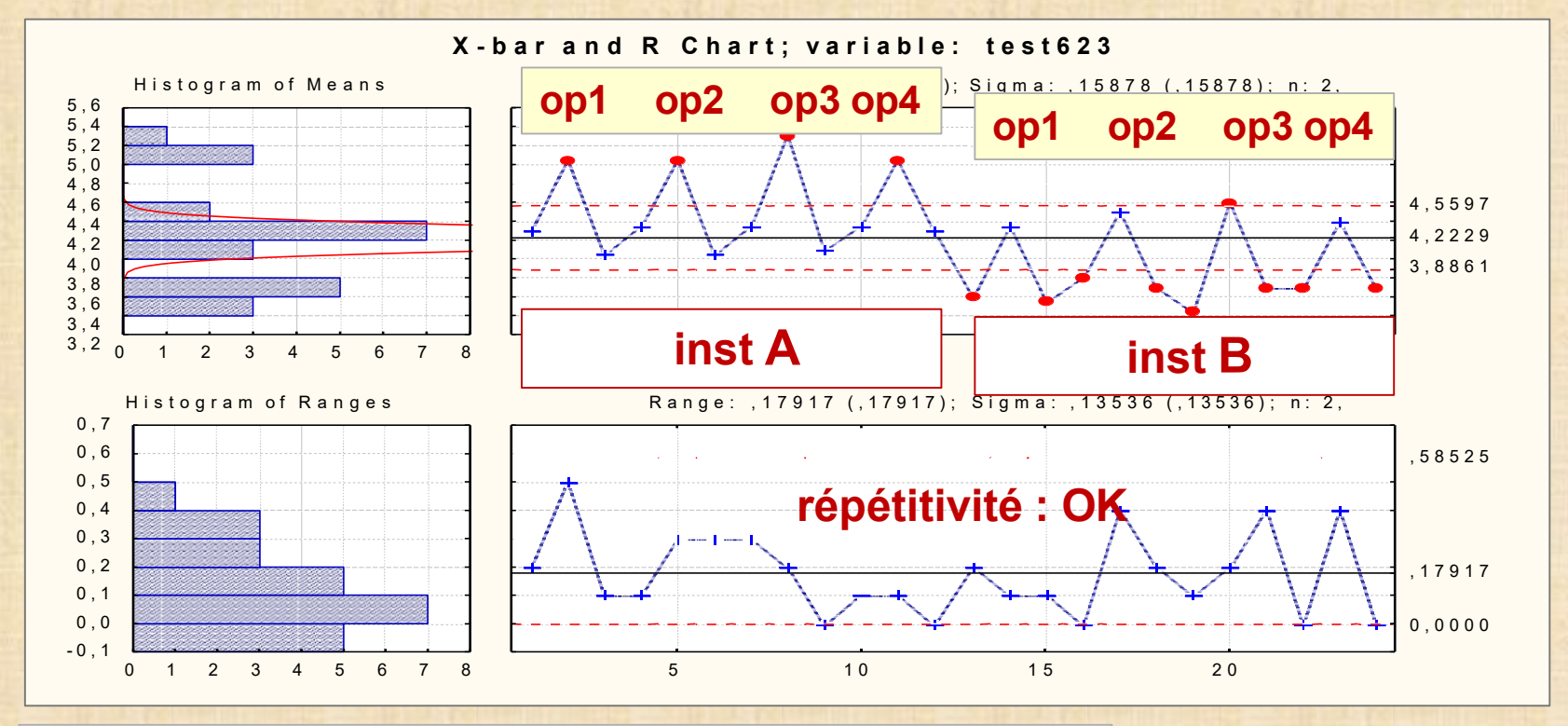

- r**épétitivité OK**
- **biais entre les 2 instruments**
- **effet opérateur négligeable**
- **σ<sup>2</sup> ep = 0,0252 = (0,1589)2 σ<sup>2</sup>**

$$
\sigma^2_{\rm p} = 0,2397 = (0,4896)^2
$$

- **σ<sup>2</sup> <sup>d</sup> = 0,1814 = (0,4259)2**
- **rep = 0,2397 / (0,2397 + 0,0252) = 0,905**
- $-$  **r**<sub>d</sub> = 0,2397 / (0,2397 + 0,0252 + 0,1814) = 0,537

**confirmation avec ANOVA et VEPAC**

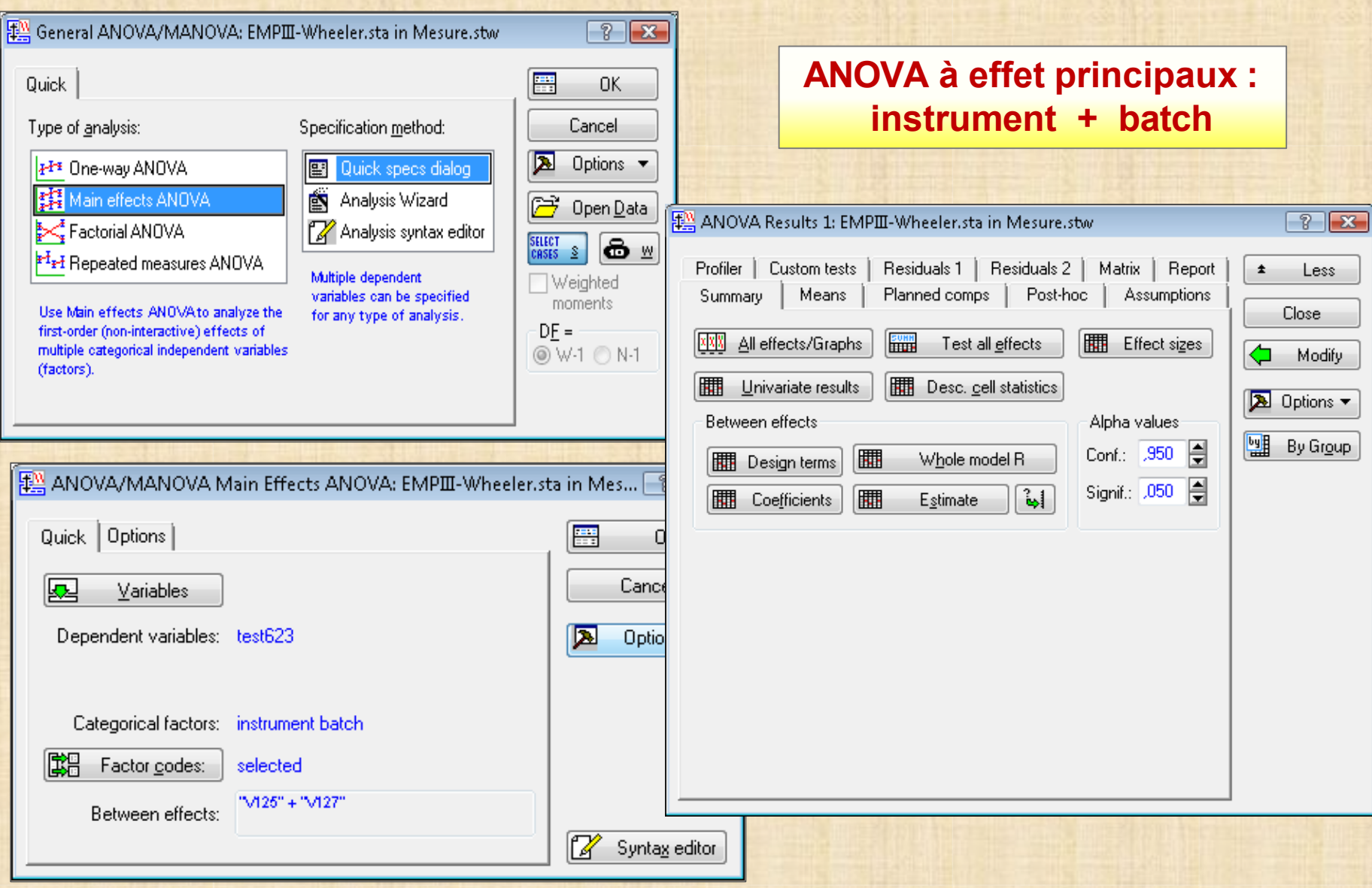

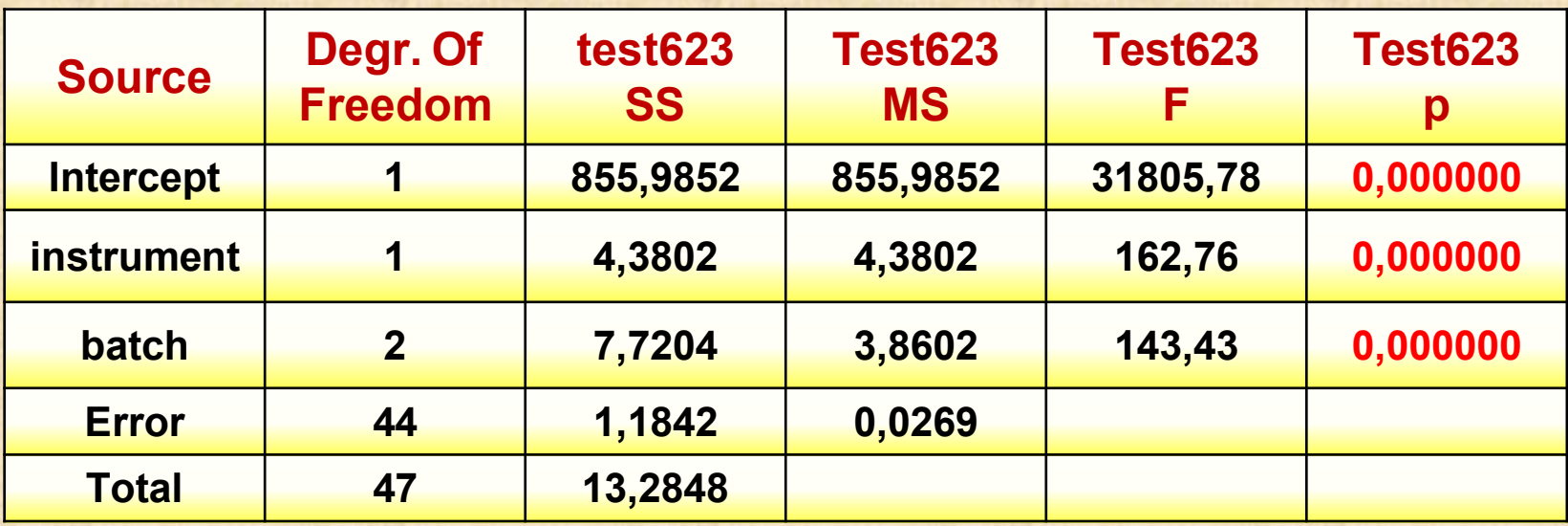

instrument\*batch; LS Means

Current effect: F(2, 24)=2,3701, p=,11499

Effective hypothesis decomposition

Vertical bars denote 0,95 confidence intervals 5,6 5,4 5,2 5,0 4,8 4,6 test623 4,4 4,2 4,0 3,8 Ŧ ť 3,6 3,4  $\overline{-\overline{0}}$  instrument 3,2 inst A b1 b2 b3  $-\overline{a}$ - instrument batch inst B inst B 92 Copyright © Génistat Conseils Inc., 2009, Montréal, Canada

**Pour obtenir les Composantes de la variance il faut employer le module VEPAC**

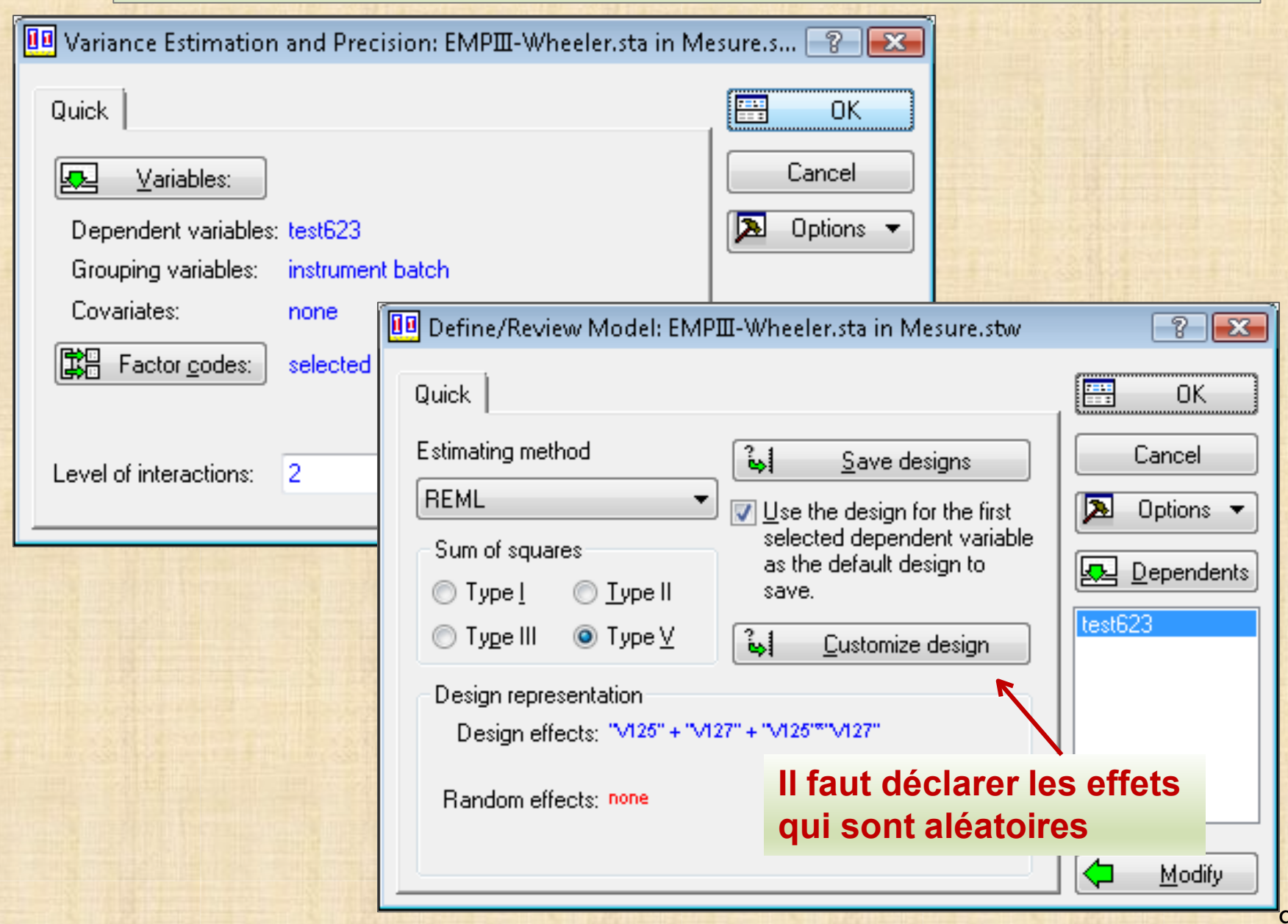

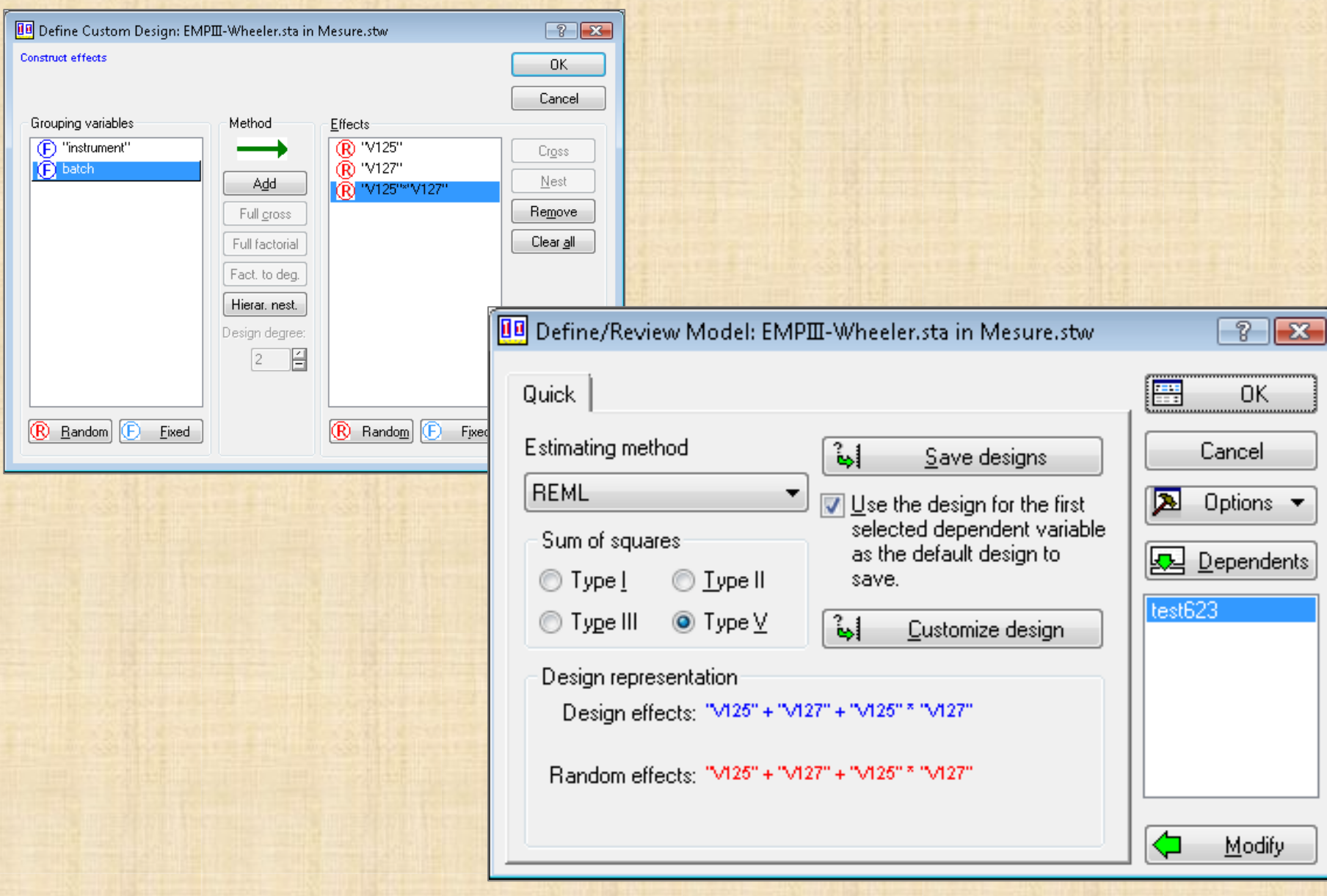

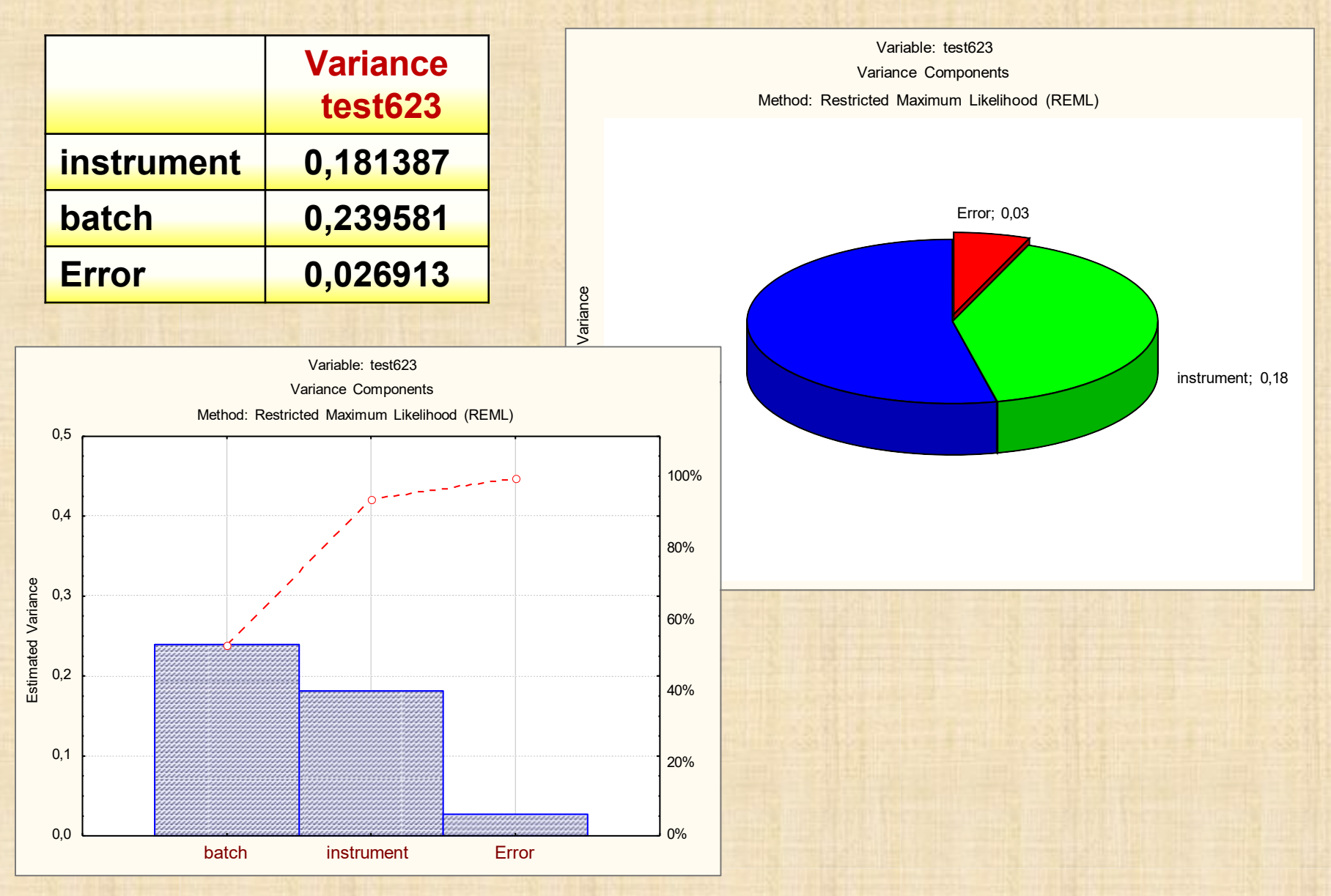

#### **ÉVALUATION PROCESSUS MESURE AVEC 2 FACTEURS : un facteur emboité et un facteur croisé**

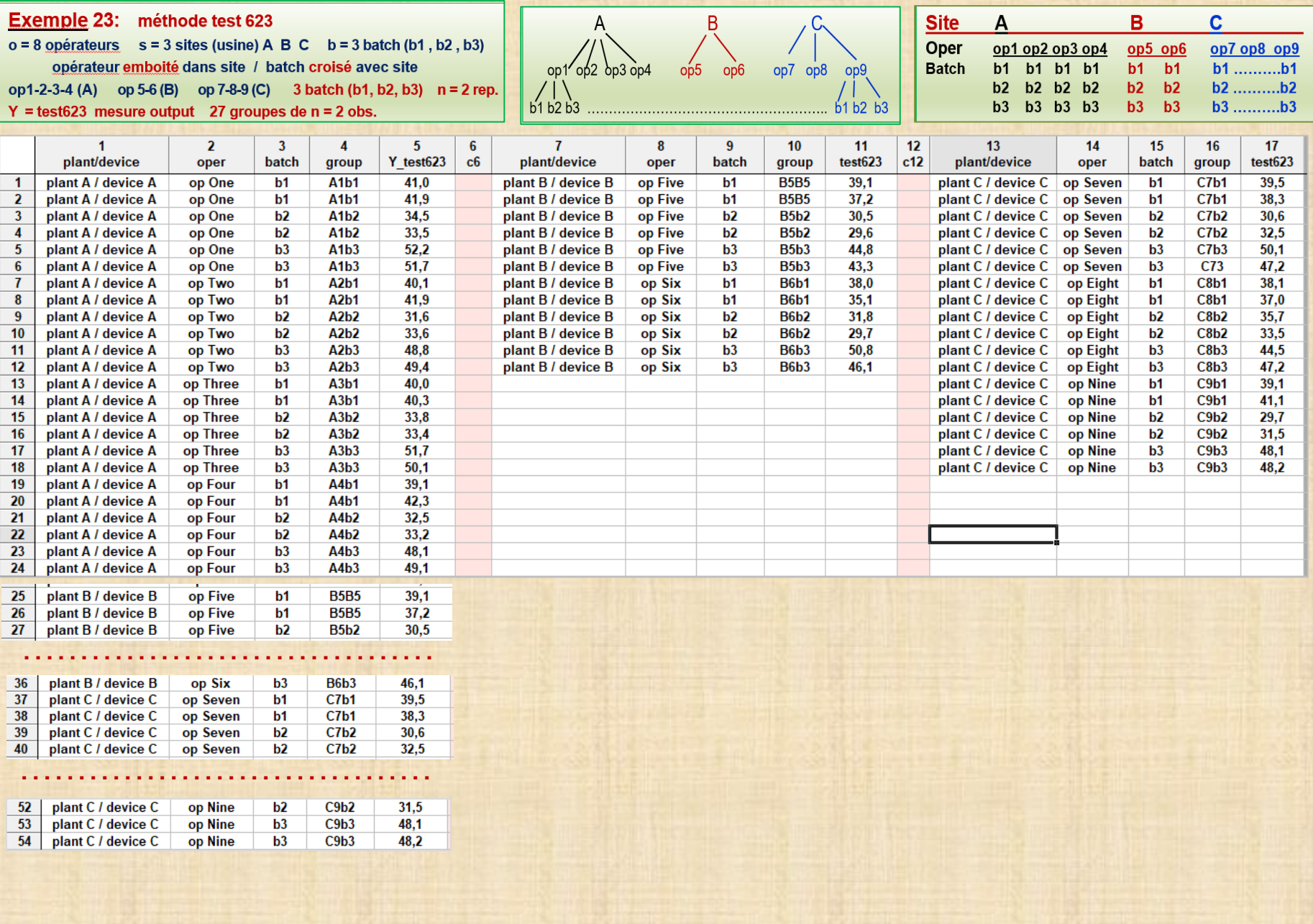

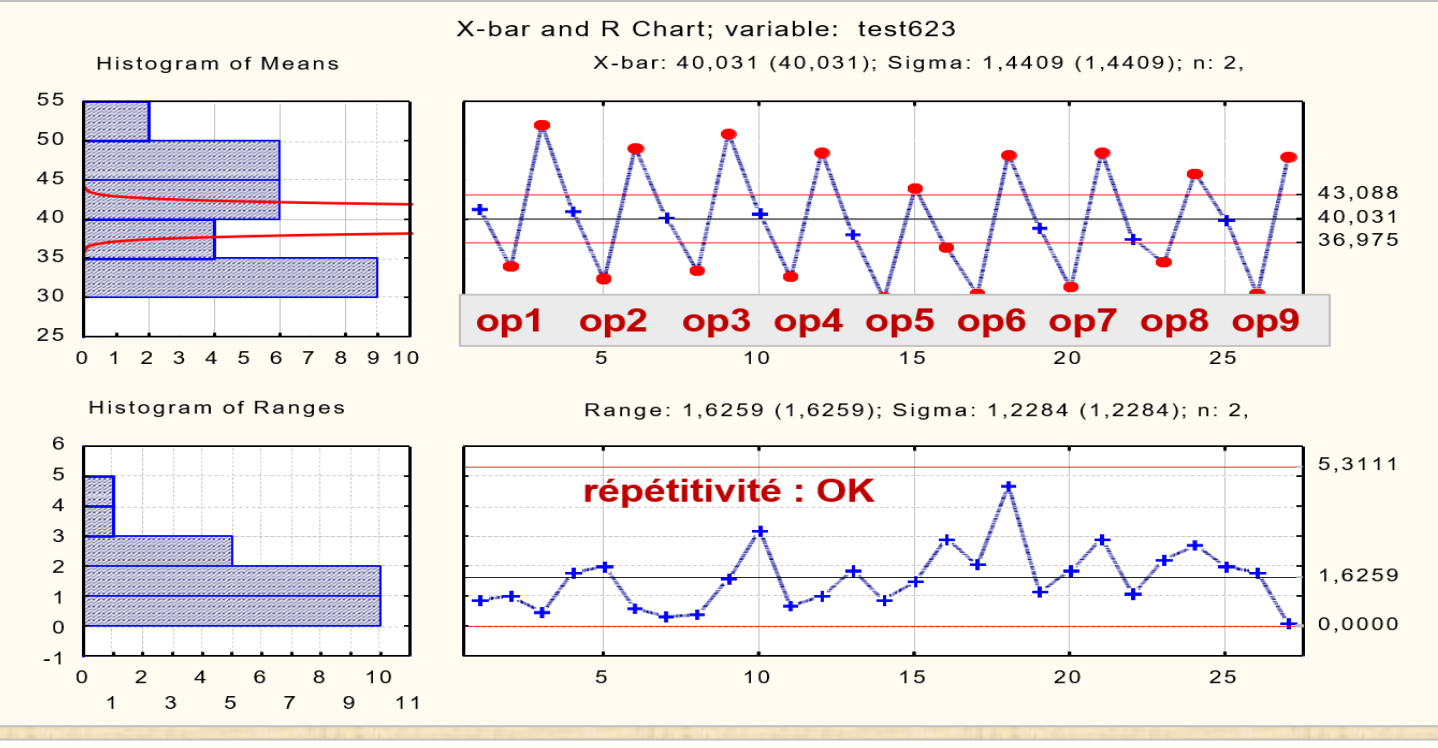

#### **Autres analyses possibles avec Exemple 23**

- comparaison des moyennes des opérateurs à l'intérieur de chaque site
- comparaison des étendues des opérateurs à l'intérieur de chaque site
- comparaison des moyennes des sites
- comparaison de l'erreur pure inter sites
- calcul coefficient intra classe

**Exemple 24: méthode test 623 – o = 3 opérateurs p = 5 pièces n = 2 répétitions mesure = épaisseur joint d'étanchéité = Y\_tickness**

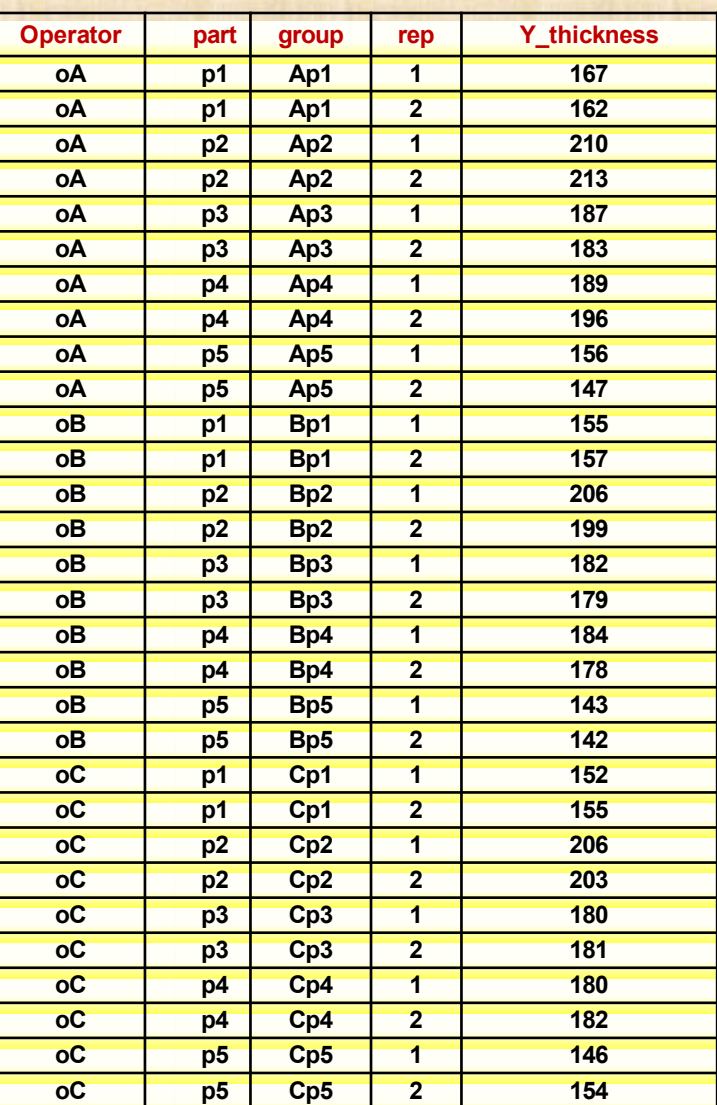

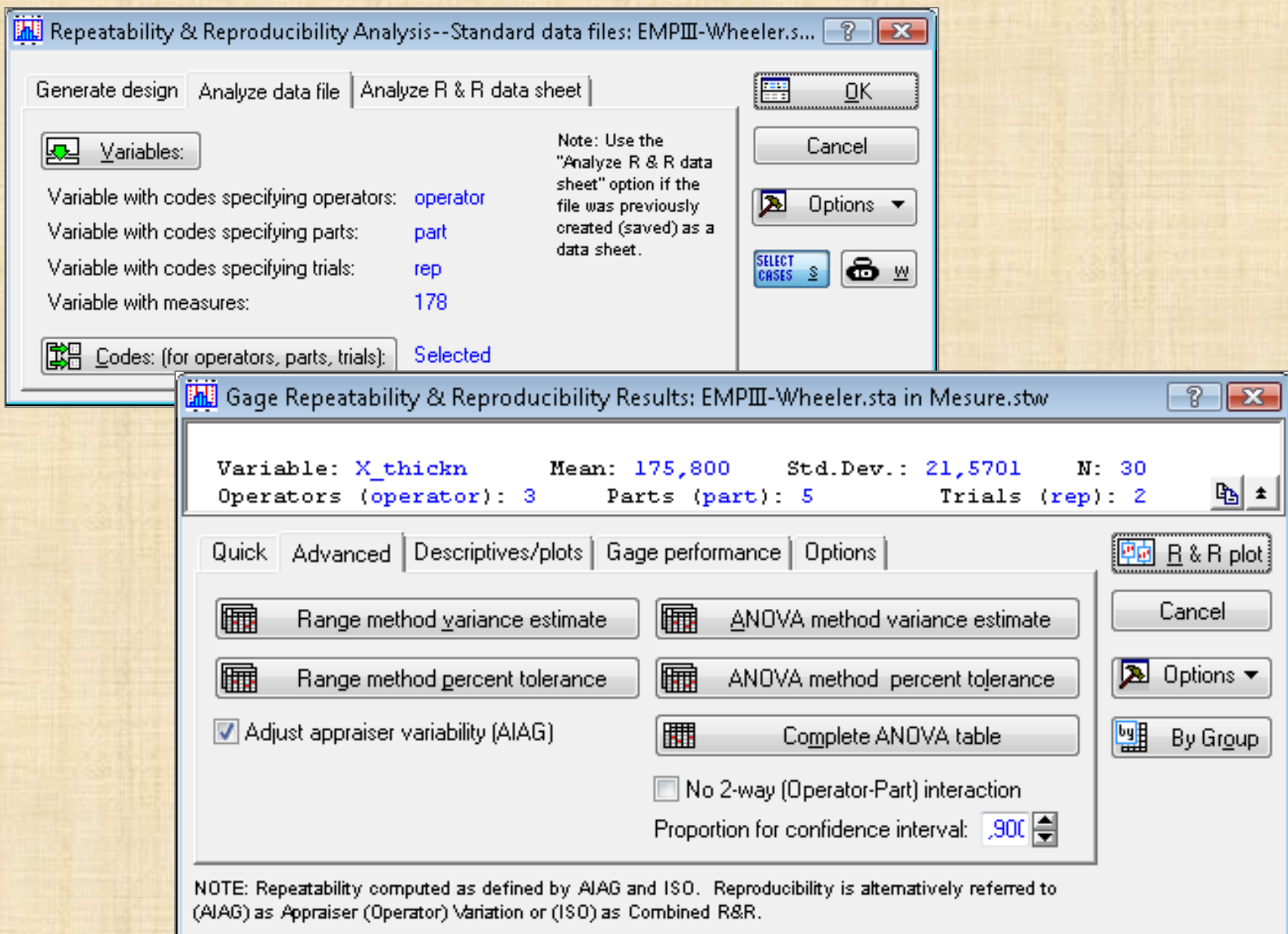

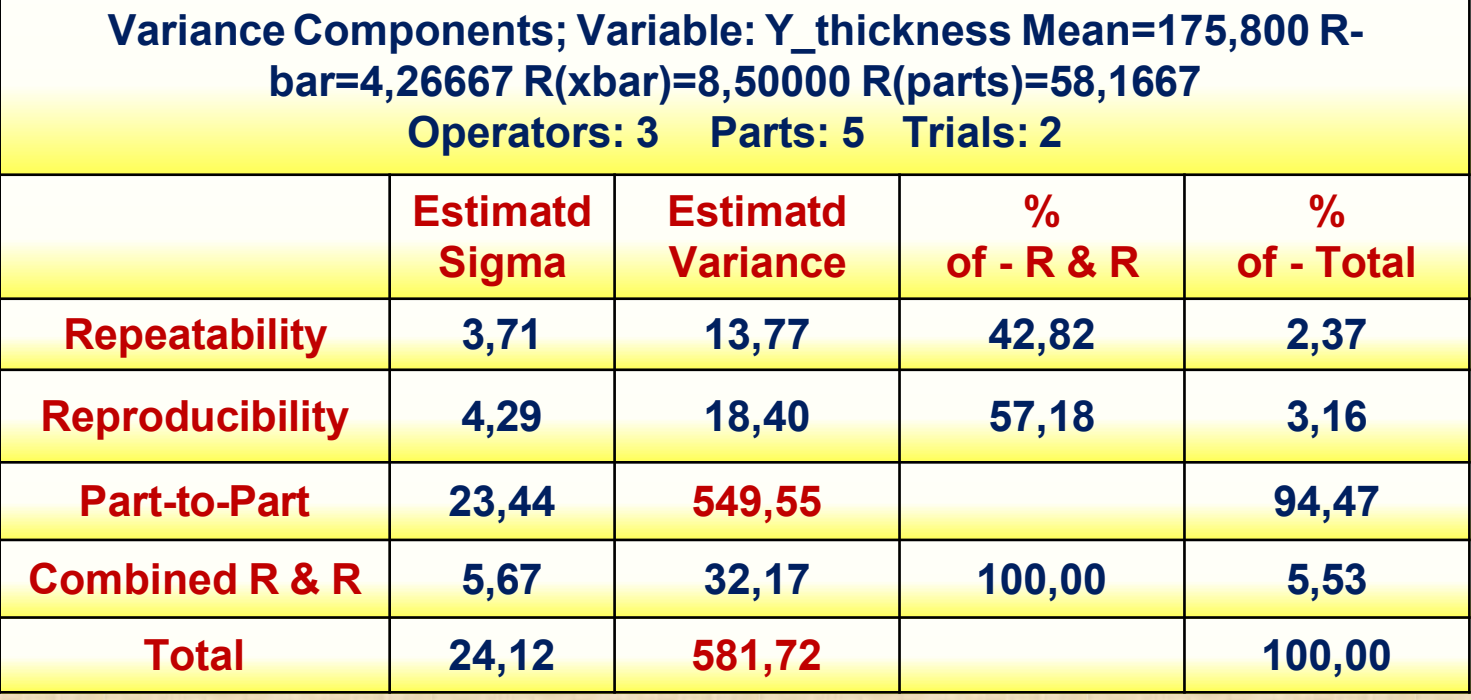

**coefficient corrélation intra classe = 549,55 / 581,72 = 0,94**

## **ÉVALUATION PROCESSUS MESURE EN PRÉSENCE**

de 2 fact

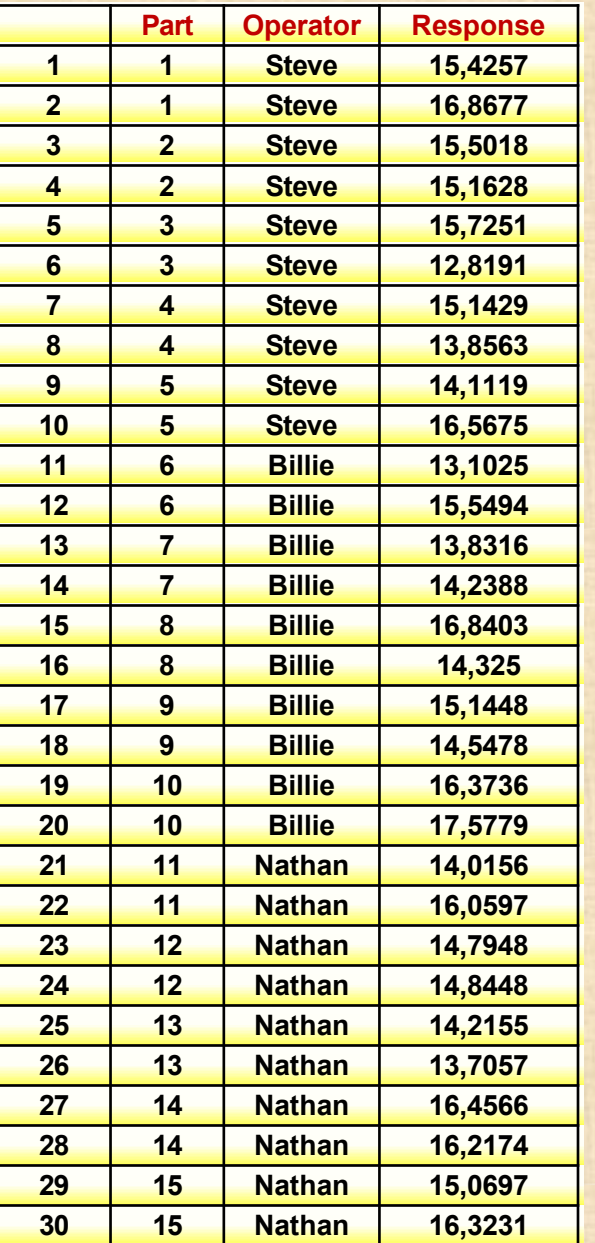

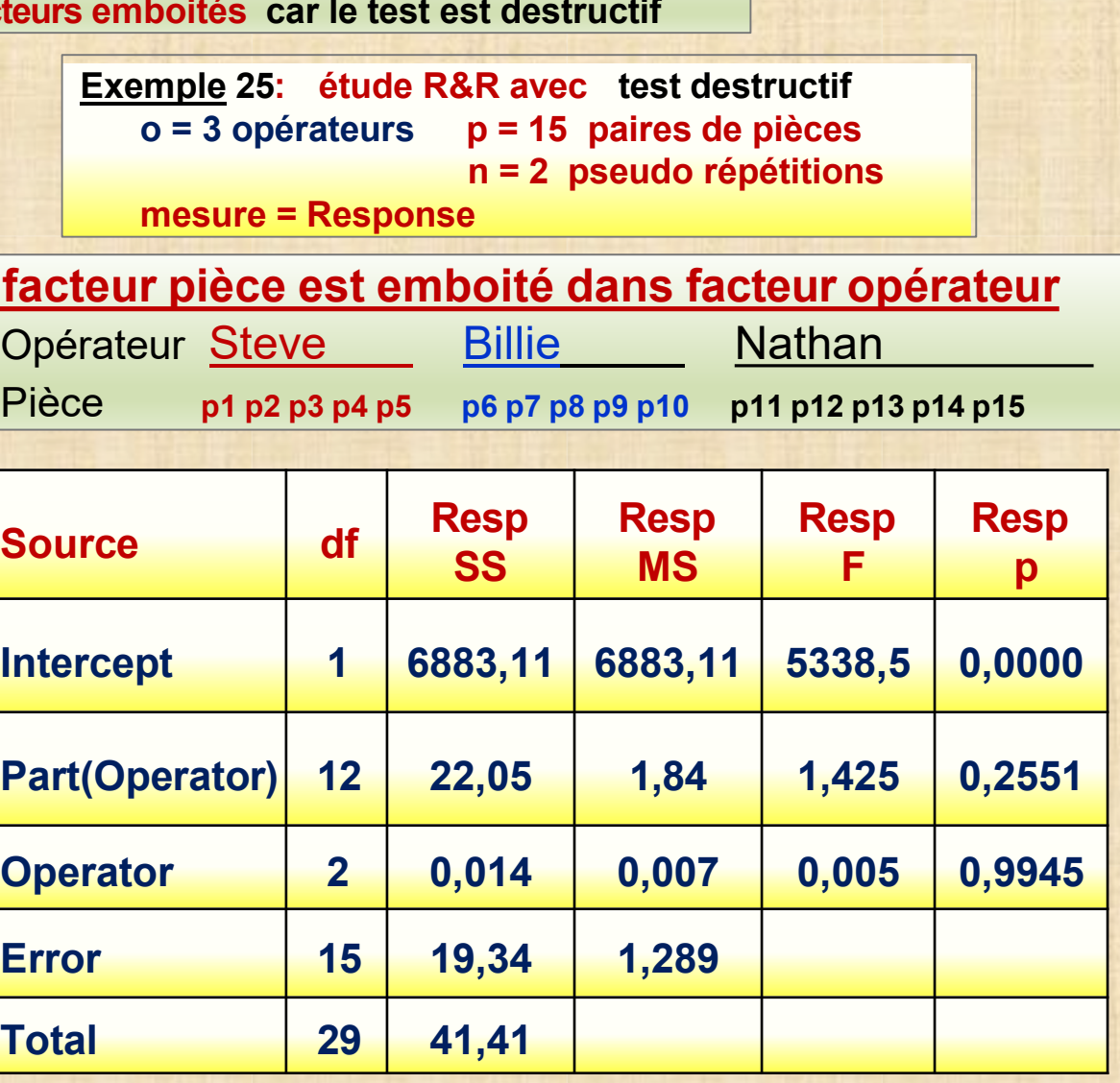

Copyright © Génistat Conseils Inc., 2009, Montréal, Canada

**Gage R&R**

#### **Analyse avec Minitab**

#### **%Contribution**

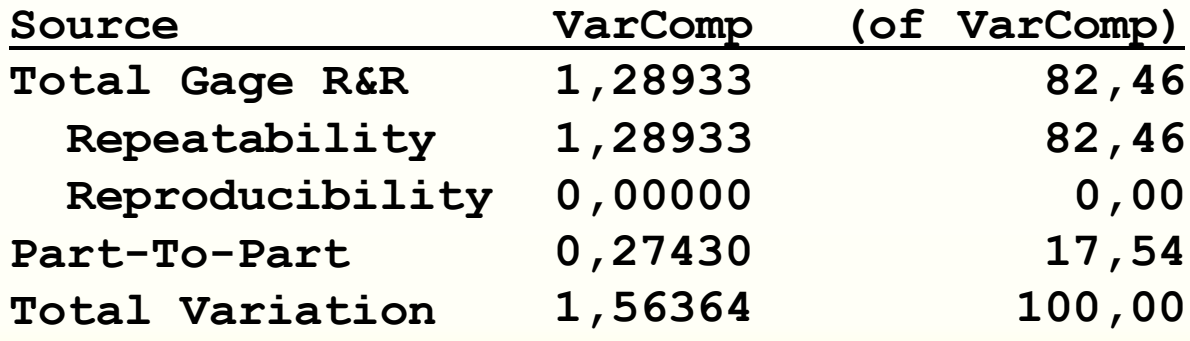

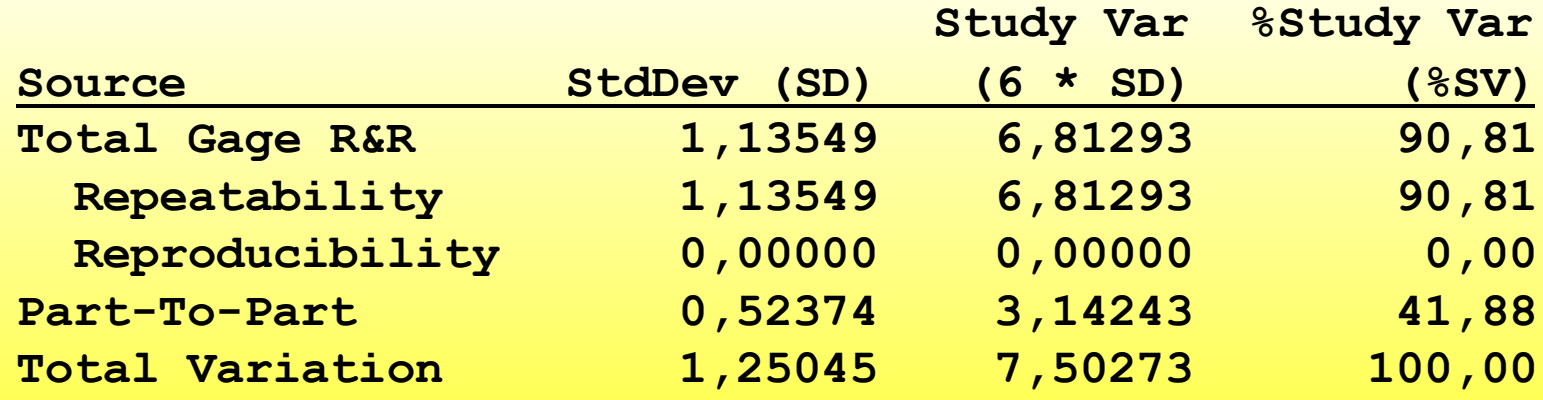